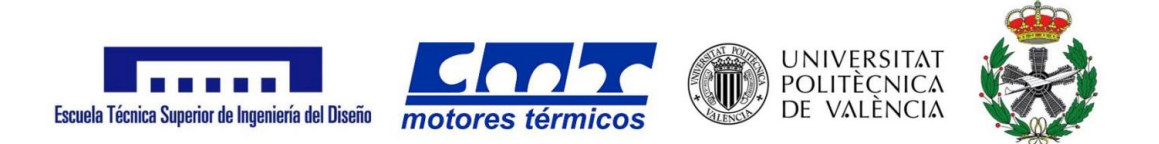

### UNIVERSITAT POLITÈCNICA DE VALÈNCIA

## DEPARTAMENTO DE MÁQUINAS Y MOTORES TÉRMICOS ESCUELA TÉCNICA SUPERIOR DE INGENIERÍA DEL DISEÑO

# TRABAJO FIN DE GRADO

# **Simulación CFD del proceso de atomización y mezcla de un inyector GDi a partir de modelos de acomplamiento unidireccional (One-way coupling)**

Para la obtención del Grado en Ingeniería Aeroespacial

Presentado por Víctor García Gómez

Dirigido por Pedro Martí Gómez Aldaraví

Co-dirigido por

María Martínez García

Valencia, 25 de junio de 2021.

# Agradecimientos

En primer lugar, me gustaría agradecer la gran labor de María en la realización de este trabajo debido a su ayuda y atención constante frente a cualquier bache que se me haya cruzado en el camino, así como su inagotable paciencia. Este trabajo también es suyo.

También quiero mencionar el papel fundamental que ha tenido el Departamento de Máquinas y Motores Térmicos tanto a la hora de ofrecer este proyecto como a lo largo de mi formación académica.

Por otra parte, quiero agradecer el gran empujón que he recibido siempre por parte de mi familia, animándome siempre a dar lo mejor de mí y lograr mis expectativas. Espero que estén tan orgullosos de mí como yo de todos.

Gracias a mis amigos, de los cuales no diré nombres por si alguno se queda en el tintero. A los del 'cole' l'Amistat, que siguen a mi vera una década después. A los del Cabanyal, por no dejar que nuestros caminos se separen (también a mis profesores, que me siguen saludando cuando me ven por el barrio). Y, por supuesto, a los que vinieron después, que hacen de cada día una noticia diferente.

Gracias a mis compañeros de aventura en la Universitat Politècnica de València: Nacho, Raúl, Paco, Fran. Siempre tendremos una caña esperándonos en alguna terraza del Cedro.

Y, por último, gracias a Malén. Gracias por enseñarme nuevos mundos y a explorar el mío propio. Por aparecer en mi vida. Te mereces todo el éxito y todo cariño del mundo.

Gracias.

# Resumen

Dada la creciente preocupación social por las emisiones contaminantes y de efecto invernadero en el sector de la automoción, los motores de combustión interna alternativos (MCIA) se ven sometidos cada vez más a restricciones que obligan a los fabricantes a desarrollar tecnologías eficientes y respetuosas con el medio ambiente. Entre estas se encuentra la inyección directa de gasolina (GDi), que permite operar con carga estratificada y disminuir el consumo de combustible en determinadas condiciones.

Al contrario que los tradicionales sistemas de inyección indirecta, en los motores de GDi no se inyecta el combustible en una pre-cámara previa a la cámara de combustión sino directamente en el cilindro. En consecuencia, el proceso de atomización y mezcla con el aire pasa a ser determinante en las prestaciones del motor. Actualmente existen numerosas herramientas computacionales (CFD) que permiten realizar simulaciones de los fenómenos que ocurren en el proceso de inyección, facilitando así su estudio. En este proyecto, se va a utilizar el software CONVERGE V2.4 para caracterizar el chorro de un inyector GDi, el cual cumple los estándares definidos por la Engine Combustion Network (ECN), mediante la técnica de mapeado.

# Abstract

Due to the increasing social concern about pollutant emissions and greenhouse gases at the automotive sector, internal combustion engines are submitted to ever more regulations that push manufacturers to develop efficient and environmental-friendly technologies. One of them is Gasoline Direct injection (GDi), which enables to operate with stratified mixture and low the fuel consumption in particular conditions.

Unlike traditional Port Fuel Injection systems (PFI), fuel is not injected in a pre-chamber previous to the combustion chamber but in the cylinder directly at GDi engines. Consequently, atomization and air-mixing process is decisive in the engine performance. Nowadays, there are multiple computing tools that can simulate the phenomena occurring at the injection process in order to facilitate its analysis. This project involves the use of the CON-VERGE V2.4 software for the characterization of a GDi injector spray -which matches with the Engine Combustion Network (ECN) standards- by means of the mapping technique.

# Resum

Arran de la creixent preocupació social per les emisions contaminants i d'efecte hivernacle al sector de l'automoció, els motors de combustió interna alternatius (MCIA) es veuen sotmesos cada vegada a més restriccions que obliguen els fabricants a desenvolupar tecnologies eficients i respectuoses amb el medi ambient. Entre aquestes es troba la injecció directa de gasolina (GDi), que permet operar amb carga estratificada i disminuir el consum de combustible en determinades condicions.

Al contrari que els tradicionals sistemes d'injecció indirecta, als motors de GDi no s'injecta el combustible en una pre-càmera prèvia a la càmera de combustió sinó directament al cilindre. En conseqüència, el procés d'atomizació i barreja amb l'aire passa a ser determinant en les prestacions del motor. Actualment existeixen nombroses eines computacionals que permeten realitzar simulacions dels fenòmens que ocorren al procés d'injecció, facilitant així el seu estudi. A aquest projecte, es va a utilizar el software CONVERGE 2.4 per a caracteritzar el raig d'un injector de GDi, el qual compleix el estàndards definits per l'Engine Combustion Network (ECN), mitjançant la tècnica de mapejat.

# Índice general

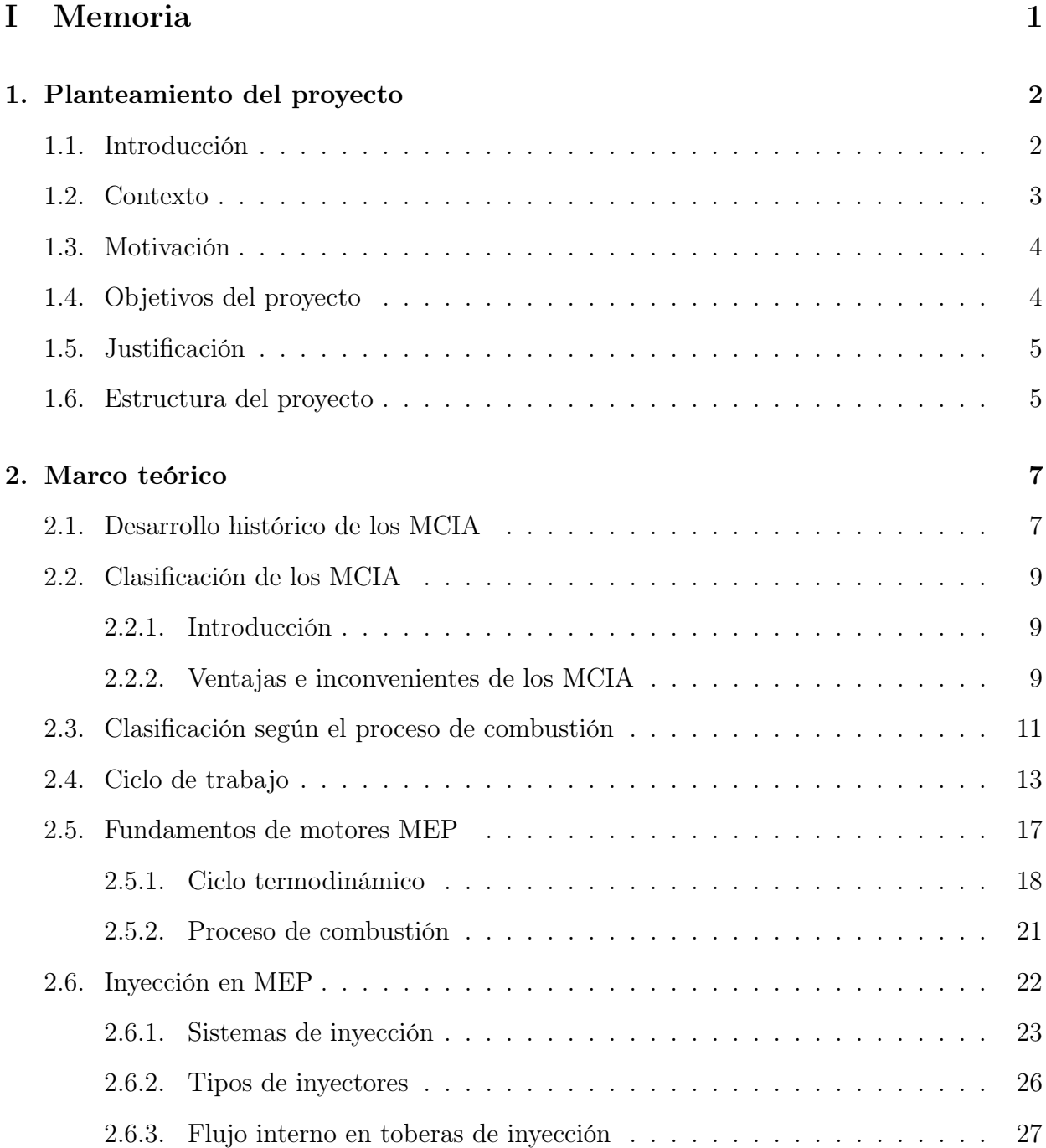

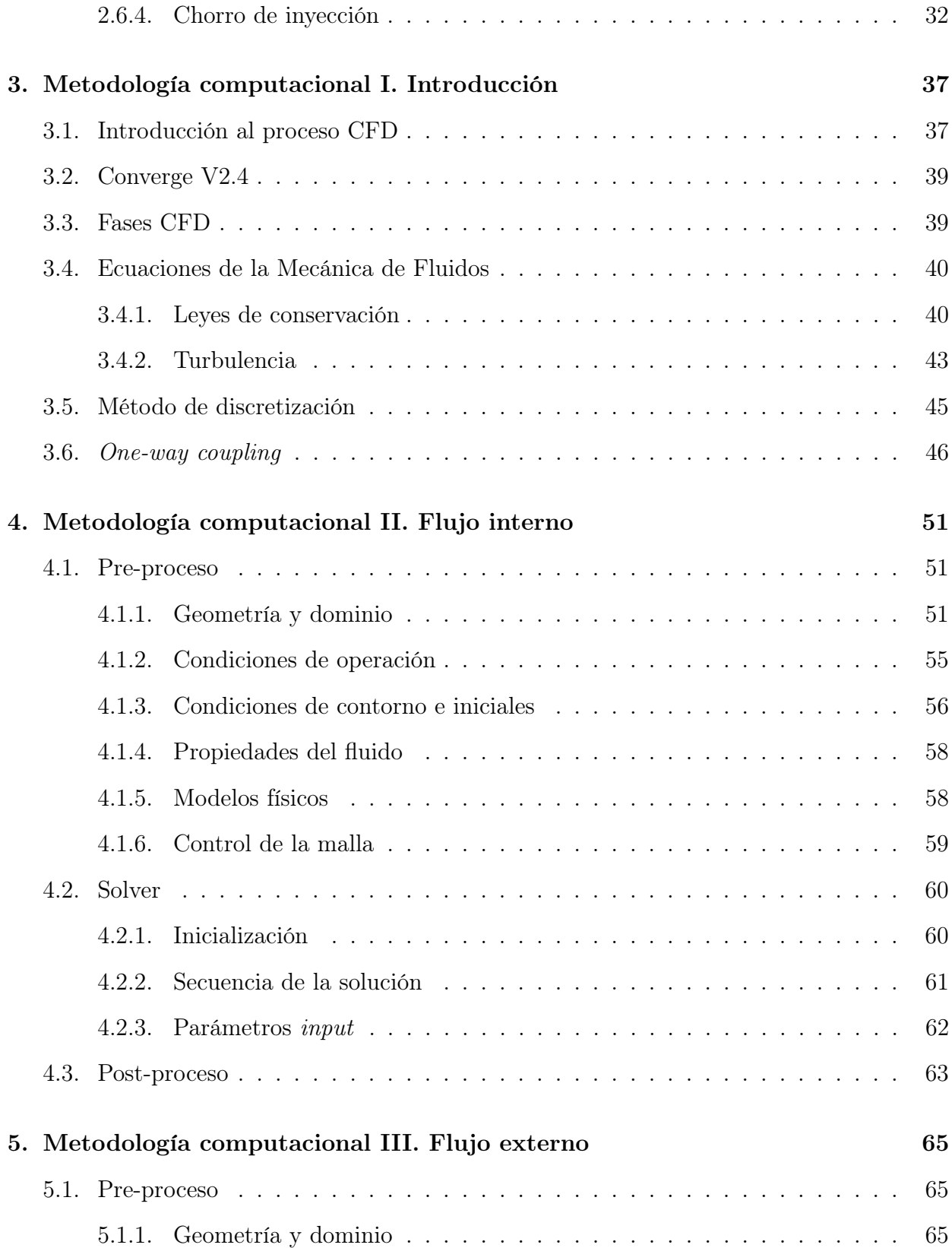

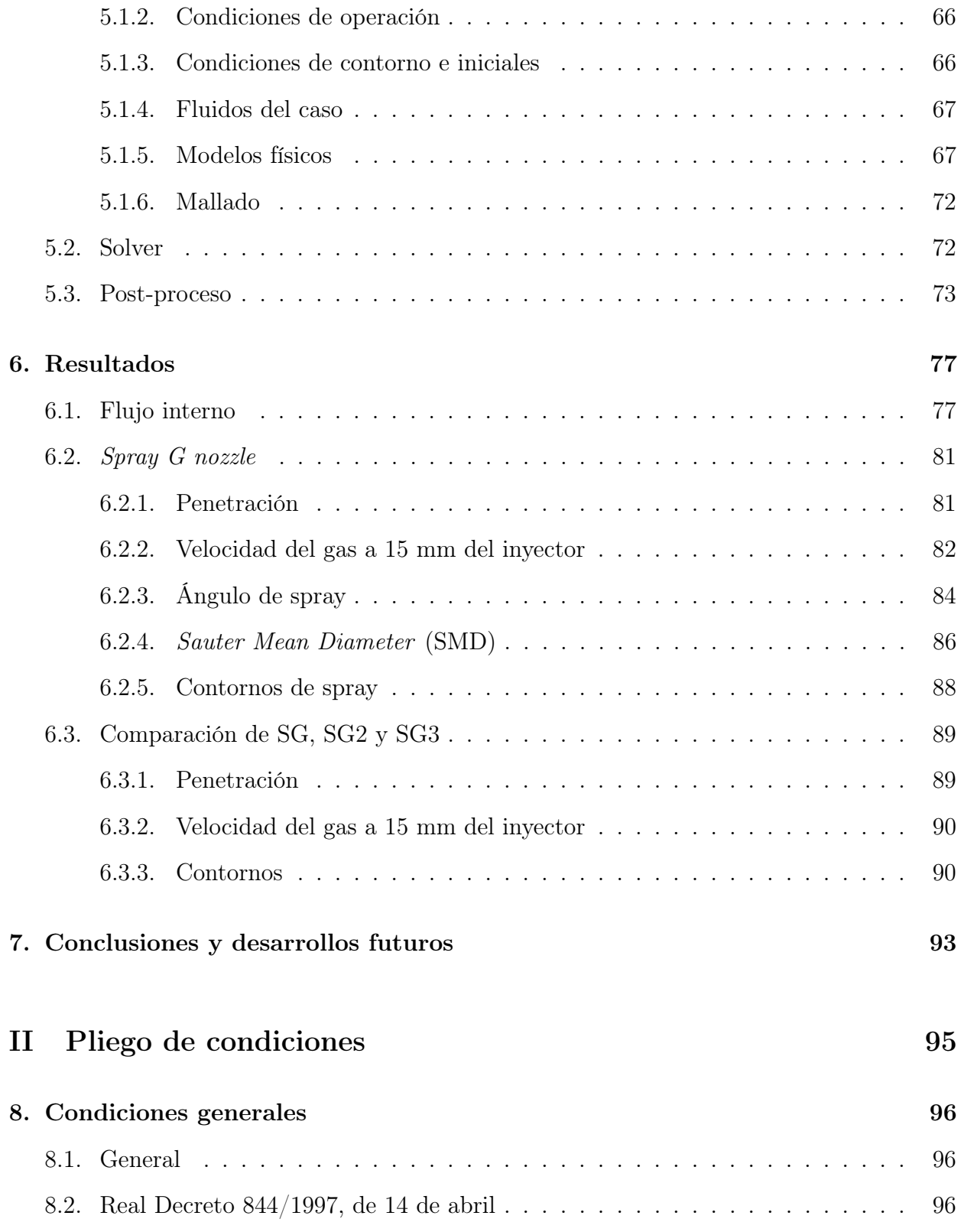

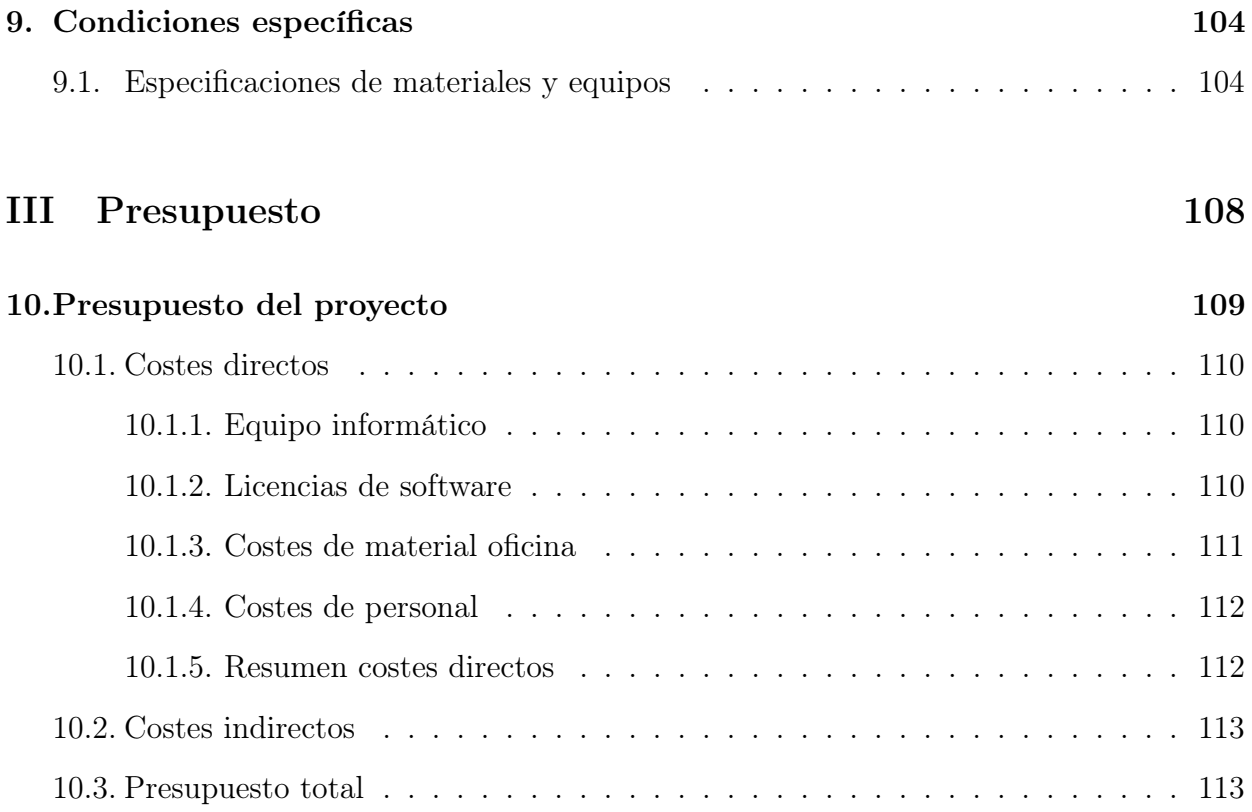

# Índice de figuras

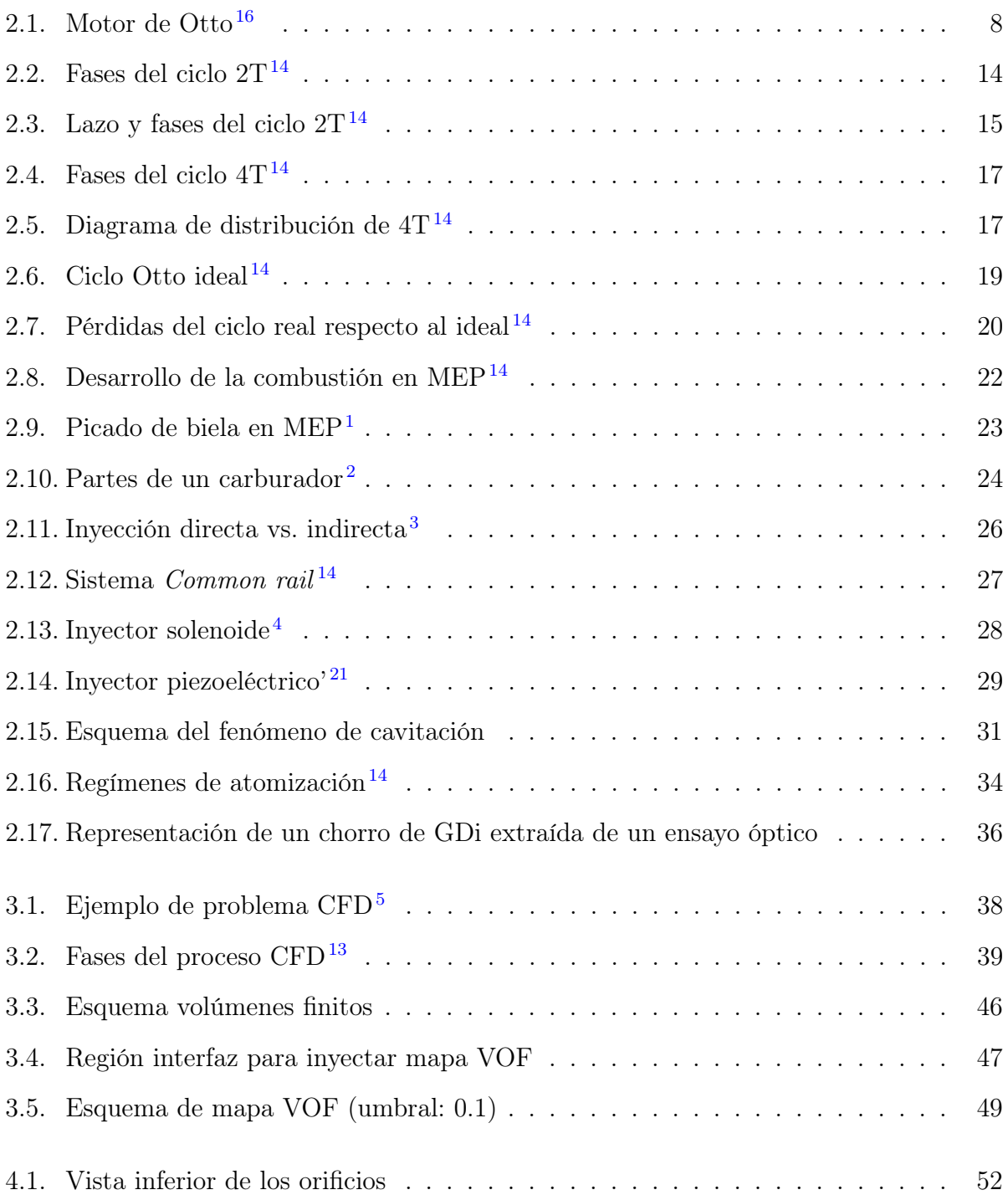

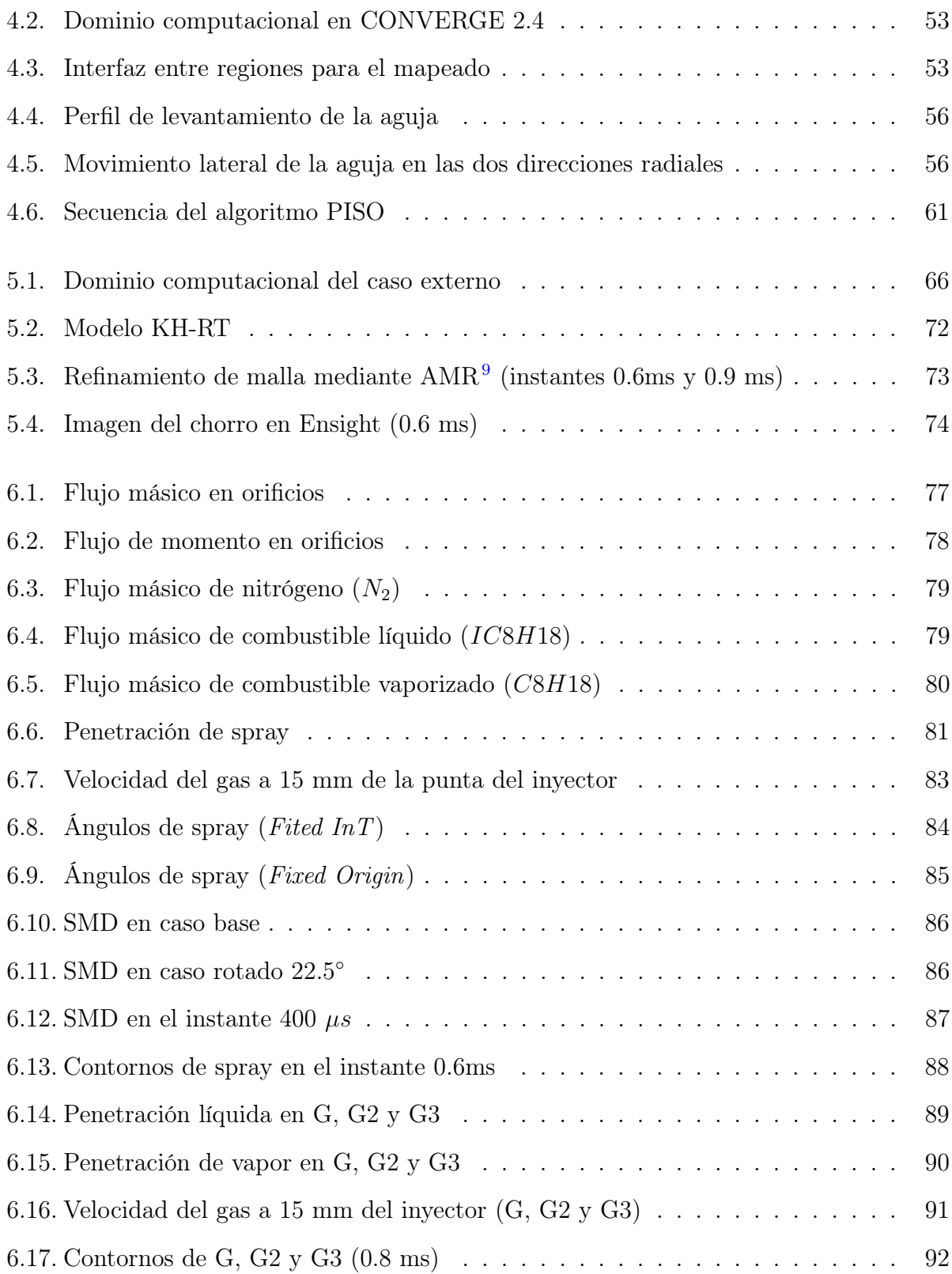

# Índice de tablas

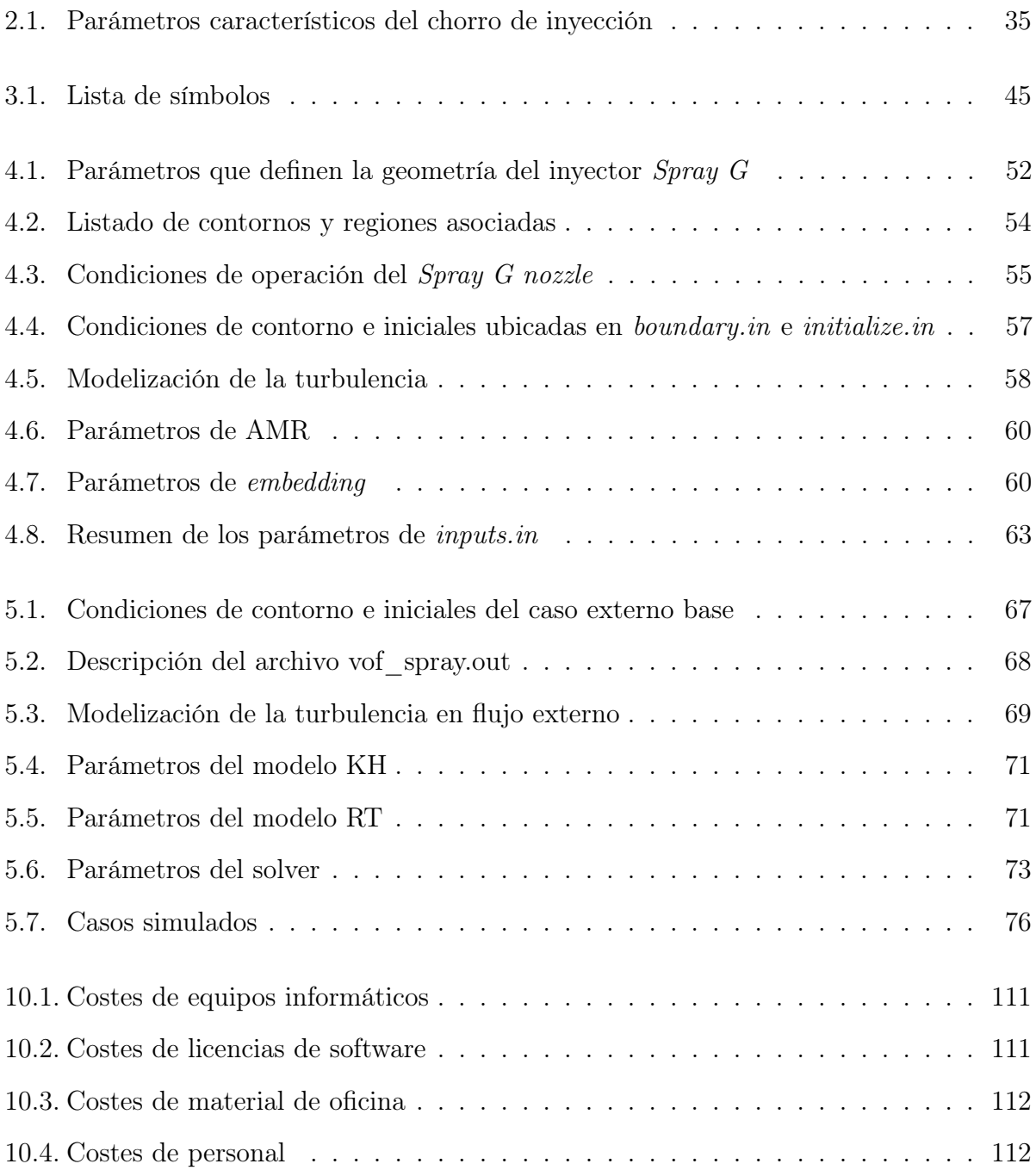

# <span id="page-15-0"></span>Parte I Memoria

# <span id="page-16-0"></span>Capítulo 1 Planteamiento del proyecto

## <span id="page-16-1"></span>1.1. Introducción

El sector del transporte terrestre es el responsable de una porción significativa del conjunto global de emisiones de efecto invernadero. Esto es, principalmente, por la naturaleza del sistema propulsivo más extendido actualmente: el motor de combustión interna alternativo (MCIA), el cual obtiene energía a partir de un proceso de combustión entre un combustible (generalmente fósil) y el oxígeno del aire atmosférico, la cual emite dióxido de carbono  $(CO<sub>2</sub>)$  de forma natural al ambiente. Su contribución al efecto invernadero es negativa para el medio ambiente debido a la aceleración del cambio climático que ello implica. Adicionalmente, estos motores emiten sustancias contaminantes (tales como óxidos de nitrógeno -NOx-, monóxido de carbono -CO- o hidrocarburos sin quemar, entre otros), lo cual genera otra problemática más en el ámbito de la protección del medio ambiente.

Para enfrentarse a estas cuestiones, los estados occidentales han ido implementando medidas cada vez más restrictivas que afectan al diseño de los motores implantados en vehículos, por lo que los fabricantes se ven obligados a desarrollar tecnologías eficientes y capaces de mitigar estas consecuencias. Una de las innovaciones que se han implementado es la inyección directa de gasolina (GDi), que consiste en inyectar el combustible directamente en el cilindro. Esta técnica permite operar con mezclas estratificadas, lo que contribuye a reducir el consumo de combustible y, por tanto, las emisiones de  $CO<sub>2</sub>$ .

Dentro del proceso de inyección se distinguen dos campos de estudio: el flujo interno y el flujo externo. El estudio del flujo interno analiza los fenómenos que se producen en el flujo dentro del inyector y a la salida de este, mientras que el estudio del flujo externo se centra en el desarrollo del chorro de inyección, en su atomización y en el proceso de mezcla con el aire. Estos dos campos se están estudiando cada vez de forma conjunta, ya que el flujo externo depende fuertemente del comportamiento del flujo en el inyector y a la salida de este.

En este proyecto se empleará el software de CFD (Computational Fluid Dynamics) para simular el chorro del flujo externo mediante un mapeado, es decir: se simula previamente un caso validado de flujo interno con tal de obtener información de entrada para el caso de flujo externo. A este proceso se le conoce como  $One-way coupling$ .

### <span id="page-17-0"></span>1.2. Contexto

El presente trabajo se ha realizado en el Departamento de Máquinas y Motores Térmicos (DMMT, o Cátedra de Motores Térmicos: CMT) de la Universitat Politècnica de València (UPV). De las diferentes líneas de investigación relacionadas con el ámbito de la termofluidodinámica y la propulsión, este proyecto se engloba en la de Inyección-Combustión, que aborda estudios sobre emisiones contaminantes y consumo de combustible, así como el desarrollo de nuevos hardware para mejorar la combustión, la búsqueda de nuevos combustibles e innovadoras técnicas de abastecimiento.

El DMMT forma parte del proyecto internacional de colaboración Engine Combustion Network (ECN): red de distintas universidades (como por ejemplo, SANDIA y ARGON-NE) y algunas empresas que suministra información y recomendaciones de cara al estudio de problemas de inyección y combustión tanto en Motores de Encendido Provocado (MEP o motores de gasolina) como en Motores de Encendido por Compresión (MEC o motores Diésel).

Respecto del software utilizado para llevar a cabo las simulaciones correspondientes a este proyecto, se ha hecho uso de CONVERGE V2.4, desarrollado por Convergent Science. Este es un programa que cuenta con muchos modelos y herramientas destinadas al estudio fluidodinámico en diferentes problemas relacionados con motores alternativos, entre ellos la simulación de inyectores de GDi. Concretamente, CONVERGE cuenta con la herramienta One-way coupling que permite al usuario acoplar los casos interno y externo de GDi, algo que no se había hecho anteriormente en el departamento.

### <span id="page-18-0"></span>1.3. Motivación

Este trabajo se presenta al alumno como una primera toma de contacto con aplicaciones CFD reales, además de ser una oportunidad de colaborar con una línea de investigación internacional.

Por otro lado, permite al alumno familiarizarse con herramientas CFD que hoy en día son ampliamente utilizadas en la ingeniería, por lo que resulta ser un proceso de formación y aprendizaje en un ámbito muy demandado en la industria. Adicionalmente, se profundiza en el conocimiento de los sistemas de inyección y en el funcionamiento de los MCIA en general.

## <span id="page-18-1"></span>1.4. Objetivos del proyecto

El objetivo principal del presente trabajo consiste en poner en práctica un posible método de cálculo en el cálculo computacional de un problema de inyección. Este puede desglosarse

- Extracción de información relevante de un caso validado de flujo interno para la inicialización del caso externo.
- Analizar la precisión del mapeado como estrategia de simulación mediante la comparación con variables obtenidas experimentalmente.
- Estudiar la influencia de la rotación de la geometría respecto de la malla computacional sobre los resultados obtenidos.
- Comparar las diferentes condiciones de operación de referencia definidas por ECN al ser simuladas mediante mapeado.

## <span id="page-19-0"></span>1.5. Justificación

Los sistemas GDi presentan una serie de ventajas en materia de emisiones contaminantes, lo que ha originado una extensión de su uso en el sector automotriz. Es por esto que se ha convertido en un tema de estudio tratado por investigadores de todo el mundo. El proceso de atomización y mezcla es un factor de vital importancia en las prestaciones del motor, y las técnicas CFD son una gran opción para abordar su análisis debido a la reducción de costes que suelen implicar respecto a los ensayos experimentales. Además, la definición de las condiciones de operación es cómoda y simple, y permite obtener algunos resultados que experimentalmente pueden ser muy complejos de extraer, cuando no imposibles. No obstante, es necesaria una correcta elección de los modelos y variables que se introducen al software para que la solución sea fiable.

### <span id="page-19-1"></span>1.6. Estructura del proyecto

Este informe cuenta con tres partes: memoria, pliego de condiciones y presupuesto.

- 1. Memoria: documento principal del proyecto, que describe el marco teórico de referencia, la metodología CFD empleada, los resultados extraídos y las conclusiones que se han obtenido.
	- El primer capítulo, denominado Planteamiento del proyecto, contiene una introducción al proyecto realizado y la definición de los objetivos del mismo.
	- El segundo capítulo, denominado Marco teórico, recoge la base teórica del proyecto, necesaria para su comprensión.
	- El tercer, cuarto y quinto capítulo, denominados Metodología computacional I, II y III, respectivamente, describe las herramientas computacionales y la configuración de los casos simulados en CONVERGE.
	- El sexto capítulo, denominado  $Resultados$ , expone los resultados obtenidos y se comparan con otros datos extraídos experimentalmente.
	- El séptimo capítulo, denominado Conclusiones y desarrollos futuros, agrupa las conclusiones obtenidas a partir de los resultados obtenidos. Adicionalmente, se ofrece una serie de propuestas para estudios futuros relacionados.
- 2. Pliego de condiciones: definición de las condiciones técnicas que se deben cumplir para realizar el proyecto de acuerdo a la normativa vigente en Prevención de Riesgos Laborales.
- 3. Presupuesto: desglose de los diferentes costes asociados al presente proyecto.

# <span id="page-21-0"></span>Capítulo 2 Marco teórico

#### <span id="page-21-1"></span>2.1. Desarrollo histórico de los MCIA

Los motores de combustión interna alternativos (MCIA) son fruto del desarrollo tecnológico que comenzó hace más de un siglo, principalmente a partir de la patente 'Gasmotor' que solicitó el ingeniero alemán Nicolaus Otto [\(Figura 2.1\)](#page-22-0). No obstante, la idea de aprovechar el trabajo generado por un gas caliente en expansión es bien antigua: en el siglo I a.C. ya se inventó la 'eolípila', un pequeño artefacto esférico que giraba sobre sí mismo aprovechando el principio de acción-reacción al expulsar vapor, generando un par sobre el eje de rotación (si bien no significó ningún avance en la sociedad o en la capacidad productiva, es un buen ejemplo del recorrido que tiene esta tecnología). Los grandes hitos en el desarrollo de las máquinas térmicas ocurrirían entre los siglos XVII y XVIII, como por ejemplo, con la máquina de Savery o las investigaciones de James Watt.

Fue en el año 1824 cuando el francés Nicolas Sadi Carnot publicó las primeras bases teóricas de la Termodinámica, lo cual permitiría tener un conocimiento mucho más preciso de los fenómenos que controlan el funcionamiento de un motor térmico. Se desarrollaron, a posteriori, los modelos de motor de Lenoir (motor monocilíndrico sin compresión previa a la combustión), de Beau de Rochas (primer concepto de motor de 4 tiempos) y de los ingenieros Otto, Daimler y Diesel, que pondrían en práctica las ideas de los dos primeros.

<span id="page-22-0"></span>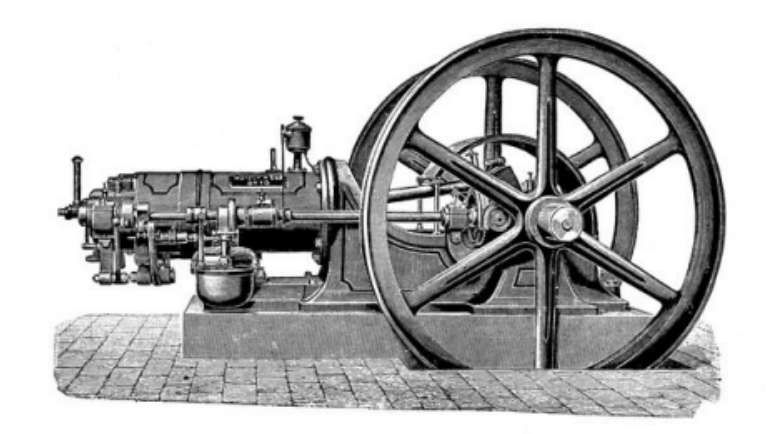

Figura 2.1: Motor de Otto<sup>[16](#page-129-0)</sup>

Los ciclos propuestos por Otto y Diesel se consideran, hoy en día, como los ciclos ideales correspondientes de los motores de encendido provocado (MEP) y de los motores de encendido por compresión (MEC), respectivamente. Estas dos grandes familias han sido las principales referentes para la investigación y el desarrollo de los MCIA hasta la actualidad.

Respecto de la evolución en los MCIA durante el siglo XX, cabe destacar la gran variedad de mecanismos e inventos que han sido implementados progresivamente para la mejora de prestaciones en el motor, así como la optimización de geometrías, el perfeccionamiento de los combustibles o la fabricación con materiales más ligeros y resistentes. Entre las principales tecnologías que marcaron tendencia se encuentran la turbosobrealimentación, los sistemas de inyección avanzados o el uso de la electrónica para el control del motor y sus actuaciones. Estos avances, entre otros, son diseñados para la búsqueda de las mejores prestaciones posibles según el objetivo específico de cada motor, pero desde los años 70 en adelante, también se tienen en cuenta para la reducción de emisiones contaminantes (ya que fue en esta década cuando aparecieron las primeras restricciones legales en este ámbito).

## <span id="page-23-0"></span>2.2. Clasificación de los MCIA

#### <span id="page-23-1"></span>2.2.1. Introducción

Los MCIA son, por definición, motores térmicos. Es decir, son máquinas que aprovechan el estado térmico de un fluido de trabajo (cuya fuete inicial de energía está en forma de energía química) para producir energía mecánica. Adicionalmente, por ser de combustión interna y alternativos, el proceso de combustión se produce en un volumen cerrado y de forma discontinua, el cual desemboca en una expansión termodinámica que empuja a un pistón. Este movimiento rectilíneo permite transmitir el trabajo aportado a un movimiento rotativo a partir del mecanismo biela-manivela.

#### <span id="page-23-2"></span>2.2.2. Ventajas e inconvenientes de los MCIA

A continuación se expondrá una serie de cualidades de estos motores que justifican su amplio rango de utilización, así como las principales desventajas que estos conllevan.

#### Ventajas

**Rendimiento:** 

Puede tomar valores muy dispares según el tipo de motor y sus condiciones de operación. En algunos casos, puede alcanzar incluso el 55 %, cifra bastante positiva respecto a otros motores térmicos. Además, este parámetro es poco sensible frente a variaciones del régimen de giro y grado de carga, lo que permite un rango de operación con prestaciones aceptables más amplio.

Potencia.

La gran versatilidad y escalabilidad que presentan los motores alternativos hacen posible su adaptación a un amplio rango de potencias (y por tanto, de aplicaciones). Actualmente los MCIA se usan tanto en ámbitos que requieren decenas de vatios como en aplicaciones que exigen varios megavatios de potencia.

**Combustibles.** 

Los MCIA pueden funcionar con combustibles de muy distinta naturaleza, e incluso combustibles sólidos o gaseosos. No obstante, son los combustibles líquidos los que cuentan con mayor poder calorífico, lo que confiere al motor una gran autonomía cuando se emplea en vehículos.

Características constructivas.

El sistema cilindro-émbolo permite ser construido en tamaños y disposiciones muy dispares. Esto permite variar las dimensiones y las prestaciones del motor con mucha flexibilidad y en diferentes sectores según interese: transporte terrestre, aeronáutica, generación de energía, etc.

#### Inconvenientes

Emisiones contaminantes.

Debido a la naturaleza de su funcionamiento, un MCIA produce una serie de sustancias contaminantes suponen un riesgo para la salud y una amenaza medioambiental. Adicionalmente, la quema de hidrocarburos emite a la atmósfera dióxido de carbono (CO2), que en grandes cantidades favorece la intensificación del efecto invernadero y, en consecuencia, del cambio climático. No obstante, si se tiene en cuenta todo el proceso de obtención, transporte y utilización de la energía, su impacto ambiental puede ser inferior al de otros tipos de motores.

Limitación en la potencia máxima.

En centrales eléctricas, para la generación de energía, son mucho más adecuadas las turbinas tanto hidráulicas como térmicas, cuyos niveles de potencia máximos son superiores.

Potencia específica.

En aeronaves de alta velocidad o tamaños medios-altos, así como en algunas embarcaciones, el peso de un MCIA empieza a ser un factor prohibitivo al aumentar su tamaño. Esto provoca que, cuando es necesario contar con potencias elevadas en ciertos sectores del transporte, se recurra a motores a reacción.

Dependencia del petróleo.

El petróleo, que es un combustible fósil (fuente de energía no renovable), es el principal recurso natural para la obtención de combustibles utilizados en motores de combustión actualmente. Esto, además de derivar en las problemáticas ambientales ya comentadas, tiene una serie de implicaciones geopolíticas y comerciales, las cuales pueden favorecer intereses de ciertos agentes económicos.

Haciendo un balance general, se puede concluir que los MCIA todavía permanecerán en el mercado y en la sociedad durante largos periodos de tiempo hasta que aparezcan nuevas problemáticas que resulten prohibitivas, tales como la disminución de las reservas de petróleo, el endurecimiento de la normativa medioambiental o el surgimiento de nuevas alternativas propulsivas eficientes y más sostenibles. A día de hoy, estos motores siguen siendo una opción generalizada en algunos sectores de la industria, así como en la automoción y otros tipos de transporte.

### <span id="page-25-0"></span>2.3. Clasificación según el proceso de combustión

Se comenta, a continuación, la clasificación más representativa de los MCIA.

#### Motores de encendido por compresión (MEC)

Popularmente conocidos como motores 'Diésel', los MEC se caracterizan por llevar a cabo el proceso de combustión mediante un autoencendido controlado de la mezcla de aire y combustible, seguido de una combustión por difusión. El aire de entrada se comprime previamente en el cilindro, y la combustión se produce al inyectar a alta presión el chorro de combustible cuando el pistón se encuentra cerca del punto muerto superior (PMS). El control de la inyección en función de las condiciones de operación permite, en este caso, actuar sobre los parámetros más importantes del proceso: el tiempo de atomización/mezcla, el tiempo de retraso y el dosado de la mezcla.

Estos motores suelen estar asociados a mayores rendimientos, grandes cilindradas y regímenes de giro bajos, debido al mayor tiempo necesario para la formación de la mezcla y la combustión.

#### Motores de encendido provocado (MEP)

Por otra parte, los MEP o motores 'de gasolina', requieren un aporte de energía externo para iniciar la combustión, la cual se lleva a cabo, habitualmente, mediante una descarga eléctrica producida por una bujía. La ignición se produce sobre una mezcla homogénea o estratificada de aire y combustible previamente vaporizado durante la inyección. Se tratará el ciclo de estos motores y el proceso de inyección más adelante en este documento.

Los MEP suelen trabajar con regímenes de giro rápidos y cámaras de combustión pequeñas, ya que se exige un tiempo de combustión rápida para evitar el fenómeno de autoencendido debido a los problemas de ruido, vibraciones y daños estructurales que acarrea (mientras que en motores Diesel es el fenómeno buscado). Esta cualidad también se aprovecha para obtener valores de potencia máxima superiores en los motores de gasolina. No obstante, el rendimiento térmico suele ser inferior a los MEC, ya que estos suelen trabajar con relaciones de compresión superiores para conseguir el autoencendido de la mezcla.

## <span id="page-27-0"></span>2.4. Ciclo de trabajo

Según del ciclo de trabajo realizado por el motor, este puede ser un motor de dos tiempos (2T) o de cuatro tiempos (4T). Las diferencias fundamentales radican en los procesos de renovación de carga, es decir, escape y admisión.

#### Motores de dos tiempos (2T)

En los motores de dos tiempos, un ciclo se compone de dos carreras de pistón, por lo que el pistón solo da un giro de 360º para completarlo. El proceso de renovación de carga, llamado proceso de 'barrido', consiste en una expulsión de los gases quemados hacia el escape por parte de los gases frescos que vienen por el conducto de admisión y se encuentran a mayor presión. Las diferentes fases de un ciclo de 2T se representan en la [Figura 2.2,](#page-28-0) y son las siguientes:

Expansión.

El pistón comienza el recorrido descendente desde el PMS hasta la posición de la lumbrera de escape. Las lumbreras de admisión y escape están cerradas en esta fase.

■ Escape.

El pistón hace las veces de válvula de escape, por lo que esta acaba descubriéndose cuando el pistón no está por encima de esta. Una vez abierto el conducto, los gases quemados tras la combustión salen del cilindro impulsados por la diferencia de presiones con el exterior.

Barrido.

Después de haber abierto la lumbrera de escape, se abre también la lumbrera de admisión, por donde entran los gases frescos a la cámara de combustión. Estos deben estar a mayor presión que los gases de escape para poder empujarlos hacia la lumbrera de escape, localizada en un punto diametralmente opuesto a la de admisión. Este

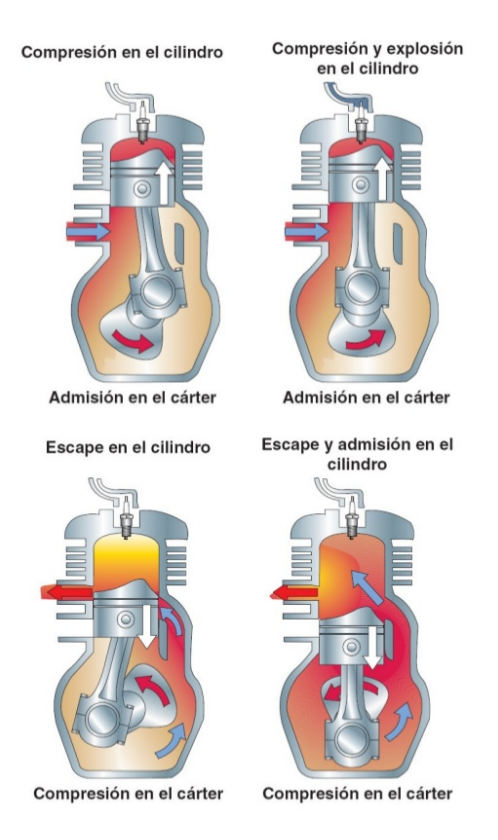

<span id="page-28-0"></span>Figura 2.2: Fases del ciclo  $2T^{14}$  $2T^{14}$  $2T^{14}$ 

proceso característico de la renovación de carga en motores 2T es conocido como 'barrido', y es un proceso sencillo de realizar pero poco eficiente (especialmente cuando el barrido es llevado a cabo por la compresión en el propio cárter del motor).

Compresión.

Una vez alcanzado el punto muerto inferior (PMI), el pistón comienza a ascender y a sellar de nuevo las lumbreras, hasta que se produce la combustión en las proximidades del PMS.

Cabe destacar la disminuida aplicabilidad que tienen los motores 2T frente a los 4T. Esto es debido a la baja eficiencia de la renovación de carga, ya que se pierden parte de los

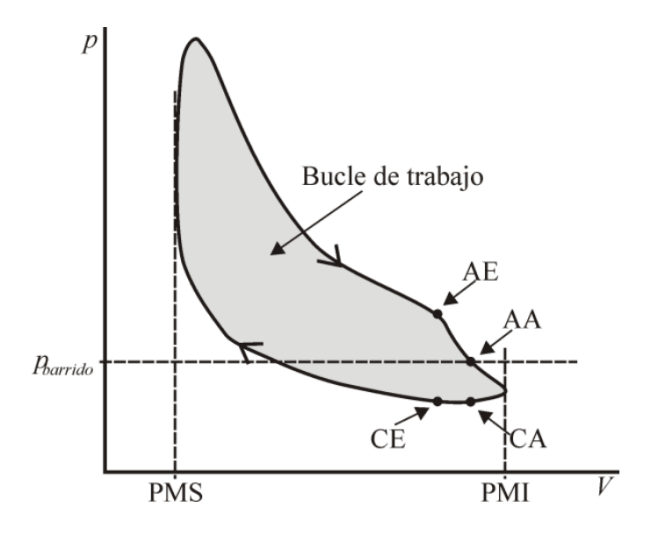

<span id="page-29-0"></span>Figura 2.3: Lazo y fases del ciclo  $2T^{14}$  $2T^{14}$  $2T^{14}$ 

gases frescos sin quemar al mezclarse con los gases de escape. Adicionalmente, el nivel de sustancias contaminantes emitidas a la atmósfera aumenta, ya que los hidrocarburos mezclados con el aire pasan directamente al escape (especialmente en un MEP). Por último, la carrera efectiva suele ser inferior a la de un 4T, y los tiempos de los diferentes procesos son más cortos (lo cual dificulta la correcta refrigeración).

Por estos motivos y por la simplicidad constructiva y de mantenimiento que presentan, su uso ha sido relegado actualmente a motores de gasolina pequeños, como pequeñas motocicletas o herramientas moto-alimentadas (como motosierras). Excepcionalmente, se pueden ver también algunos casos totalmente opuestos, tales como enormes motores Diesel de dos tiempos en barcos de grandes dimensiones, los cuales son más complejos que un motor 2T típico de gasolina por incluir sistemas de inyección en vez de lumbreras (se busca un rendimiento y una durabilidad elevados).

#### Motores de cuatro tiempos (4T)

En estos motores, el ciclo de trabajo se completa en dos vueltas de cigüeñal, es decir, cuatro carreras de pistón. Se pueden distinguir cuatro fases del ciclo teórico de cuatro tiempos:

■ Admisión.

Las válvulas de admisión se abren y entra mezcla fresca (aire en el caso de los MEC) al cilindro mientras desciende el pistón. Las válvulas de escape permanecen cerradas.

Compresión.

Cuando el pistón alcanza el PMI, se cierra la válvula de admisión y empieza la carrera ascendente. La mezcla (o aire) se comprime dentro del cilindro hasta que el pistón alcanza el PMS, momento de máxima compresión y en el cual tiene lugar la combustión. En el caso de los MEC, también es el momento de inyectar el combustible en la cámara.

■ Expansión.

Aprovechando el calor aportado, los gases producto de la combustión se expanden, empujando el pistón hacia abajo y produciendo un trabajo efectivo.

■ Escape.

Cuando el pistón ya ha descendido hasta el PMI, se abre la válvula de escape para evacuar los gases quemados. Una vez el pistón vuelve a subir y alcanza el PMS, se cierra la válvula de escape y comienza el ciclo de nuevo.

La apertura y cierre de válvulas en la realidad no se ejecutan justo en los instantes de paso por el PMS y el PMI, sino que se adelantan y se retrasan respectivamente [\(Figura 2.5\)](#page-31-2). Esto es debido a los efectos de compresibilidad del aire y al carácter transitorio de una actuación de cualquier válvula, cuyas consecuencias físicas deben ser aprovechadas y calculadas para optimizar el proceso de renovación de carga. En conclusión, el control sobre estos procesos puede ayudar a reducir el trabajo del ciclo de bombeo (parte del ciclo correspondiente a la admisión y al escape, la cual absorbe trabajo) y por tanto las pérdidas del motor.

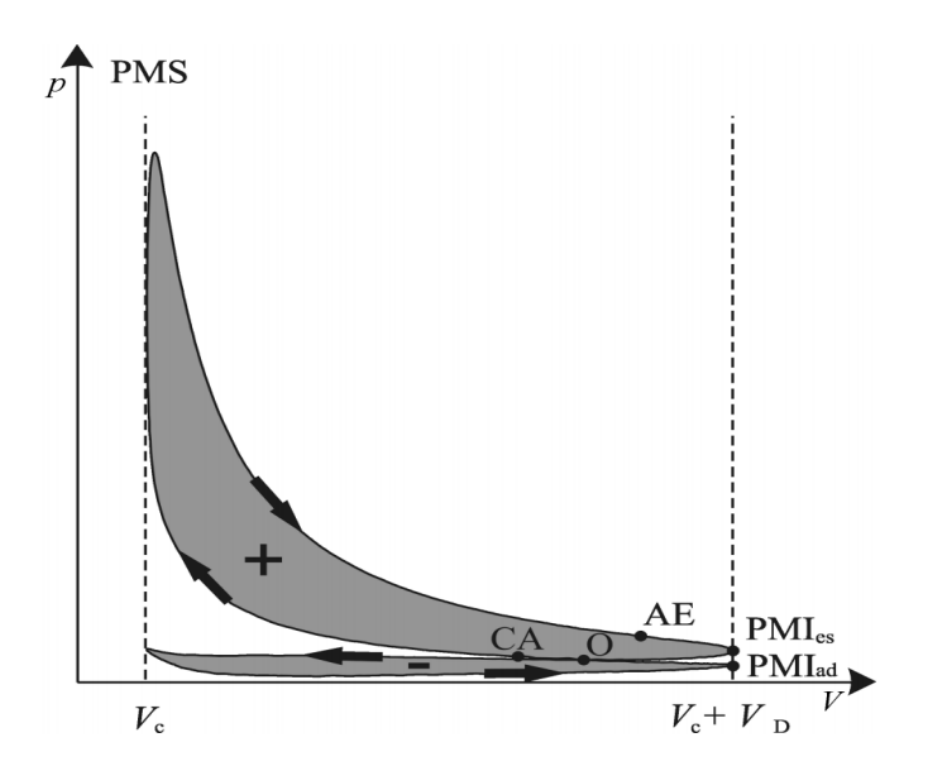

<span id="page-31-1"></span>Figura 2.4: Fases del ciclo  $4T^{14}$  $4T^{14}$  $4T^{14}$ 

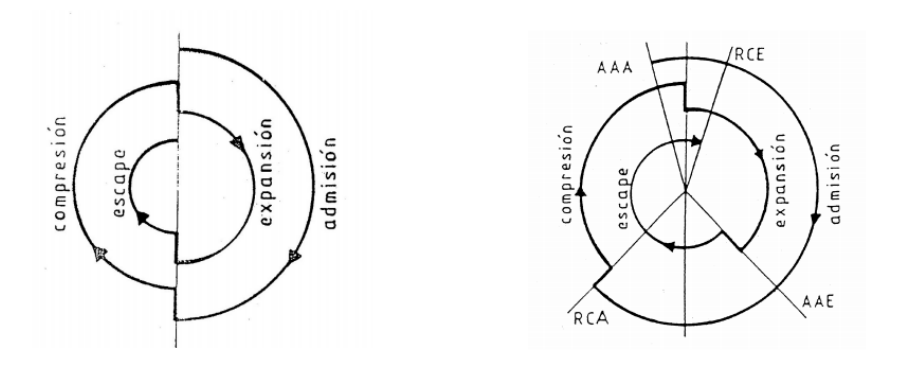

<span id="page-31-2"></span>Figura 2.5: Diagrama de distribución de  $4T^{14}$  $4T^{14}$  $4T^{14}$ 

# <span id="page-31-0"></span>2.5. Fundamentos de motores MEP

En este apartado se abordarán los aspectos más importantes de los MEP, que son el objeto en que se centra este proyecto<sup>[15](#page-129-4)</sup>.

#### <span id="page-32-0"></span>2.5.1. Ciclo termodinámico

Se entiende por ciclo termodinámico a la sucesión de estados termodinámicos que tienen lugar en un sistema tras la cual dicho sistema vuelve al mismo estado inicial, considerando en todo momento que se encuentra en equilibrio interno (sistema uniforme). Estos son una aproximación simple al comportamiento termodinámico de un motor y los intercambios de calor  $(Q)$  y trabajo  $(W)$  que experimentan son valores poco cercanos a la realidad, aunque sirven como una primera evaluación cualitativa de su principio teórico. Mientras que en un MEC el ciclo teórico correspondiente es el ciclo Diesel, el cual considera un aporte de calor a presión constante, los MEP son representados idealmente mediante el ciclo Otto, que se comenta a continuación.

#### Ciclo Otto

Considerando que el sistema termodinámico en cuestión es un gas perfecto confinado en un volumen cerrado, el ciclo Otto se puede representar como en la [Figura 2.6.](#page-33-0) Tal y como se aprecia, el aporte de calor desde la estación 2 hasta la estación 3 ocurre a volumen constante. Los otros procesos consisten en una compresión adiabática (1-2), una expansión adiabática (3-4) y una cesión de calor isocórica.

Atendiendo al primer principio de la Termodinámica, el trabajo resultante que este ciclo teórico aporta se define como la diferencia entre el calor aportado y el calor cedido en términos de energía [\(Ecuación 2.1\)](#page-32-1).

<span id="page-32-1"></span>
$$
W = Q_a - |Q_c| \tag{2.1}
$$

Por otra parte, el rendimiento térmico se puede definir mediante la [Ecuación 2.2](#page-32-2) , siendo  $r_c$  la relación de compresión volumétrica del ciclo  $(V_2/V_1)$  y  $\gamma$  el cociente de calores específicos del gas de trabajo  $(c_p/c_v)$ .

<span id="page-32-2"></span>
$$
\eta_{th} = 1 - \frac{1}{1 - r_c^{\gamma - 1}}\tag{2.2}
$$

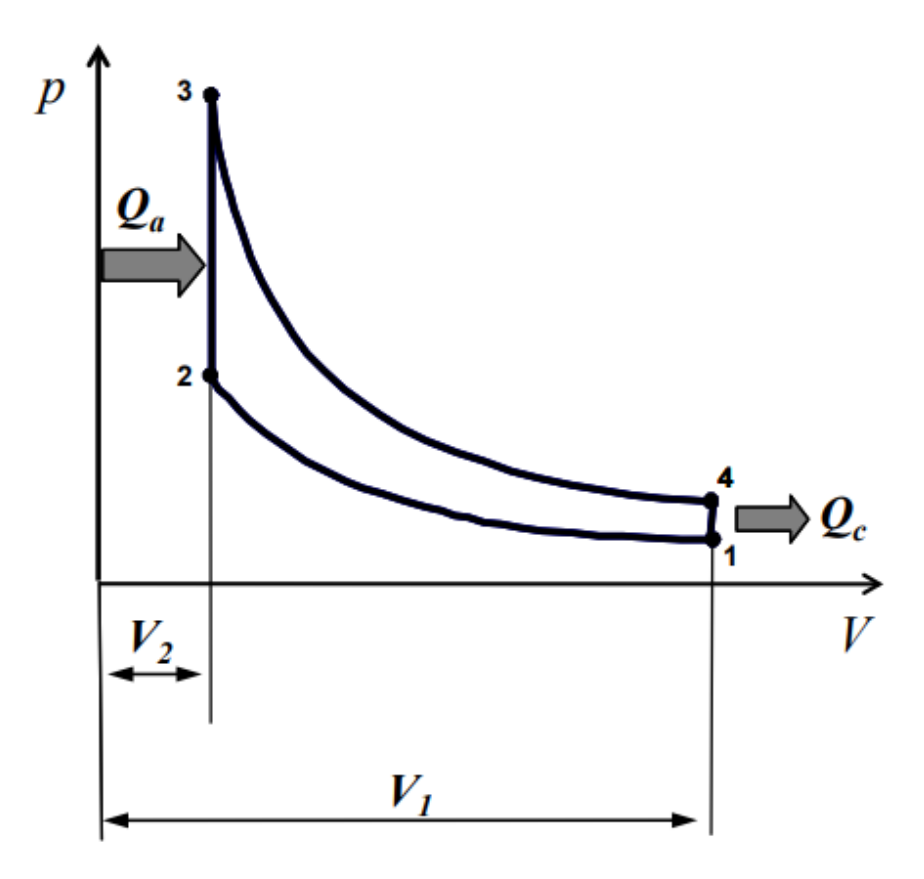

<span id="page-33-0"></span>Figura 2.6: Ciclo Otto ideal<sup>[14](#page-129-1)</sup>

Cabe destacar que un ciclo termodinámico solo considera el lazo de trabajo (o 'lazo positivo') y no se tiene en cuenta el lazo de bombeo (o 'lazo negativo'), el cual representa el proceso de renovación de carga y consume trabajo.

#### Ciclo real

En un ciclo real se tienen en cuenta ciertos fenómenos que provocan pérdidas respecto a un ciclo ideal [\(Figura 2.7\)](#page-34-0).

Pérdidas de calor.

Consisten en el conjunto de mecanismos mediante los cuales el calor producido en la combustión es evacuado o desperdiciado, sin ser convertido a trabajo útil. En gran parte son provocadas por la refrigeración, la cual es necesario incluir si las temperaturas

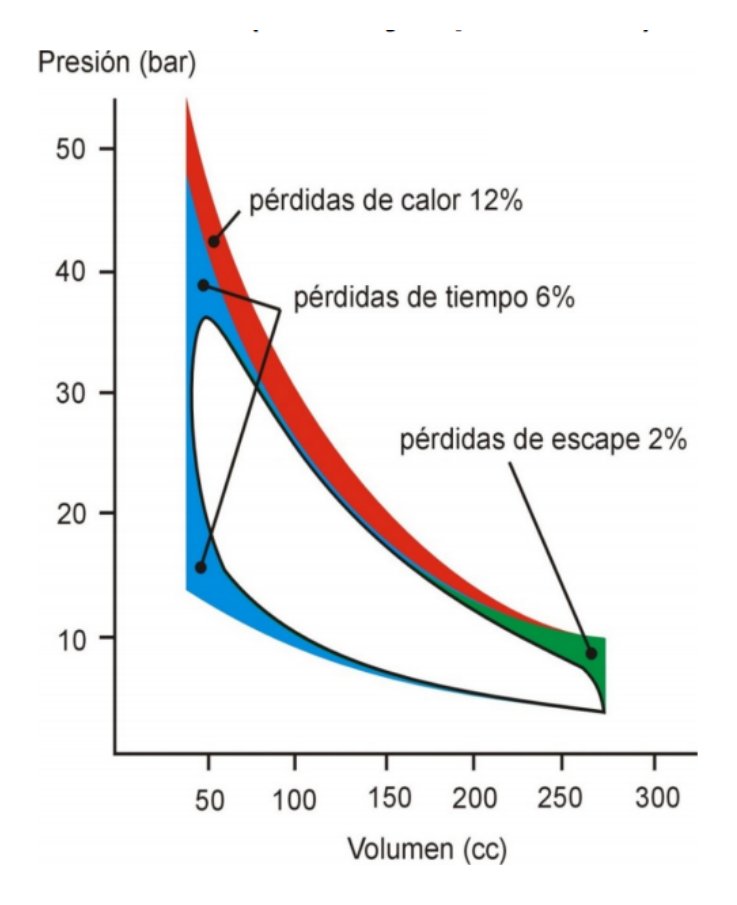

<span id="page-34-0"></span>Figura 2.7: Pérdidas del ciclo real respecto al ideal [14](#page-129-1)

de trabajo son superiores a las temperaturas máximas que los materiales del cilindro pueden soportar (lo cual es habitual). También existe un flujo de calor natural a través de las paredes de la cámara que implica un aumento extra de las pérdidas.

Pérdidas de tiempo.

Se deben a los retrasos que existen en la realidad entre la ignición, el inicio efectivo de la combustión y el punto de máxima presión, el cual no necesariamente coincide con el PMS.

Pérdidas de escape.

El adelantamiento de la apertura del escape se realiza para reducir las pérdidas de bombeo: se dejan salir los gases antes de llegar al PMI para que el pistón no tenga que empujar esos gases a continuación. No obstante, la evacuación de gases antes de completar la carrera de expansión resulta en una disminución del trabajo útil, por lo que habrá que hacer balance y escoger el punto angular óptimo para la apertura de la válvula. Cuanto mayor sea el régimen de giro, más habrá que adelantar la apertura de escape para optimizar esta actuación.

Como se ha mencionado anteriormente, a estas pérdidas habrá que añadirles las correspondientes al lazo de bombeo entre otras, tales como pérdidas mecánicas, pérdidas aerodinámicas en conductos, combustión incompleta o fugas.

#### <span id="page-35-0"></span>2.5.2. Proceso de combustión

En un motor MEP, la mezcla de aire y combustible es homogénea o estratificada, dependiendo del caso. Cuando el pistón ha alcanzado el PMS tras la carrera de compresión (o un poco antes), la combustión se inicia mediante una descarga eléctrica por parte de la bujía, en el seno del fluido de la cámara. La combustión se caracteriza por ser premezclada y por propagarse por deflagración, por lo que la velocidad de llama es del mismo orden que la velocidad del pistón. Además, típicamente se trabaja en régimen de llamas 'plisadas': situación en que los tiempos de la combustión son pequeños en comparación con los tiempos de mezcla o difusión (números de Damköhler altos).

Como se ve en la [Figura 2.8,](#page-36-1) el inicio de la combustión está localizado en las proximidades de la bujía, por lo que el frente de llama tendrá que alcanzar al resto de mezcla sin quemar para conseguir una combustión completa. En la realidad, suelen aparecer inconvenientes tales como la combustión incompleta (esta tiene una eficiencia asociada) o el 'quenching' (apagado de llama en paredes), que intervienen en la pérdida de prestaciones del motor y en la producción de emisiones contaminantes.

En cualquier caso, lo que hay que evitar generalmente es la posibilidad de un autoen-
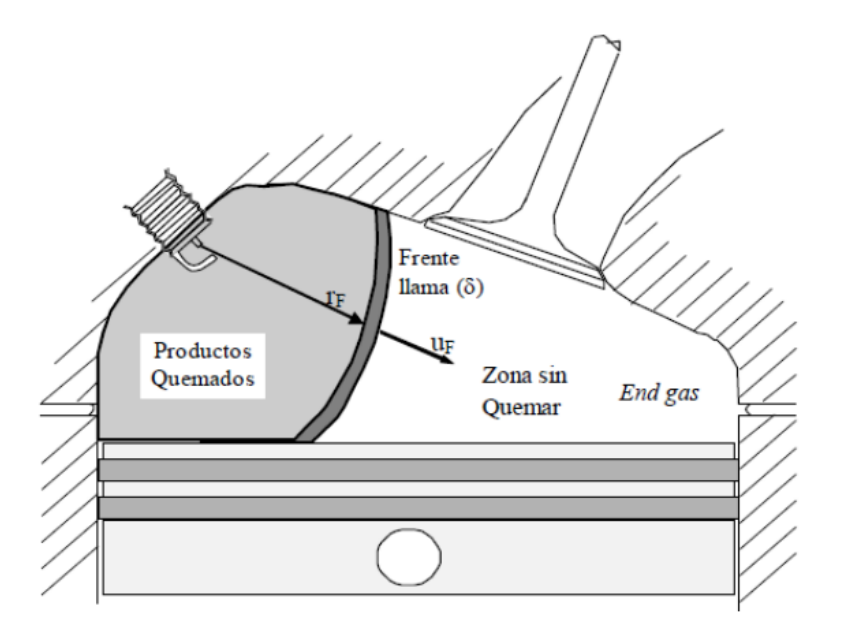

Figura 2.8: Desarrollo de la combustión en MEP[14](#page-129-0)

cendido, el cual es un fenómeno destructivo en MEP (también se le llama picado de biela o 'knocking') y puede desembocar en problemas de ruido, vibraciones e incluso el daño de algún componente. Es interesante que el frente de llama alcance a toda la mezcla rápidamente para no favorecer este problema, ya que el tiempo de retraso asociado al autoencendido podría ser inferior al tiempo de combustión por deflagración. Trabajar con presiones muy elevadas y con combustibles de bajo octanaje son condiciones que disminuyen el tiempo de retraso, por lo que son perjudiciales en MEP y, por el contrario, deseables en MEC.

En la [Figura 2.9](#page-37-0) se muestra esquemáticamente un ejemplo de autoencendido en un MEP: la combustión se inicia de forma espontánea en una zona alejada de la bujía.

## 2.6. Inyección en MEP

La inyección de combustible en un MCIA es un proceso de gran importancia ya que de su eficiencia depende el buen funcionamiento del motor, sus prestaciones y otros fenómenos, como la formación de emisiones contaminantes. En esta sección, se van a comentar los

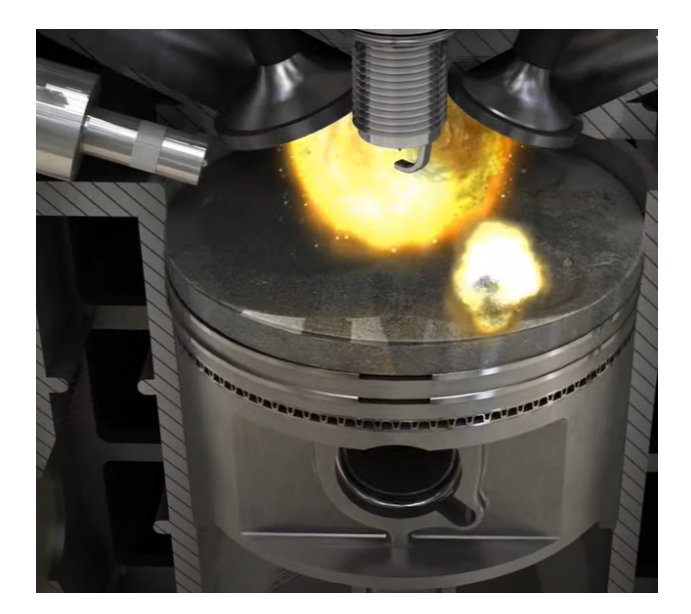

Figura 2.9: Picado de biela en MEP[1](#page-128-0)

<span id="page-37-0"></span>diferentes tipos de inyección que se pueden dar en un MEP, entre ellos la inyección directa (tema central de este proyecto).

### 2.6.1. Sistemas de inyección

### Carburadores

El carburador [\(Figura 2.10\)](#page-38-0) es un dispositivo mecánico que dosifica el combustible mediante un efecto de depresión en el conducto de admisión cuando su caudal atraviesa una zona estrecha (efecto Venturi). Cuanto mayor sea la velocidad del aire, la cual es controlada mediante una válvula de mariposa accionada por el acelerador, más combustible pasará del conducto surtidor a la admisión. El combustible se mezcla con el aire durante la admisión y la mezcla llega homogeneizada a la combustión.

El carburador es un elemento sencillo pero muy rudimentario en comparación con los sistemas de inyección electrónica, ya que estos últimos permiten un control del dosado más preciso según las condiciones de operación. Hoy en día, el carburador solo permanece en algunos motores sencillos o que son muy antiguos.

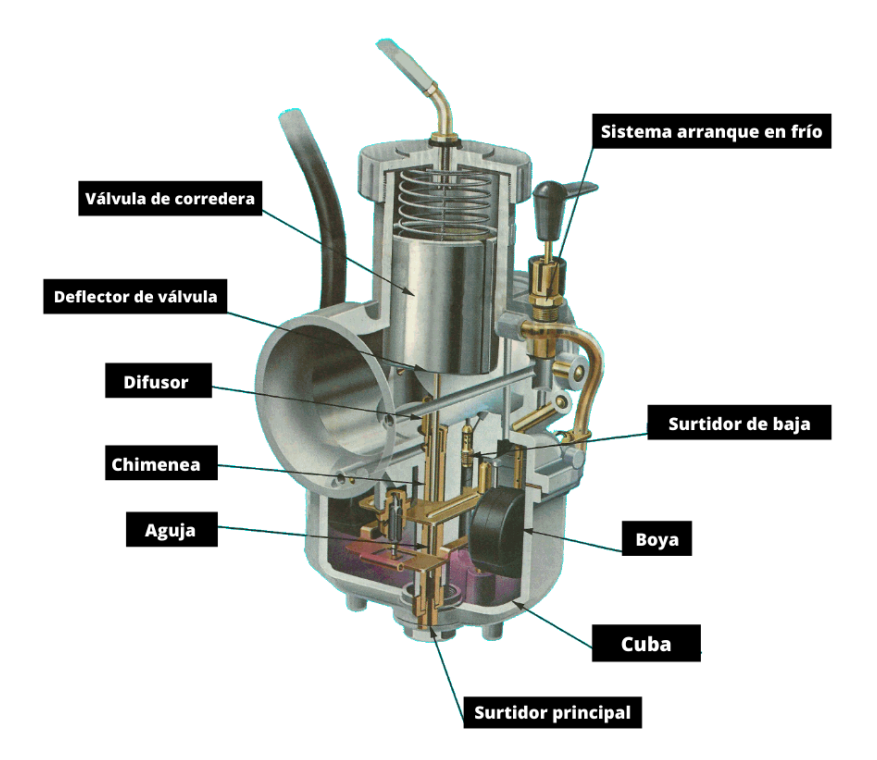

<span id="page-38-0"></span>Figura [2](#page-128-1).10: Partes de un carburador<sup>2</sup>

#### Inyección indirecta

La inyección indirecta consiste en inyectar el combustible mediante un inyector aguas arriba del cilindro, bien en el colector de admisión (inyección 'monopunto') o bien justo antes de cada cilindro (inyección 'multipunto'), que es lo más habitual debido a la mayor eficiencia de la mezcla que permiten. La regulación de la carga es cuantitativa: la cantidad de combustible que entra al cilindro se regula mediante una válvula de mariposa, que restringe el paso al caudal de mezcla (lo cual introduce pérdidas en el conducto). La mezcla se homogeneiza durante la admisión.

La cantidad de combustible inyectado se controla al variar el tiempo de apertura de cada inyección, la cual depende del grado de carga y el régimen de giro. La inyección electrónica permite el control preciso de este parámetro según interese, con tal de conseguir un dosado cercano al estequiométrico.

### Inyección directa

Un inconveniente considerable de la inyección indirecta es la baja eficiencia de la admisión a baja carga: la válvula de mariposa restringe el paso del caudal de mezcla, que por ser homogénea, es introducida en menos cantidad al requerir grados de carga bajos. Esto es así porque los límites de inflamabilidad son estrechos, es decir, el dosado tiene que ser cercano al estequiométrico.

La consecuente pérdida de presión en el colector conlleva un aumento del trabajo de bombeo y, por tanto, una reducción del rendimiento efectivo del motor. Una solución atractiva a este conflicto puede ser la de operar con mezclas estratificadas: conseguir que el dosado local sea rico en las proximidades de la bujía y que sea más pobre con la distancia, llegando incluso a zonas con aire exclusivamente. Esta condición de la mezcla puede lograrse mediante la inyección directa ('Gasoline Direct injection' o GDi para los MEP).

Durante un tiempo se planteó lograr mezclas estratificadas mediante la inyección indirecta, tras la cual se conseguiría dicha mezcla estratificada aprovechando los procesos de turbulencia durante la admisión y la compresión, pero antes de poder conseguirlo se llegó a la conclusión, en los años 90, de que sería mucho más factible implementando la inyección de combustible directamente en el cilindro (como se muestra en la [Figura 2.11\)](#page-40-0). De esta forma, el tiempo para la homogeneización se reduce y el dosado local resultante es mayor en la zona superior de la cámara, dando lugar a una posible reducción del consumo y de la formación de emisiones.

No obstante, la inyección directa implica una serie de desventajas:

No presenta ventajas frente a la inyección indirecta cuando se quiere trabajar con mezclas homogéneas, asociadas a altos grados de carga.

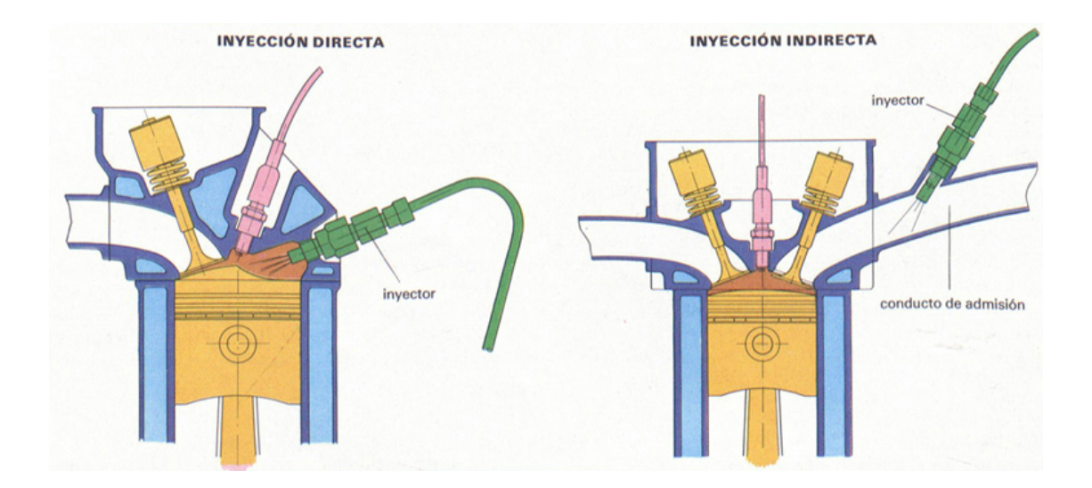

<span id="page-40-0"></span>**Figura 2.11:** Inyección directa vs. indirecta<sup>[3](#page-128-2)</sup>

- La presión en el inyector tiene que ser elevada, bastante más que en sistemas de inyección indirecta.
- La regulación es compleja, ya que es necesario variar el tiempo de inyección, el instante inicial e, incluso, el número de inyecciones según las condiciones de operación.

Para este último requisito, el sistema 'common rail' es ampliamente utilizado (también en motores Diésel), el cual consta de dos bombas (de alta y baja presión), un conducto común que transporta el combustible a los inyectores y una unidad de control electrónico (ECU) que, en función de las condiciones de presión medidas en los sensores, regula los tiempos de inyección para encender la mezcla cuando esta se encuentra dentro de los límites de inflamabilidad. Se muestra un esquema en la [Figura 2.12.](#page-41-0)

### 2.6.2. Tipos de inyectores

### Inyector solenoide

El principio de los inyectores de solenoide [\(Figura 2.13\)](#page-42-0) es el siguiente: cuando el combustible es introducido, este se reparte entre dos conductos: uno que conduce a la tobera y otro a un volumen de control sobre el conjunto pistón-aguja. La salida del volumen de control se abre mediante un solenoide accionado por una señal eléctrica. La depresión gene-

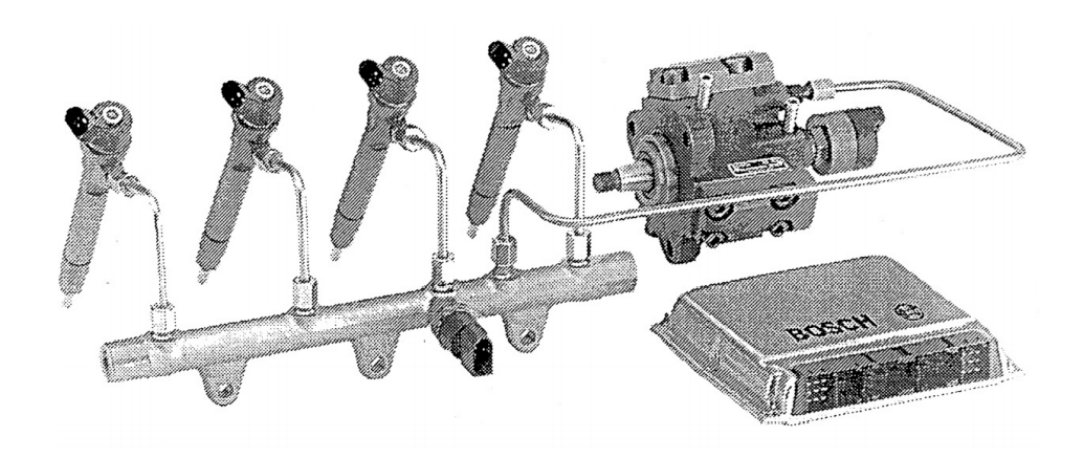

Figura 2.12: Sistema Common rail [14](#page-129-0)

<span id="page-41-0"></span>rada hace ascender la aguja que tapa inicialmente el orificio de la tobera, descubriéndola y produciendo así la inyección.

La señal eléctrica en cuestión, que permitirá el paso del combustible mientras esté activa, es la que controla el inicio y el final de la inyección, los cuales son parámetros fundamentales en el proceso y son continuamente calculados e impuestos por la ECU del motor.

#### Inyector piezoeléctrico

Su respuesta es más rápida que los anteriores, pero el funcionamiento es muy similar. La diferencia radica en que, en lugar de un solenoide, la apertura del volumen de control es provocada por un material piezoeléctrico.

### 2.6.3. Flujo interno en toberas de inyección

El flujo de combustible que se inyecta a través del conducto de inyección, al final del cual se encuentra la tobera de inyección, presenta cierto interés en su estudio debido a su influencia sobre las características del chorro (cuyo análisis es de gran relevancia, como se verá posteriormente). Las características del flujo interno y los posibles procesos que experimenta (por ejemplo, cavitación) son representadas y desglosadas en una serie de variables que se han utilizado en este proyecto para inicializar las simulaciones del flujo externo. Todo

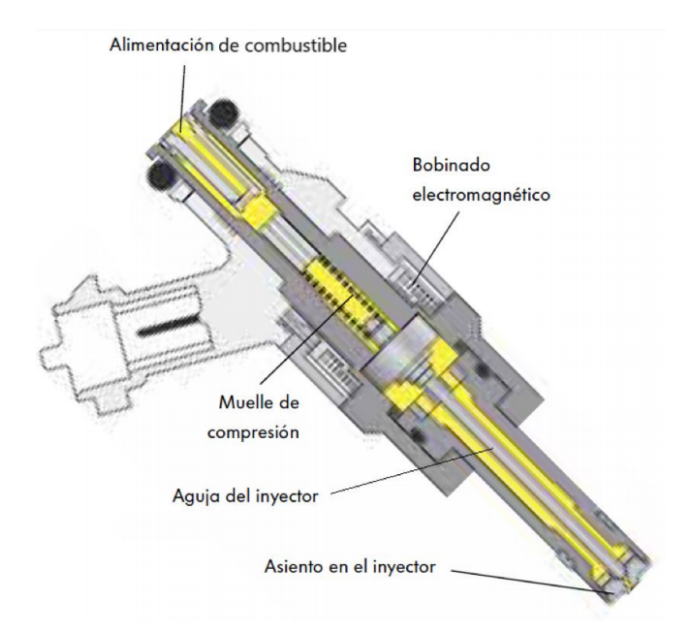

<span id="page-42-0"></span>Figura 2.13: Inyector solenoide [4](#page-128-3)

esto se comenta en la [Capítulo 5.](#page-79-0)

Es conveniente destacar que la tobera del inyector estudiado en este proyecto es de tipo 'counter-bore': el volumen en el que se encuentran los orificios recubre la punta esférica de la aguja de inyección.

### Parámetros físicos del flujo interno

Gasto másico.

Se conoce como la cantidad de flujo, en términos másicos, que atraviesa la sección de salida del inyector. De la ecuación de continuidad, se extrae la definición [2.3,](#page-42-1)

<span id="page-42-1"></span>
$$
\dot{m} = \int_{out} \rho u dA \tag{2.3}
$$

donde ρ es la densidad del fluido y u es la velocidad con la que sale por la sección de salida de la tobera.

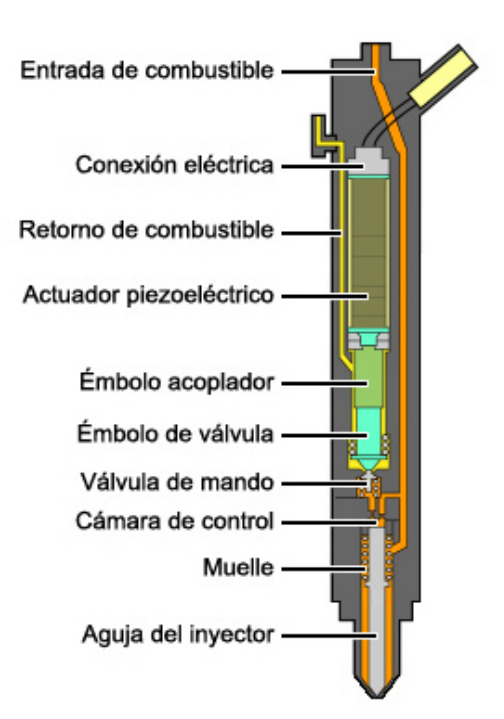

Figura 2.14: Inyector piezoeléctrico'<sup>[21](#page-129-1)</sup>

Flujo de cantidad de movimiento.

Es una magnitud representativa de la 'fuerza' con que el chorro es inyectado. Se define mediante la ecuación [3.3](#page-55-0) (empleando la misma nomenclatura que para el gasto másico).

$$
\dot{M} = \int_{out} \rho u^2 dA \tag{2.4}
$$

Velocidad y área efectivas.

El perfil de velocidad y el área efectiva en la sección de salida son prácticamente imposibles de determinar en la práctica. No obstante, se puede estimar una velocidad a partir de un área equivalente, la cual es siempre inferior a la geométrica. Para ello, se emplean las expresiones de gasto másico y cantidad de movimiento anteriormente mencionadas.

$$
u_{ef} = \frac{\dot{M}}{\dot{m}}\tag{2.5}
$$

$$
A_{ef} = \frac{\dot{m}^2}{\rho \dot{M}}
$$
\n(2.6)

### Coeficientes adimensionales

A continuación se muestran algunos de los coeficientes adimensionales más representativos de las características del flujo.

Coeficiente de velocidad

Relación entre el área efectiva y el área geométrica en la sección de salida. Es importante para evaluar posibles efectos de desprendimiento o cavitación.

$$
C_v = \frac{u_{ef}}{u_{ideal}} = \frac{u_{ef}}{\sqrt{2\Delta p/\rho_f}}
$$
\n(2.7)

Coeficiente de área

Relación entre el área efectiva y el área geométrica en la sección de salida. Es importante para evaluar posibles efectos de desprendimiento o cavitación.

$$
C_a = \frac{A_{ef}}{A_{out}}\tag{2.8}
$$

Coeficiente de descarga

Relación entre el gasto másico real y el máximo teórico (es decir, el que tendría aprovechando el área geométrica y la velocidad máxima teórica).

$$
C_d = \frac{\dot{m}}{\dot{m}_{ideal}} = \frac{\dot{m}}{A_{out}\rho_f u_{ideal}} = \frac{\dot{m}}{A_{out}\sqrt{2\Delta pp_f}}
$$
(2.9)

Coeficiente de momento

Cociente entre el flujo de cantidad de movimiento real y el máximo teórico (similar al de descarga con el gasto másico).

$$
C_M = \frac{\dot{M}}{\dot{M}_{ideal}} = \frac{\dot{M}}{2A_{out}\rho_f \Delta p}
$$
\n(2.10)

### Proceso de cavitación

La cavitación es un fenómeno de gran relevancia en problemas de inyección. Consiste en la formación de pequeñas burbujas en el inyector a causa de la disminución de la presión estática por debajo de la presión de vapor del combustible. El origen de este proceso está en la contracción de la vena líquida en el orificio de entrada a la tobera (causada por el desprendimiento del flujo en la pared), la cual favorece un aumento de velocidad y, según el principio de Bernoulli, la disminución de la presión. En la [Figura 2.15](#page-45-0) se muestra un esquema 2D para ilustrar este fenómeno de forma simplificada (en realidad, es altamente transitorio y complejo de caracterizar).

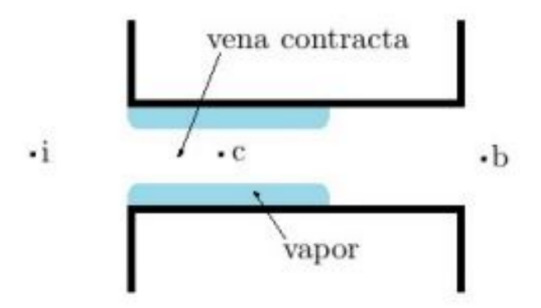

<span id="page-45-0"></span>Figura 2.15: Esquema del fenómeno de cavitación

En la [Sección 3.6](#page-60-0) se comenta el método VOF, el cual se emplea en CFD para resolver problemas de flujo bifásico.

### Flash boiling

Al igual que la cavitación, el flash boiling es un proceso de vaporización del combustible, pero con la diferencia de que exige elevadas temperaturas y una caída de presión para

producirse (la cavitación solo necesita de la caída de presión). Este se lleva a cabo cuando la presión ambiente es menor que la presión de vapor de saturación del combustible, a raíz de lo cual se produce una rápida ebullición del mismo al atravesar la tobera de inyección.

Este fenómeno implica algunas ventajas, como son la atomización más rápida y el aumento del ángulo de inyección. Su influencia depende de las condiciones de operación, de modo que se pondrá a prueba con las diferentes condiciones propuestas por ECN:  $Spray G$ , Spray G2 y Spray G3 (se especifican en la [Subsección 4.1.2\)](#page-69-0).

### 2.6.4. Chorro de inyección

El chorro inyectado en un cilindro de un MCIA, al cual se le conoce también como 'flujo externo', es un elemento fluidodinámico fundamental, de cuyas características físico-químicas dependen muchas de las cualidades del proceso de formación de mezcla y combustión. Es de vital importancia estudiarlo y optimizarlo en motores Diésel y GDi, ya que sus parámetros característicos definen la configuración de una mezcla no-homogénea en el momento de la combustión. Se va a realizar, a continuación, una revisión de sus parámetros más significativos.

### Evolución del chorro

El chorro comienza en la salida del inyector a alta presión. A partir de dicho momento, el flujo se propaga y, mediante una serie de fenómenos físicos que experimenta, se llevan a cabo los procesos de vaporización y mezcla con el gas ambiente. Durante los primeros instantes, el flujo se mantiene en forma de vena líquida (su consistencia se debe a la viscosidad del combustible) hasta cierto punto; la longitud alcanzada en esta fase se llama 'longitud intacta'.

Tras superar la longitud intacta, el chorro comienza a romperse en gotas mediante el proceso denominado 'atomización primaria'. Dichas gotas se irán disgregando progresivamente en gotas de tamaño aún más reducido en el proceso de 'atomización secundaria', el cual puede verse ralentizado por el proceso opuesto: la coalescencia (la tendencia de las gotas a unirse entre sí, lo cual ralentiza el proceso de vaporización).

#### Proceso de atomización

Lefebvre<sup>[17](#page-129-2)</sup> plantea el siguiente modelo de atomización del chorro, que consiste en una serie de regímenes dependientes de las condiciones de inyección [\(Figura 2.16\)](#page-48-0).

1. Régimen de Rayleigh.

Las perturbaciones generadas en la superficie del chorro provocan su separación en gotas de diámetro uniforme.

2. Primer régimen inducido por interacción aerodinámica.

Cuando la velocidad del chorro alcanza valores lo suficientemente altos, entran en juego las fuerzas aerodinámicas y se amplifican las tensiones superficiales, aumentando así las perturbaciones que experimenta el chorro. Esto favorece aún más la ruptura del chorro. Las gotas resultantes siguen presentando un diámetro similar al del chorro en vena líquida.

3. Segundo régimen inducido por interacción aerodinámica.

Las fuerzas aerodinámicas pasan a ser dominantes del proceso cuando las velocidades del flujo aumentan todavía más. La turbulencia a la salida de la tobera y el choque con las partículas del aire provocan que las gotas resultantes reduzcan su diámetro hasta órdenes de magnitud similares a las longitudes de onda de las perturbaciones.

4. Régimen de atomización.

En este caso, la velocidad de inyección es tan alta que la atomización sucede prácticamente a la salida del orificio. Los fenómenos aerodinámicos predominantes en el proceso son la turbulencia y la cavitación.

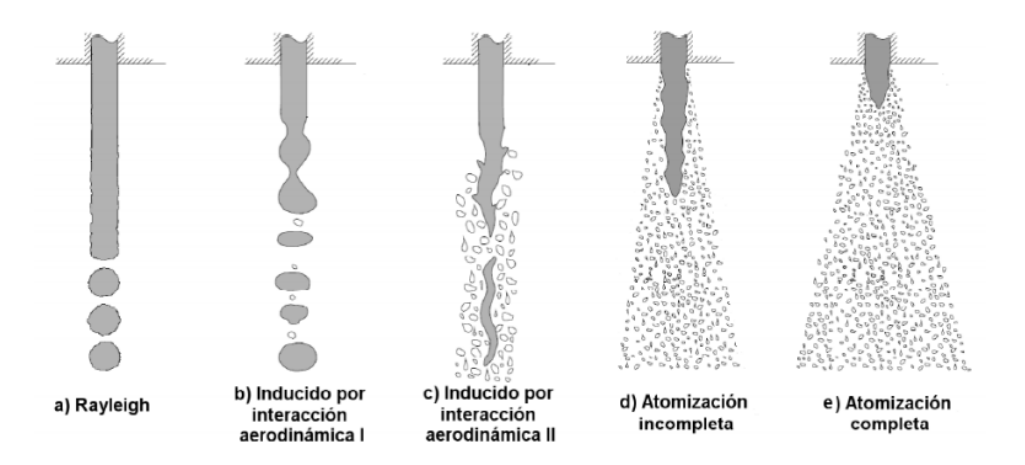

<span id="page-48-0"></span>Figura 2.16: Regímenes de atomización  $\frac{14}{3}$  $\frac{14}{3}$  $\frac{14}{3}$ 

#### Proceso de atomización primaria

Como se ha mencionado antes, este proceso consiste en la ruptura de la vena líquida y la aparición de las primeras gotas, de mayor diámetro. Pese a su enorme complejidad, es importante conocer los mecanismos que participan en este para un análisis lo más aproximado posible.

Perturbaciones aerodinámicas.

El choque de las partículas del combustible con el aire genera oscilaciones en la presión y las velocidades en el chorro, lo cual contribuye a la separación de este en gotas.

Turbulencia.

Se genera en la tobera y en el orificio de salida. Su componente radial provoca la separación del chorro a la salida del orificio.

Cavitación.

Cuando la presión local en el seno del fluido disminuye por debajo de la presión de vapor, aparecen burbujas que interfieren con el desarrollo 'normal' del flujo. Esto genera inestabilidades aerodinámicas y turbulencia, y favorece el proceso de atomización.

Alteraciones en el perfil de velocidades.

Cuando el flujo abandona el inyector, desaparecen los esfuerzos viscosos superficiales debido al contacto con las paredes de la tobera. Esto genera un incremento de velocidad del flujo de forma transitoria, lo cual genera inestabilidades y también favorece la separación del chorro.

El proceso de atomización primaria se puede caracterizar con los parámetros mostrados en la [Tabla 2.1,](#page-49-0) siendo  $Re =$  $\phi_{ef}u_{ef}\rho_f$  $\mu_f$  $y \, We =$  $\phi_{ef} u_{ef}^2 \rho_f$  $\sigma_f$ .

| Parámetro                  | Símbolo     |
|----------------------------|-------------|
| Velocidad de inyección     | $u_{ef}$    |
| Densidad del aire          | $\rho_a$    |
| Diámetro efectivo          | $\phi_{ef}$ |
| Densidad del combustible   | $\rho_f$    |
| Viscosidad del combustible | $\mu_f$     |
| Tensión superficial        | $\sigma_f$  |
| Número de Reynolds         | Re          |
| Número de Weber            | We          |

<span id="page-49-0"></span>Tabla 2.1: Parámetros característicos del chorro de inyección

### Proceso de atomización secundaria

Las gotas resultantes de la atomización primaria se ven sometidas a posteriores separaciones sucesivas en gotas de menor tamaño. A este fenómeno se le conoce como atomización secundaria, y es el paso previo a la vaporización del líquido. Está fuertemente condicionado por los efectos aerodinámicos y viscosos, y su desarrollo se ve limitado por la coalescencia entre gotas, como ya se ha comentado.

#### Parámetros macroscópicos del chorro

A escala macroscópica, las propiedades más importantes del chorro son las siguientes:

Penetración.

Es la distancia que recorre el chorro desde el orificio del inyector. Se puede definir la penetración del chorro líquido y también la penetración del vapor. Asimismo, existen diferentes definiciones posibles de la penetración líquida según la fracción de gasto másico que se considere.

Ángulo del chorro.

Apertura del chorro respecto del eje del inyector.

En la [Figura 2.17](#page-50-0) se muestra la forma macroscópica que presenta un chorro.

<span id="page-50-0"></span>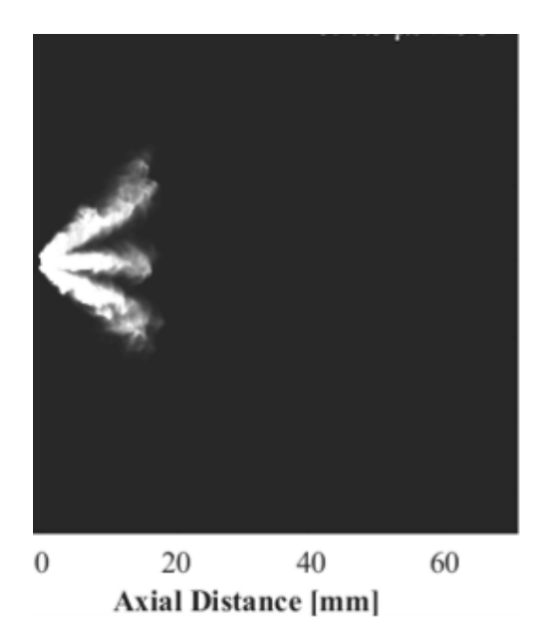

Figura 2.17: Representación de un chorro de GDi extraída de un ensayo óptico

# Capítulo 3

# Metodología computacional I. Introducción

# 3.1. Introducción al proceso CFD

Este proyecto se basa, fundamentalmente, en el uso y aprovechamiento de la herramienta 'CFD' (o Mecánica de Fluidos Computacional), la cual consiste en la implementación y resolución de métodos numéricos en problemas sobre el flujo de fluidos. Los ordenadores son utilizados para realizar millones de operaciones y cálculos con tal de simular el comportamiento de los gases y/o líquidos al interaccionar entre sí o con superficies, incluyendo fenómenos mecánicos, térmicos y químicos. Pese a los errores de precisión que se cometen inevitablemente al emplear esta herramienta sus ventajas son realmente interesantes, hasta el punto de haberse convertido en un recurso ampliamente extendido en una gran variedad de sectores tales como la aeronáutica, la automoción o la generación de energía (se muestra un ejemplo simple en la [Figura 3.1\)](#page-52-0).

Las cualidades más significativas del uso de CFD son las siguientes:

Menor coste con respecto a la realización de experimentos equivalentes. Si bien es necesario una serie de costes informáticos (costes de equipos y de licencias de software) el balance suele ser favorable respecto al diseño y montaje de ensayos experimentales equivalentes, los cuales incluyen a menudo instalaciones y equipos complejos, caros y

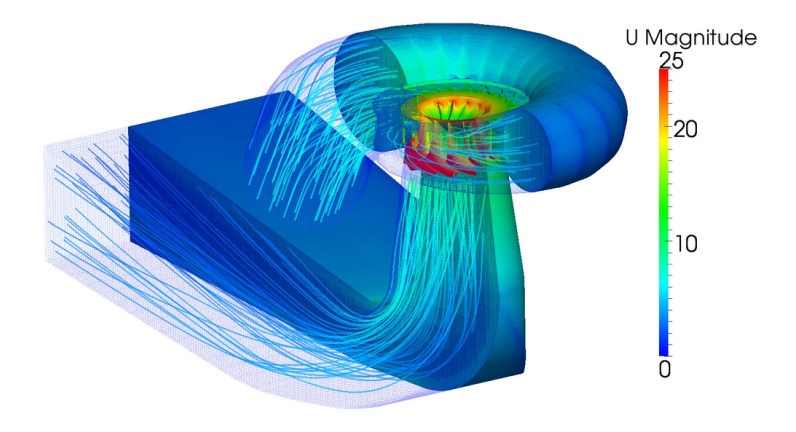

<span id="page-52-0"></span>**Figura 3.1**: Ejemplo de problema  $CFD<sup>5</sup>$  $CFD<sup>5</sup>$  $CFD<sup>5</sup>$ 

con mantenimiento requerido.

Permite obtener una gran variedad de resultados sin necesidad de utilizar técnicas intrusivas, incluso resultados que experimentalmente son muy complejos de obtener en mediciones.

No obstante, la Mecánica de Fluidos Computacional tiene sus limitaciones:

- Es una rama compleja y multidisciplinar dentro de la ingeniería, que requiere una formación amplia en diferentes ámbitos tales como mecánica de fluidos, métodos numéricos, programación. . .
- Las simulaciones en CFD y, concretamente, las realizadas para este proyecto, suelen implicar costes computacionales muy elevados. Esto hace necesario el uso ordenadores con alta capacidad de cálculo. En este proyecto se utilizó el clúster 'Rigel' de la UPV.

A lo largo de esta sección se van a destacar los aspectos más relevantes en el proceso de cálculo CFD y se definirán los conceptos básicos del método one-way coupling, el cual permite acoplar los casos CFD de flujo interno con flujo externo a partir de un mapeado.

# 3.2. Converge V2.4

CONVERGE 2.4[9](#page-128-5) es el software de CFD utilizado para este proyecto. Su principal característica consiste en la capacidad de generar y refinar la malla del problema de forma autónoma acorde a unos parámetros de entrada. Además, cuenta con una gran variedad de modelos físicos, de los cuales muchos son útiles para problemas relacionados con motores. Se irán comentando los parámetros y modelos a elegir en las secciones posteriores, así como la metodología one-way coupling (que dicho software permite llevar a cabo).

## 3.3. Fases CFD

En todo proceso CFD se distinguen tres fases: el pre-proceso, el solver y el post-proceso. Estas se desglosan en diferentes subfases, representadas esquemáticamente en la [Figura 3.2.](#page-53-0)

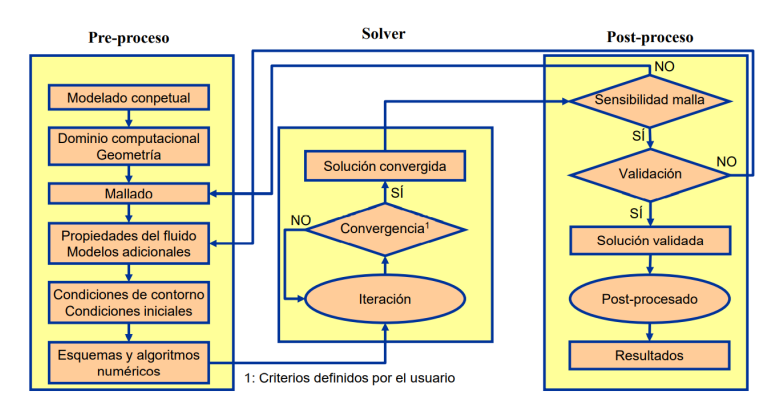

<span id="page-53-0"></span>**Figura 3.2:** Fases del proceso  $CFD^{13}$  $CFD^{13}$  $CFD^{13}$ 

Tal y como se muestra en el esquema, la primera fase del proceso es el denominado preproceso. Este consiste en la configuración del caso a estudiar, por lo que incluye la definición del dominio, la geometría del problema, la malla, los modelos físicos seleccionados y las condiciones de contorno e iniciales.

En la fase del solver, se resuelven las ecuaciones que gobiernan la mecánica de fluidos mediante métodos numéricos, por lo que es necesario linealizarlas y discretizar el dominio en volúmenes más pequeños, tal y como se explica en un apartado posterior.

Por último, el post-proceso consiste en la validación de los modelos físicos y matemáticos empleados, en el estudio de la independencia de dominio y malla, y en la obtención de resultados del caso calculado, bien sean resultados numéricos o gráficas e imágenes.

Estas fases se describen sucesivamente para los dos casos estudiados en este proyecto en los capítulos [4](#page-65-0) y [5](#page-79-0) (fases CFD del flujo interno y externo, respectivamente).

## 3.4. Ecuaciones de la Mecánica de Fluidos

### 3.4.1. Leyes de conservación

Las expresiones matemáticas que rigen el comportamiento dinámico y termodinámico de los fluidos son las ecuaciones de Navier-Stokes. Estas siguen el planteamiento de la Ecuación de Transporte de Reynolds [\(Ecuación 3.1,](#page-54-0) la cual relaciona términos que representan fenómenos equivalentes asociados a una variable (según el principio a que se aplique) en un volumen de control.

<span id="page-54-0"></span>
$$
\frac{\partial(\rho Q)}{\partial t} + \frac{\partial(\rho Q)}{\partial x_i} - \frac{\partial}{\partial x_i} (D \nabla Q) = SQ + S_p \tag{3.1}
$$

Estos términos, comunes a todas las ecuaciones de conservación, son los siguientes:

- **T**érmino fuente  $(SQ + S_p)$ : incluye elementos de generación y pérdida asociadas a una variable.
- Término de acumulación ((  $\partial \rho Q$  $\left(\frac{\partial \mathcal{L}}{\partial t}\right)$ ): representa la variación temporal de una variable en el volumen de control.
- Término convectivo (  $\partial(\rho Q)$  $\partial x_i$ ): representa fenómenos de transporte de fluidos y energía asociados con el propio movimiento de sus partículas.

Término difusivo (−  $\partial$  $\partial x_i$  $(D\nabla Q)$ : representa fenómenos de disipación de especies, cantidad de movimiento o energía.

Las ecuaciones de Navier-Stokes o de conservación son las que un computador debe resolver mediante métodos numéricos para caracterizar el problema en su dominio, y los modelos físicos que imponga el usuario determinarán qué forma tienen los diferentes términos anteriormente mencionados para cada ecuación. Debido a su naturaleza no lineal de segundo orden, su resolución debe ser naturalmente una aproximación, la cual requerirá un coste computacional creciente cuanto más precisión se le exija al programa CFD.

Se procede, a continuación, a enumerar dichas ecuaciones (en la [Tabla 3.1](#page-59-0) se especifican los símbolos utilizados):

Ecuación de Conservación de la Masa:

$$
\frac{\partial \rho}{\partial t} + \frac{\partial \rho u_i}{\partial x_i} = S \tag{3.2}
$$

También conocida como 'ecuación de continuidad' cuando se aplica a conductos, esta igualdad implica el principio físico de que la masa ni se crea ni se destruye (según la mecánica newtoniana). En un problema de mecánica de fluidos se traduce como una contabilización de la cantidad de materia que se añade al volumen de control frente a la que se elimina o se acumula en su interior.

Ecuación de Conservación de la Cantidad de Movimiento:

<span id="page-55-0"></span>
$$
\frac{\partial \rho u_i}{\partial t} + \frac{\partial \rho u_i u_j}{\partial x_j} = S_i + \frac{\partial P}{\partial x_i} + \frac{\partial \sigma_{ij}}{\partial x_j}
$$
(3.3)

Es una aplicación de la Segunda Ley de Newton, que define una equivalencia entre la variación de la cantidad de movimiento de un sistema (o 'momento') y las fuerzas que actúan sobre este, en este caso: fuerzas másicas (normalmente los efectos gravitacionales) y superficiales (gradientes de presión y efectos viscosos, los cuales contribuyen a su disipación).

De esta ley se extraen tantas ecuaciones como coordenadas espaciales se consideren (2D o 3D), las cuales se resuelven de forma acoplada con la Ecuación de Continuidad para obtener la presión o la densidad (se decide al imponer el modelo 'pressure-based' o 'density-based' en el software).

Ecuación de Conservación de la Energía:

$$
\frac{\partial \rho e}{\partial t} + \frac{\partial u_j \rho e}{\partial x_j} = S - P \frac{\partial u_k}{\partial x_j} + \sigma_{ij} \frac{\partial u_i}{\partial x_j} + \frac{\partial}{\partial x_j} \left( K \frac{\partial T}{\partial x_j} \right) + \frac{\partial}{\partial x_j} \left( \rho D \sum_m h_m \frac{\partial Y_m}{\partial x_j} \right) (3.4)
$$

Es una aplicación del Primer Principio de la Termodinámica: 'la energía ni se crea ni se destruye, se transforma'.

Ecuación de Conservación de Especies:

$$
\frac{\partial \rho Y_m}{\partial t} + \frac{\partial \rho u_j Y_m}{\partial x_j} = \frac{\partial}{\partial x_j} \left( \rho D \frac{\partial Y_m}{\partial x_j} \right) + S_m \tag{3.5}
$$

De forma similar al planteamiento de conservación de masa, las diferentes sustancias de un fluido son generadas o eliminadas acorde a las diferentes reacciones químicas de un flujo considerado reactivo, las cuales deben ser incluidas como término fuente.

Ecuación de los gases ideales:

$$
\frac{P}{\rho} = \left(\frac{R}{PM}\right)T\tag{3.6}
$$

Se incluye una ecuación de estado para obtener la relación entre presión y densidad.

El término  $\sigma_{ij}$  que aparece en las ecuaciones es el conocido 'Tensor de Reynolds', que representa los esfuerzos viscosos:

$$
\sigma_{ij} = \frac{\partial}{\partial x_j} \left[ (\mu + \mu_t) \left( \frac{u_i}{x_j} + \frac{u_j}{x_i} - \frac{2}{3} \frac{\partial u_i}{\partial x_i} \right) \right]
$$
(3.7)

Y la viscosidad turbulenta, incluida aquí, se define como:

$$
\mu_t = C_\mu \rho \frac{k^2}{\epsilon} \tag{3.8}
$$

### 3.4.2. Turbulencia

La turbulencia es un fenómeno fluidodinámico altamente complejo y difícil de simular, ya que consiste en la desordenación caótica del fluido y en la aparición de vórtices tridimensionales, los cuales van disipando energía confirme decrecen en tamaño hasta que la propia viscosidad del fluido propicia la desaparición de los torbellinos más pequeños. No obstante, el comportamiento de la turbulencia suele seguir una serie de procesos comunes a todos los problemas (relacionados con la disipación de los vórtices) y es posible diseñar modelos y correlaciones que faciliten la resolución de regímenes turbulentos.

Es especialmente importante el conocimiento de este fenómeno en problemas de inyección, ya que es un factor controlante de todo el proceso de atomización y mezcla del chorro con el gas ambiente. Se irán comentando progresivamente los enfoques y modelos escogidos para los casos CFD de flujo externo e interno.

Las tres estrategias de resolución de turbulencia existentes en CFD son, en gran medida, las que definen el nivel de complejidad que se alcanza para resolver el caso, así como del coste computacional que implica. Son las siguientes:

Direct Numerical Simulation (DNS): el programa resuelve todas las escalas turbulentas, desde las más grandes a las más pequeñas. El coste computacional necesario para ciertos problemas con este enfoque suele resultar prohibitivo.

- Large Eddy Simulation (LES): consiste en resolver las escalas más grandes y modelar las más pequeñas, ahorrando así cierto coste en un fenómeno muy complejo de simular de un problema de fluidos a costa de perder algo de precisión.
- Reynolds-averaged Navier-Stokes (RANS): el programa modela todas las escalas turbulentas realizando una serie de promedios estadísticos de las ecuaciones de conservación. Las simulaciones de tipo RANS implican mayores errores que los otros tipos.

Esta última estrategia es la más utilizada por su menor coste computacional, ofreciendo aun así resultados generalmente aceptables; también es la estrategia empleada en este proyecto. Algunos de los modelos más extendidos son  $20$ :

- $\blacksquare$  Modelo k- $\omega$ : añade tres ecuaciones más aparte de las de conservación, dos para resolver la energía cinética turbulenta y una para hallar el ratio de disipación ω.
- $\blacksquare$  Modelo k- $\epsilon$ : de igual forma, añade dos ecuaciones: una para resolver la energía cinética turbulenta [\(Ecuación 3.9\)](#page-58-0) y una para hallar la disipación turbulenta  $\epsilon$  [\(Ecuación 3.10\)](#page-58-1).
- $\blacksquare$  Modelo RNG k- $\epsilon$ : añade las ecuaciones correspondientes a k- $\epsilon$  con términos adicionales asociados a la disipación turbulenta de remolinos.

<span id="page-58-0"></span>
$$
\frac{\partial \rho k}{\partial t} + \frac{\partial \rho u_i k}{\partial x_i} = \frac{C_s}{1,5} S_s + \tau_{ij} \frac{\partial u_i}{\partial x_j} + \frac{\partial}{\partial x_j} \left( \frac{\mu + \mu_t}{Pr_k} \right) \frac{\partial k}{\partial x_j} - \rho \epsilon
$$
\n(3.9)

<span id="page-58-1"></span>
$$
\frac{\partial \rho \epsilon}{\partial t} + \frac{\partial \rho u_i \epsilon}{\partial x_i} = S + C_{\epsilon 3} \rho \epsilon \frac{\partial u_i}{\partial x_j} + \frac{\partial}{\partial x_j} \left( \frac{\mu + \mu_t}{Pr_k} \right) \frac{\partial \epsilon}{\partial x_j} + \left( C_{\epsilon 1} \frac{\partial u_i}{\partial x_j} \tau_{ij} - C_{\epsilon 3} \rho \epsilon + C_s S_s \right) \frac{\epsilon}{k} \tag{3.10}
$$

Se comentarán los modelos empleados específicamente en las secciones correspondientes a cada caso.

| D            | Coeficiente difusión másica  |  |  |
|--------------|------------------------------|--|--|
| $h_m$        | Coeficiente película         |  |  |
| Κ            | Conducividad térmica         |  |  |
| $C_\mu$      | Constante modelo turbulencia |  |  |
| R            | Constante gases ideales      |  |  |
| $\rho$       | Densidad                     |  |  |
| $\mathbf k$  | Energía cinética turbulenta  |  |  |
| $\mathbf e$  | Energía interna específica   |  |  |
| $\epsilon$   | Disipación turbulenta        |  |  |
| $\mathsf{P}$ | Presión                      |  |  |
| PM           | Peso molecular               |  |  |
| S            | Término fuente               |  |  |
| $\mathbf{u}$ | Velocidad                    |  |  |
| $\mu$        | Viscosidad                   |  |  |
| $\mu_t$      | Viscosidad turbulenta        |  |  |
| $Y_m$        | Fracción másica              |  |  |

<span id="page-59-0"></span>Tabla 3.1: Lista de símbolos

# 3.5. Método de discretización

Para un software de cálculo existen diferentes estrategias posibles para poder resolver las ecuaciones que rigen un problema a lo largo de todo un dominio computacional. Depende del problema se escogerá uno u otro. En los programas CFD, lo más común es emplear la discretización de volúmenes finitos (FVM). Ver [Figura 3.3.](#page-60-1)

El método de volúmenes finitos resuelve las ecuaciones en su forma integral, lo cual permite adaptar las ecuaciones a la geometría del problema independientemente de la estructura de la malla. Esto es muy positivo en problemas de mecánica de fluidos, donde las geometrías tanto del dominio como del desarrollo del fluido son muy complejas. El proceso es el siguiente: se divide el dominio (se discretiza) en una malla formada por pequeños volúmenes de control o 'celdas' tal que la precisión del problema aumenta si estos son de

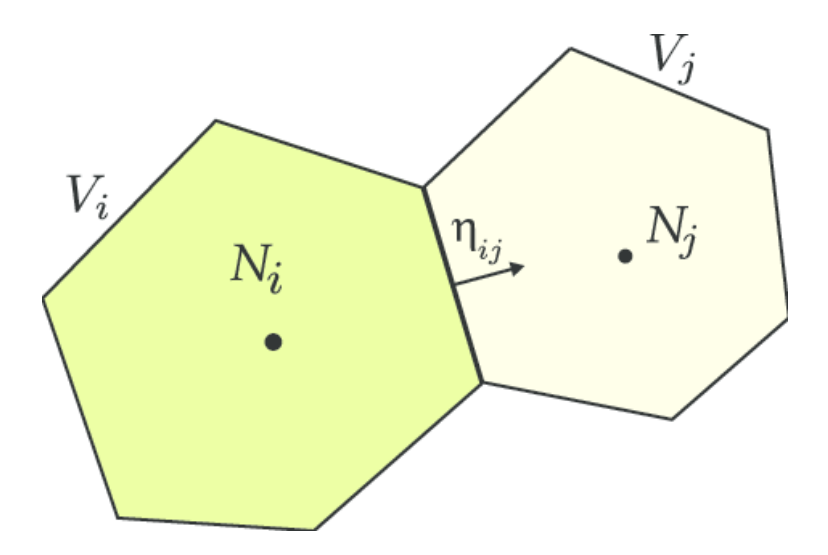

<span id="page-60-1"></span>Figura 3.3: Esquema volúmenes finitos

menor tamaño (especialmente si hay zonas de altos gradientes, por eso aparece la necesidad de 'refinar la malla', es decir: disminuir el tamaño de celda en zonas localizadas del dominio). A continuación se integra cada ecuación a resolver sobre cada celda, obteniendo así una solución discreta de cada ecuación y, en consecuencia, las condiciones de contorno de la celda consecutiva (interpoladas a partir del centro). El método necesita, por tanto, unas condiciones iniciales para inicializar el proceso iterativo.

# <span id="page-60-0"></span>3.6. One-way coupling

Esta herramienta, disponible en CONVERGE 2.4, permite la resolución del caso de flujo externo y obtener resultados del comportamiento del spray sin necesidad de implementar modelos experimentales. El método es, básicamente, el siguiente: se le exige a CONVERGE que genere un archivo de salida llamado vof\_spray.out al ejecutar el caso de flujo interno y, después, utilizar este archivo como entrada en el caso de flujo externo en lugar de usar un perfil de inyección pre-calculado o medido experimentalmente. Los dos casos se resuelven, respectivamente, mediante el método Volume of Fluid (VOF) y el método Euleriano-Lagrangiano.

### Método VOF<sup>[22](#page-129-5)</sup>

Es un planteamiento de alta precisión que permite 'construir' la interfaz de un líquido en el seno de un fluido multifásico mediante una aproximación Euleriana. En el caso de inyección de gasolina, es muy útil para extraer información en las inmediaciones del orificio de salida del inyector, lo cual es muy complejo de hacer con precisión con un enfoque exclusivamente Euleriano-Lagrangiano. Como se ha mencionado, su uso evita al usuario la necesidad de introducir numerosos modelos. El mapa de fracciones másicas (junto a otras variables enumeradas en la [Tabla 5.2\)](#page-82-0) que genera el cálculo en la región de interfaz (es decir, los orificios de salida del inyector; se muestra de forma esquemática en la [Figura 3.4\)](#page-61-0) son analizados por el programa en la simulación del spray para inyectar las parcels que inicializan el flujo externo (en la siguiente subsección se definirá la función de estas parcels).

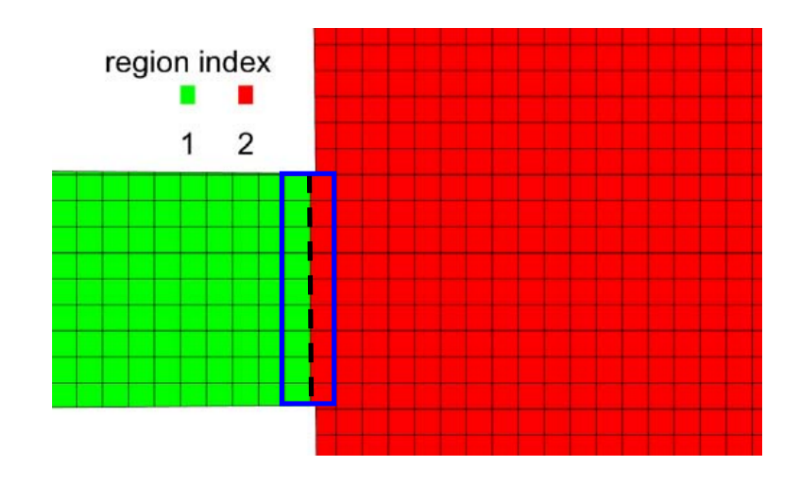

<span id="page-61-0"></span>Figura 3.4: Región interfaz para inyectar mapa VOF

En el método VOF, se resuelve la ecuación de conservación de especies acoplada con la de continuidad, en las cuales la densidad viene definida según la [Ecuación 3.11.](#page-61-1)

<span id="page-61-1"></span>
$$
\rho = \alpha \rho_l + (1 - \alpha) \rho_g \tag{3.11}
$$

El coeficiente  $\alpha$  representa la fracción de fase líquida, de forma que si  $\alpha$  vale 1 en una

celda esta está completamente llena de líquido, y viceversa si  $\alpha = 0$ ; también es conocida como volume fraction.  $\rho_g$  y  $\rho_g$  son las densidades parciales de líquido y de vapor, respectivamente.

El usuario debe definir un umbral mínimo para considerar que existe líquido, ya que la naturaleza numérica del proceso devuelve valores de fracción de especies muy pequeños en zonas alejadas del líquido, pero distintos a cero.

Filtrando los valores inferiores al umbral, CONVERGE construye la superficie de separación entre fases a partir de esta variable  $\alpha$ . En la [Figura 3.5](#page-63-0) se muestra un posible ejemplo de un chorro definido a partir de una aproximación hecha por celdas. En las celdas correspondientes a  $\alpha$  inferior al umbral no se inyectan parcelas de líquido. El número de parcelas que se inyecta es función de la masa que se inyecta en cada parcela (definida por el usuario) y del time-step.

El método VOF es, sin embargo, un enfoque de muy alto coste computacional, lo que limita su uso en la industria actualmente. Si bien es el utilizado en este trabajo, existen otros que permiten calcular problemas de flujo bifásico, como el Rayleigh-Plesset o el Ho-mogeneous Equilibrium Model (HEM<sup>[18](#page-129-6)</sup>).

En el [Capítulo 4](#page-65-0) se tratará la configuración del caso de flujo interno, que hace uso de este método de cálculo. El archivo vof spray.out que este devuelve contiene el mapeado de las variables que inicializan el flujo externo (cuya configuración se detalla en el [Capítulo 5\)](#page-79-0).

#### Método Euleriano-Lagrangiano

Es un método que se ha desarrollado durante décadas y es ampliamente usado en la industria. A partir de las parcelas de líquido inyectadas y los diferentes modelos de ato-

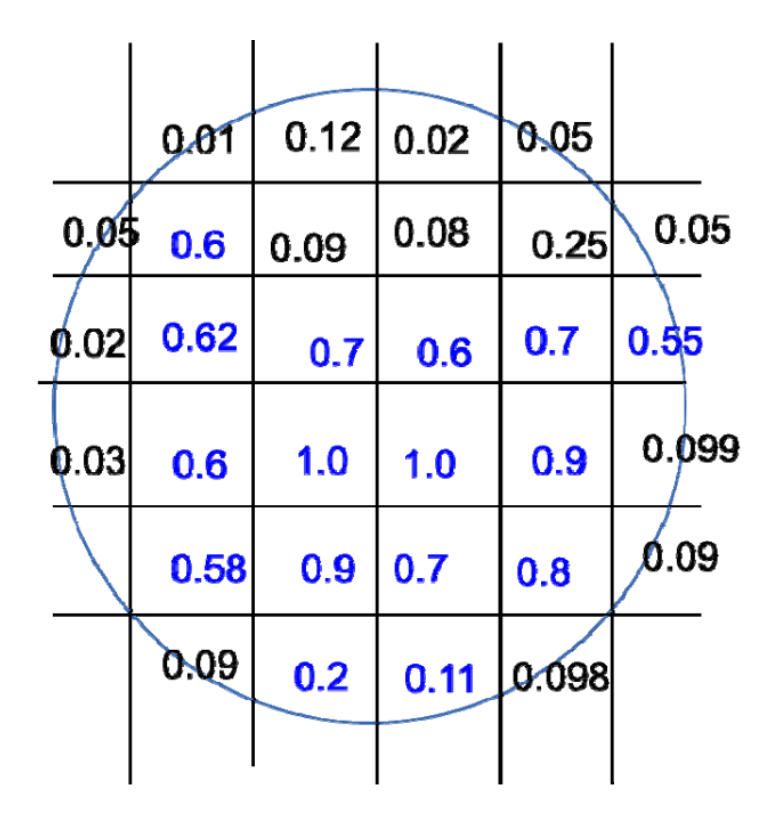

<span id="page-63-0"></span>Figura 3.5: Esquema de mapa VOF (umbral: 0.1)

mización, coalescencia, turbulencia, etc, el programa consigue obtener resultados del spray interesantes para su caracterización y su representación de la realidad lo más aproximada posible.

Por un lado, el enfoque Euleriano resuelve las ecuaciones de conservación en cada celda para cada intervalo temporal. Por otro lado, el Lagrangiano propone el seguimiento de una partícula de fluido a lo largo de su trayectoria y del tiempo, lo cual es menos costoso computacionalmente, pero depende mucho de modelos físicos. Para el estudio del chorro se ha impuesto una combinación de ambas, conocida como Eulerian-Lagrangian approach (o también Discret Droplet Model, DDM), la cual resuelve el campo fluido líquido según el enfoque lagrangiano y empleando el concepto de parcelas: porciones de fluido que contienen varias gotas similares y que posibilitan un estudio estadístico de la evolución del spray. El campo gaseoso se resuelve según el enfoque Euleriano.

En el [Capítulo 5](#page-79-0) se enumerarán los modelos elegidos para la configuración del caso de flujo externo.

# <span id="page-65-0"></span>Capítulo 4

# Metodología computacional II. Flujo interno

La primera de las dos partes del proceso CFD de este trabajo es la simulación del flujo a través del inyector y en los primeros milímetros a la salida del mismo, cuya geometría es implementada en CONVERGE. La intención es generar un archivo de salida que sirva como mapeado de entrada para simular el flujo externo y obtener los resultados del spray. En este capítulo se va a detallar la configuración del caso de flujo interno, que ha sido previamente validado por Martínez [18](#page-129-6) (razón por la cual no se realiza el pertinente análisis de independencia de malla y de dominio) .

# 4.1. Pre-proceso

### 4.1.1. Geometría y dominio

El dominio de estudio es el inyector destinado a la inyección directa de gasolina deno-minado Spray G nozzle según ECN<sup>[8](#page-128-6)</sup>. La geometría del inyector dispone de una entrada, una tobera y un volumen de descarga. En la base de datos de ECN están disponibles sus dimensiones [\(Tabla 4.1\)](#page-66-0).

Tal y como se aprecia en la [Figura 4.1,](#page-66-1) el inyector cuenta con ocho orificios, cuya orientación y distribución son un factor muy importante en el comportamiento del chorro. También

| Parámetro              | Valor          |  |
|------------------------|----------------|--|
| Número de orificios    |                |  |
| Diámetro interior      | $165 \ \mu m$  |  |
| Diámetro exterior      | $388 \ \mu m$  |  |
| Apertura entre chorros | $80^{\circ}$   |  |
| Ángulo de curvatura    | 0 <sup>0</sup> |  |
| Ratio $L/D$            | 1.4            |  |
| Forma del agujero      | $counter-bore$ |  |

<span id="page-66-0"></span>Tabla 4.1: Parámetros que definen la geometría del inyector Spray G

dispone de cinco hoyuelos alrededor, que provocan una distribución desigual del flujo.

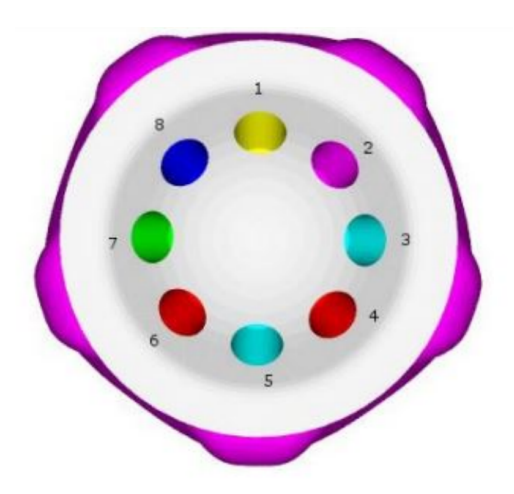

Figura 4.1: Vista inferior de los orificios

<span id="page-66-1"></span>CONVERGE tiene la opción de modificar geometrías para adaptarlas a un problema de mecánica de fluidos: 'limpiar' la geometría, coser vértices, reparar triángulos, identificar contornos, etc. Si la geometría de estudio es compleja, se recomienda preparar la geometría de forma previa en un programa de CAD para luego exportarla y leerla desde el software de CFD (como ha sido el caso).

De este modo, el dominio computacional [\(Figura 4.2\)](#page-67-0) consiste en una única superficie

virtual que contenga todos los elementos: tobera, aguja, counter-bore y volumen de descarga. Cabe destacar que se ha modificado la geometría de modo que el límite entre la región Cámara y los orificios esté antes de la salida de cada uno con el fin de ser esta la frontera para realizar el mapeado en flujo externo [\(Figura 4.3\)](#page-67-1).

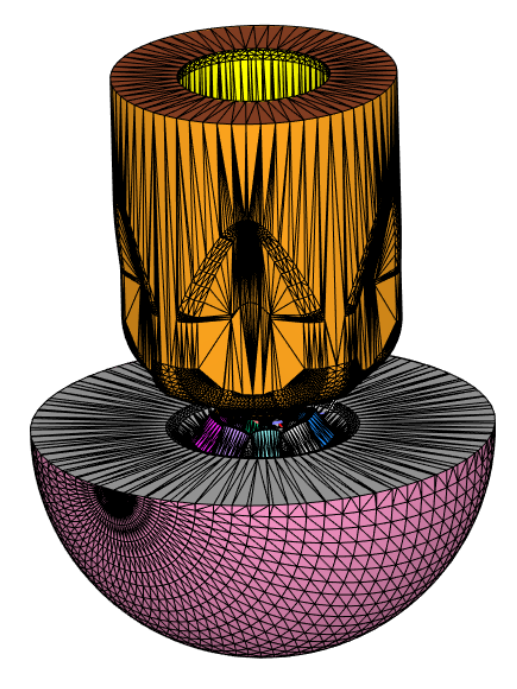

Figura 4.2: Dominio computacional en CONVERGE 2.4

<span id="page-67-1"></span><span id="page-67-0"></span>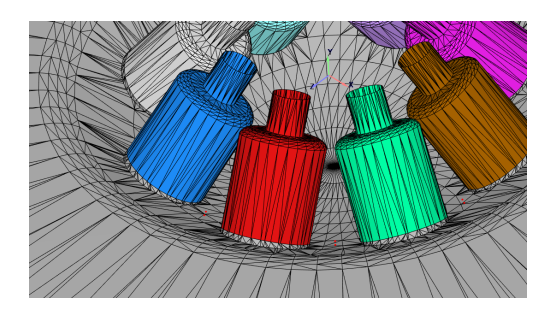

Figura 4.3: Interfaz entre regiones para el mapeado

### Identificación de contornos

Una vez definido el dominio, es necesario identificar qué superficies son paredes, entradas o salidas de flujo, para asignar valores físicos posteriormente. Las fronteras entre diferentes contornos se definen a partir de los triángulos que utiliza CONVERGE para definir precisamente las diferentes superficies (ver [Tabla 4.2\)](#page-68-0).

#### Regiones

Las regiones permiten a CONVERGE inicializar variables, informar de los resultados y orientar la correcta formación de la malla, ya que este software es capaz de alinear las celdas automáticamente entre las diferentes regiones. Este proceso es útil cuando existen superficies móviles que se juntan o se separan con otras. Para el flujo interno, se han definido diez regiones: una por cada orificio, otra correspondiente a la tobera y otra para el volumen de descarga.

| Ш              | Nombre<br>Región |           |  |
|----------------|------------------|-----------|--|
| 1              | Entrada          | Tobera    |  |
| $\overline{2}$ | Tobera           | Tobera    |  |
| 3              | Aguja            | Tobera    |  |
| 4              | Orificio 1       | Agujero 1 |  |
| 5              | Orificio 2       | Agujero 2 |  |
| 6              | Orificio 3       | Agujero 3 |  |
| 7              | Orificio 4       | Agujero 4 |  |
| 8              | Orificio 5       | Agujero 5 |  |
| 9              | Orificio 6       | Agujero 6 |  |
| 10             | Orificio 7       | Agujero 7 |  |
| 11             | Orificio 8       | Agujero 8 |  |
| 12             | Tobera exterior  | Cámara    |  |
| 13             | Salida           | Cámara    |  |

<span id="page-68-0"></span>Tabla 4.2: Listado de contornos y regiones asociadas

### <span id="page-69-0"></span>4.1.2. Condiciones de operación

ECN tiene definidas unas condiciones de operación universales para todos los centros de investigación, de tal forma que las simulaciones se ejecuten siempre en base a los mismos parámetros para estudiar un problema. Respecto de la inyección de gasolina, el inyector Spray G tiene asociadas las condiciones de operación denominadas Spray G, Spray G2, Spray G3 (entre otras que no se han estudiado en este trabajo). Se muestran en la [Tabla 4.3](#page-69-1)

Para este proyecto se van a simular y comparar las tres condiciones de operación entre sí y con resultados experimentales. Cabe destacar que la condición G es la referencia y se asocia a una inyección tardía y una carga estratificada. Por otro lado, la condición G2 representa una inyección temprana en una cámara a baja presión y baja temperatura, lo cual favorece la aparición de flash boiling. Por último, la condición G3 también consiste en inyectar en un ambiente a baja temperatura pero con una presión mayor que en G2, lo que inhibe la aparición del fenómeno flash boiling.

| Parámetro de entrada    | G                    | G <sub>2</sub>       | G <sub>3</sub>    |
|-------------------------|----------------------|----------------------|-------------------|
| Temperatura combustible | 363 K                | 363 K                | 363 K             |
| Presión de inyección    | $20 \text{ MPa}$     | $20 \text{ MPa}$     | 20 MPa            |
| Temperatura ambiente    | 573 K                | 333 K                | 333 K             |
| Presión ambiente        | $600 \text{ kPa}$    | $50 \text{ kPa}$     | $100 \text{ kPa}$ |
| Densidad ambiente       | $3.5 \text{ kg}/m^3$ | $0.5 \text{ kg}/m^3$ | 1.2 kg/ $m^3$     |
| Masa inyectada          | $10 \text{ mg}$      | $10 \text{ mg}$      | $10 \text{ mg}$   |

<span id="page-69-1"></span>Tabla 4.3: Condiciones de operación del Spray G nozzle

Cabe mencionar que la simulación es transitoria y que se incluye la acción del levantamiento de la aguja para llevar a cabo la inyección. En la [Figura 4.4](#page-70-0) se muestra el perfil de levantamiento de la aguja, mientras que en la [Figura 4.5](#page-70-1) se representa su movimiento lateral (que también influye en al comportamiento del flujo).

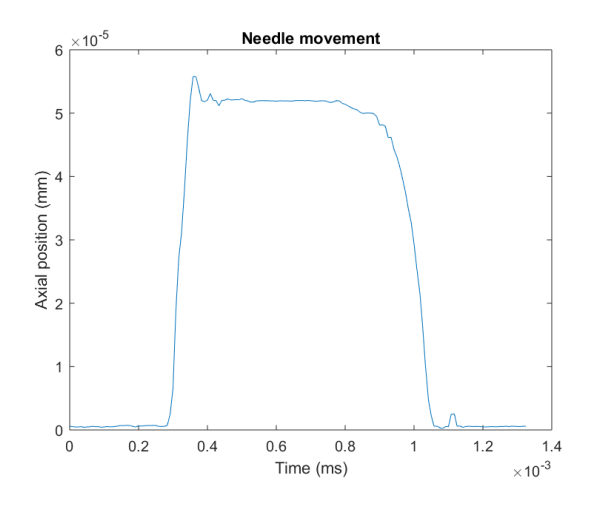

Figura 4.4: Perfil de levantamiento de la aguja

<span id="page-70-0"></span>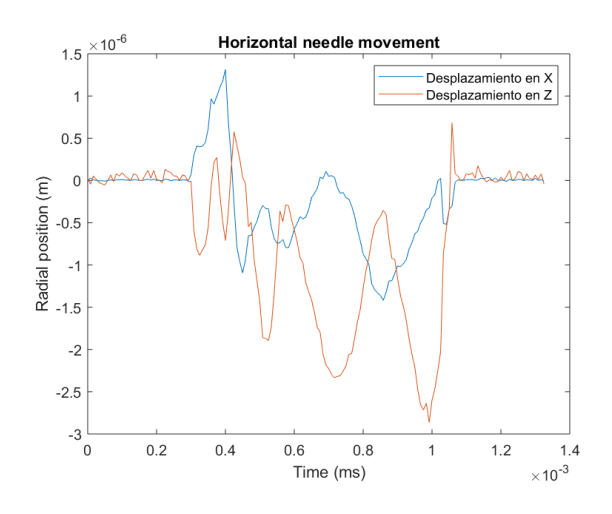

<span id="page-70-1"></span>Figura 4.5: Movimiento lateral de la aguja en las dos direcciones radiales

## 4.1.3. Condiciones de contorno e iniciales

A continuación, se van a definir las condiciones de contorno (Boundary conditions) del problema. Converge puede asociar a un contorno una de las siguientes opciones: INFLOW, OUTFLOW, WALL, PERIODIC, SYMMETRY, TWO-D, INTERFACE, o GT-SUITE. Asimismo, se pueden asociar valores físicos a estas condiciones de contorno según las siguientes estrategias:

Neumann: se define el valor de la primera derivada de una variable en el contorno.

- Dirichlet: se asigna el valor constante de una variable en todo el contorno.
- Law of wall: aplicado a paredes con flujos turbulentos en su cercanía. Una 'ley de pared' consiste en asignar el valor de una variable en la pared tal que el flujo adopte ese valor si se encuentra en sus proximidades; conforme el flujo se aleja de la pared, va tomando valores de acuerdo a una ley logarítmica.

En el dominio del inyector se han definido las superficies de entrada y de salida como INFLOW y OUTFLOW respectivamente. Al resto de superficies se les asigna la condición WALL, en las cuales se aplican gradientes de especies y presión iguales a 0. Los diferentes valores asociados a la condición de referencia G se muestran en la [Tabla 4.4,](#page-71-0) los cuales también se asignan como condiciones iniciales.

Cabe destacar que si se activan los modelos de turbulencia, se debe especificar el valor de la energía cinética turbulenta (TKE) y de la disipación turbulenta (EPS si se emplea el modelo  $k-\epsilon$ ) al elegir una condición de Dirichlet. Sobre los modelos de turbulencia escogidos se habla en la [Subsección 4.1.5.](#page-72-0) Por su parte, la rugosidad de pared es un valor que permite modificar la ley de pared según los efectos de rugosidad de la propia superficie, que afectan a la turbulencia.

| Contorno       | Variable                                 | Valor    |
|----------------|------------------------------------------|----------|
| WALL           | Temperatura [K]                          | 363      |
|                | Rugosidad                                | 0.5      |
| INFLOW/OUTFLOW | Temperatura [K]                          | 363      |
|                | Concentración de O2 $ \% $               | $\theta$ |
|                | Concentración de N2 [ $\%$ ]             | 100      |
|                | TKE $\left[\text{m}^2/\text{s}^2\right]$ | 1        |
|                | EPS $\left[\text{m}^2/\text{s}^3\right]$ | 100      |
| OUTPUT         | Presión [kPa]                            | 600      |

<span id="page-71-0"></span>Tabla 4.4: Condiciones de contorno e iniciales ubicadas en boundary.in e initialize.in
# 4.1.4. Propiedades del fluido

CONVERGE cuenta con una serie de librerías en las que almacena las propiedades termo-fluido-dinámicas de muchas sustancias diferentes. Para simular el comportamiento del combustible líquido en la inyección de gasolina, se ha escogido el iso-octano (C8H18) como combustible de sustitución (es decir, sustancia que no se utiliza como combustible en la realidad normalmente, pero sus propiedades son ampliamente conocidas y se asemejan lo suficiente para emplearlo en simulaciones y ensayos). Respecto de la fase gaseosa, se impone que la cámara de descarga esté llena inicialmente de N2 (gas inerte) para representar el aire y, por otra parte, se escoge el octano (C8H18) para representar el combustible vaporizado.

# 4.1.5. Modelos físicos

#### Turbulencia

Como se ha destacado en la [Sección 3.4,](#page-54-0) la simulación se lleva a cabo mediante la estrategia RANS. De los submodelos disponibles, se escoge RNG  $k-\epsilon$ . Los parámetros más significativos en el modelado de la turbulencia se recogen en la [Tabla 4.5.](#page-72-0)

| Turbulencia general        | RNG k- $\epsilon$ |
|----------------------------|-------------------|
| Ley de pared               | O'Rourke y Amsden |
| Constante $C_\mu$          | 0.0845            |
| Constante $C_{\epsilon 1}$ | 1.42              |
| Constante $C_{\epsilon 2}$ | 1.68              |
| Constante $C_{\epsilon 3}$ | $-1.0$            |

<span id="page-72-0"></span>Tabla 4.5: Modelización de la turbulencia

#### Flujo bifásico

Tal y como se ha comentado, el flujo bifásico queda modelizado a partir del esquema de resolución VOF, el cual presenta una gran precisión a la hora de generar la interfaz entre líquido y vapor dentro de las celdas (representando así la aparición de la cavitación o del flash boiling).

CONVERGE solicita al usuario un valor de intervalo de tiempo para escribir los resultados en el archivo vof spray.out. A este parámetro, llamado twrite vof spray, se le ha asignado el valor 10<sup>−</sup><sup>8</sup> (que es inverso a la frecuencia de escritura).

### 4.1.6. Control de la malla

CONVERGE tiene la ventaja de ahorrar al usuario el proceso de aprendizaje sobre la configuración de la malla, ya que cuenta con métodos para la generación automática de esta en base a unos pocos parámetros de entrada. Conforme avanza la simulación, CONVERGE modifica la malla en cada salto temporal para refinarla en las zonas de mayores gradientes mediante la herramienta Adaptative Mesh Refinement (AMR) con tal de optimizar la resolución en aquellas regiones donde se exija más precisión.

#### AMR y embedding

Para configurar el mallado, es necesario introducir el tamaño base de celda a partir del cual se empezará a refinar, es decir, a generar celdas de tamaño reducido para incrementar la precisión del problema discretizado en las zonas de mayores gradientes. Para este caso se impone un tamaño base de 0.140 mm.

Por otro lado, es necesario definir el nivel de subdivisión máximo [Ecuación 4.1](#page-74-0) que permite el embedding, así como las regiones sobre las que se aplica esta técnica.

Cabe destacar que solo se ha aplicado el AMR sobre los contornos de velocidad y se ha impuesto un nivel máximo de subdivisión de 4, valor que limita el tamaño mínimo de celda. El tamaño mínimo que presentará una celda  $(dx_{sub})$  viene deinido por la [Ecuación 4.1,](#page-74-0) donde  $dx_{base}$  es el tamaño base introducido por el usuario y n el número de subdivisión máximo (ver [Tabla 4.6\)](#page-74-1).

<span id="page-74-0"></span>
$$
dx_{sub} = \frac{dx_{base}}{2^n} \tag{4.1}
$$

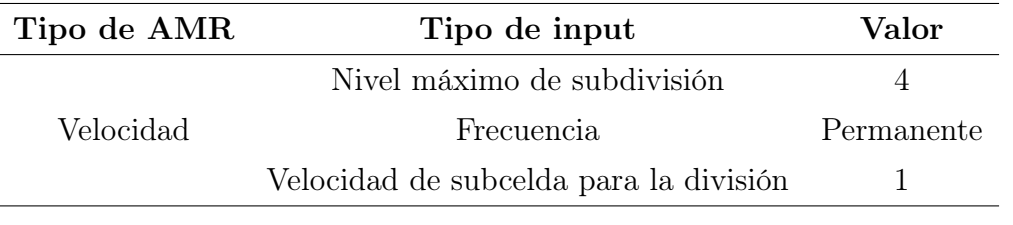

<span id="page-74-1"></span>Tabla 4.6: Parámetros de AMR

El embedding consiste en el refinamiento de la malla solamente en aquellas regiones que solicita el usuario. Se ha aplicado un *embedding* fijo por regiones sobre la tobera y los orificios, ya que son las zonas de mayores gradientes en cuanto a velocidad, presión, etc; además, el nivel de subdivisión escogido es 3 (el tamaño de celda será 8 veces menor que el tamaño base). Por último, se ha impuesto un embedding de contorno solo en la tobera y de una sola capa con nivel de subdivisión 4 (el tamaño de celda será 16 veces menor al tamaño base).

Los parámetros escogidos se resumen en la [Tabla 4.7.](#page-74-2)

|          | Tipo de <i>embedding</i> Zona de aplicación Escala Frecuencia |   |            |
|----------|---------------------------------------------------------------|---|------------|
| Region   | Nozzle y Holes                                                | 3 | Permanente |
| Boundary | <b>Nozzle</b>                                                 |   | Permanente |

<span id="page-74-2"></span>Tabla 4.7: Parámetros de embedding

# 4.2. Solver

# 4.2.1. Inicialización

Para el caso de flujo interno se inicializarán las variables de acuerdo a unos valores que se asignan a las diferentes regiones definidas en el dominio. Los archivos output se crearán de forma separada para cada región. Si la simulación se detiene por cualquier motivo (generalmente, porque el tiempo de simulación en Rigel es limitado) se prepara el caso para poder inicializar otra simulación nueva a partir de los archivos restart: archivos de salida generados con la frecuencia que el usuario desee para almacenar la evolución de las variables en todo momento (y evitar perder el avance en cada simulación).

# 4.2.2. Secuencia de la solución

CONVERGE plantea la resolución de las ecuaciones de transporte según el algoritmo PISO (Pressure Implicit with Splitting Operators), que cuenta con un método predictorcorrector y resuelve de forma acoplada las ecuaciones de velocidad y presión. La secuencia se muestra en la [Figura 4.6.](#page-75-0)

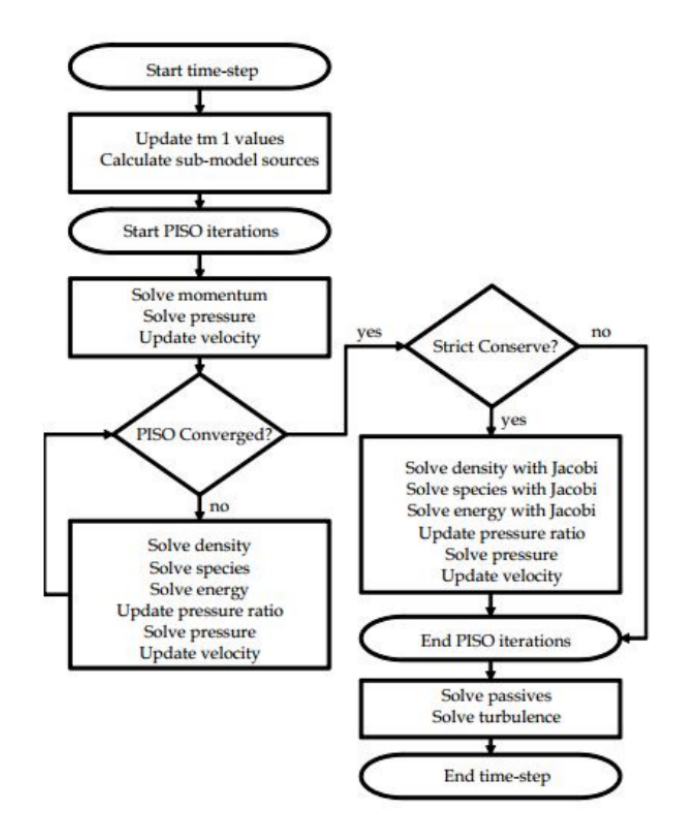

<span id="page-75-0"></span>Figura 4.6: Secuencia del algoritmo PISO

# 4.2.3. Parámetros input

En el archivo inputs.in se almacenan los parámetros que definen el proceso de resolución. Se van a comentar los más significativos a continuación.

#### Números CFL

Los números CFL (Courant-Friedrichs-Lewy) indican el 'número de celdas' que debe atravesar una magnitud en cada paso temporal. Valores altos de estos coeficientes implican menor coste computacional y menor precisión, hasta el punto de provocar que la solución no converja. Es importante, por tanto, una selección adecuada de cada CFL. En CONVERGE están disponibles los números CFL asociados a la velocidad [\(Ecuación 4.2\)](#page-76-0), la velocidad del sonido [\(Ecuación 4.3\)](#page-76-1) y la viscosidad cinemática [\(Ecuación 4.4\)](#page-76-2).

<span id="page-76-0"></span>
$$
cfl_u = u\frac{\Delta t}{\Delta x} \tag{4.2}
$$

<span id="page-76-1"></span>
$$
cfl_c = c\frac{\Delta t}{\Delta x} \tag{4.3}
$$

<span id="page-76-2"></span>
$$
cfl_v = v \frac{\Delta t}{\Delta x^2} \tag{4.4}
$$

#### Paso temporal

Es posible definir un paso temporal variable en CONVERGE. El usuario determina un paso temporal inicial y el programa, en base a una serie de comprobaciones, calcula el valor del próximo. Los números CFL y los modelos físicos son tenidos en cuenta para su cálculo, y su valor estará comprendido entre un mínimo y un máximo que el propio usuario impone.

Los valores de los diferentes parámetros mencionados en esta subsección se resumen en la [Tabla 4.8.](#page-77-0)

| Proceso                                 | Modelo escogido |
|-----------------------------------------|-----------------|
| Tiempo de inyección                     | 0.000680        |
| Paso temporal inicial                   | $1e-10$         |
| Paso temporal máximo                    | 5e-07           |
| Paso temporal mínimo                    | $1e-10$         |
| CFL máximo para la velocidad            | 0.5             |
| CFL máximo para la velocidad del sonido | 10              |
| CFL máximo para la viscosidad           | 2.5             |
| Evaporación de gota                     | 9999            |

<span id="page-77-0"></span>Tabla 4.8: Resumen de los parámetros de inputs.in

# 4.3. Post-proceso

Converge genera dos tipos de output: archivos .out, que son legibles directamente por cualquier software del estilo 'Bloc de notas', 'Notepad++', etc; y archivos post. Estos últimos han de ser procesados por Converge para poder convertirlos a formatos legibles por otros softwares de post-proceso (Paraview, Ensight u otros) o directamente a texto.

Por una parte, el archivo que realmente es interesante para continuar con el proyecto es el llamado vof spray.out, por tanto será este documento el que se ha de almacenar y preparar para configurar el flujo externo. Es importante destacar la comodidad que supone para el usuario trabajar con un solo archivo vof\_spray.out: pueden suceder problemas de acoplamiento si se divide el caso externo en varias simulaciones consecutivas.

Por otra parte, es interesante extraer resultados de gasto másico y flujo de cantidad de movimiento a través de los orificios para comparar los perfiles de ambas variables con resultados de otros estudios con tal de validar el caso simulado. Se habla de ello en el [Capítulo 6.](#page-91-0)

# Capítulo 5

# Metodología computacional III. Flujo externo

Ya se ha detallado en el [Capítulo 4](#page-65-0) todo el proceso de preparación y ejecución del caso de flujo en el inyector de gasolina Spray G. A continuación, se comentará la configuración del caso de flujo externo y la elección de sus parámetros relevantes, así como la introducción del mapeado como método de definición de la inyección. Se toma como referencia el estudio de Bermejo<sup>[15](#page-129-0)</sup>, que empleó el modelo Euleriano-Lagrangiano para la simulación del chorro (se omite, por tanto, el proceso de validación de la malla y del dominio en este documento).

# 5.1. Pre-proceso

# 5.1.1. Geometría y dominio

El dominio escogido para el análisis del chorro de inyección consiste en un cilindro tal que las paredes estén lo suficientemente alejadas de la región de interés, es decir, donde no afecten a la solución. Este dominio representa el volumen de descarga sobre el cual se inyecta el combustible líquido desde la parte superior, tal y como sería en una cámara de combustión (con la salvedad de que es un volumen constante y las condiciones de operación no varían con el tiempo). En la ver [Figura 5.1\)](#page-80-0) se muestra la geometría inicial del caso externo, de la cual habría que tapar el agujero superior para inicializar el cálculo con el mapeado.

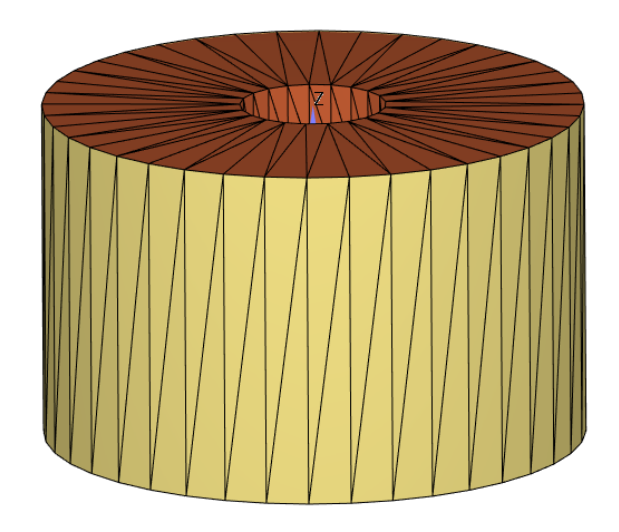

Figura 5.1: Dominio computacional del caso externo

# <span id="page-80-0"></span>5.1.2. Condiciones de operación

Para la configuración de este caso, se asignarán los valores de contorno (especificados en la [Subsección 5.1.3\)](#page-80-1) correspondientes con las propiedades del ambiente en las condiciones definidas por ECN: G, G2 y G3 (son las mismas que en la [Tabla 4.3](#page-69-0) para ser coherente con el proceso de mapeado). De este modo, la configuración del caso externo es coherente con el mapeado procedente del flujo interno.

# <span id="page-80-1"></span>5.1.3. Condiciones de contorno e iniciales

Los diferentes tipos de condiciones de contorno posibles y las estrategias para su definición se encuentran enumeradas en la [Subsección 4.1.3.](#page-70-0)

Para este caso solo son necesarios dos contornos que pertenecen a la misma región: un contorno tipo WALL para la superficie superior de la cámara (de color marrón) y OUT-FLOW (de color dorado) para el resto de superficies del cilindro. Tanto a la pared como el outflow se le asignan los valores de presión y temperatura correspondientes a las condiciones G, G2 y G3 según sea el caso. Cabe mencionar la necesidad de asignar valores a un posible reflujo o 'backflow': situación en la que el flujo entra al dominio a través del límite outflow en lugar de salir (a este se asocian las variables Temperatura, Energía cinética turbulenta y Disipación turbulenta). Los parámetros seleccionados se resumen en la [Tabla 5.1](#page-81-0)

| Contorno      | Variable                    | Valor            |
|---------------|-----------------------------|------------------|
| WALL          | Temperatura [K]             | 573              |
|               | Rugosidad [-]               | $\left( \right)$ |
| <b>OUTPUT</b> | Presión [kPa]               | 600              |
|               | Temperatura [K]             | 573              |
|               | Energía cinética turbulenta | 0.02             |
|               | Disipación turbulenta       | 0.003            |

<span id="page-81-0"></span>Tabla 5.1: Condiciones de contorno e iniciales del caso externo base

# 5.1.4. Fluidos del caso

Al igual que en el caso de flujo interno, se inyecta iso-octano como fase líquida y se vaporiza también como octano gaseoso. El gas inerte que se encuentra en la cámara es, de nuevo, nitrógeno.

### 5.1.5. Modelos físicos

#### Inyección líquida y mapeado

Como se ha mencionado anteriormente, la simulación del chorro se basa en un enfoque Euleriano-Lagrangiano, también conocido como Modelo de Gotas Discreto (en inglés: Discrete Droplet Model o 'DDM'). Este enfoque utiliza el concepto de parcelas para representar el campo de partículas líquidas o gotas mediante métodos estadísticos, lo cual reduce el coste computacional. Es un método menos costoso que el VOF, pero requiere la introducción de diversos modelos físicos (los cuales se enumerarán más adelante en esta subsección).

El interés de este proyecto radica en la resolución de un caso de chorros de inyección mediante un enfoque típico (DDM) pero inyectando las parcels de acuerdo con el archivo de mapeado vof\_spray.out, el cual contiene una serie de variables e información sobre dichas parcels (ver [Tabla 5.2\)](#page-82-0). Este procedimiento ahorra la necesidad de introducir modelos aproximados y resultados experimentales como inputs del problema.

| Columna        | Encabezado                             | Descripción                                                 |
|----------------|----------------------------------------|-------------------------------------------------------------|
| $\mathbf{1}$   | X m                                    | Coordenada X                                                |
| $\overline{2}$ | Y[m]                                   | Coordenada Y                                                |
| 3              | Z[m]                                   | Coordenada Z                                                |
| 4              | U $\lfloor m/s \rfloor$                | Componente X de la velocidad                                |
| $\overline{5}$ | $V\left[m/s\right]$                    | Componente Y de la velocidad                                |
| 6              | W $\lfloor m/s \rfloor$                | Componente Z de la velocidad                                |
| $\overline{7}$ | Liquid VOF                             | Fracción volumétrica de líquido en la posición especificada |
| 8              | Liquid Mass $[kg]$                     | Masa de líquido en la posición especificada                 |
| 9              | TKE $\left\lfloor m/s^2 \right\rfloor$ | Energía cinética turbulenta                                 |
| 10             | EPS $\left\lfloor m/s^3 \right\rfloor$ | Disipación turbulenta                                       |
| 11             | TEMP $[K]$                             | Temperatura                                                 |
| 12             | dx[m]                                  | Tamaño de celda en la dirección X                           |
| 13             | $\mathrm{dy}$  m                       | Tamaño de celda en la dirección Y                           |
| 14             | dz[m]                                  | Tamaño de celda en la dirección Z                           |

<span id="page-82-0"></span>Tabla 5.2: Descripción del archivo vof\_spray.out

# Turbulencia

La turbulencia es un fenómeno fundamental en el proceso de atomización y mezcla del spray. El modelo escogido para el flujo externo es el  $k-\epsilon$  estándar, y los parámetros más significativos se resumen en la [Tabla 5.3.](#page-83-0)

| Turbulencia general $k-\epsilon$ estándar |        |
|-------------------------------------------|--------|
| Constante $C_{\mu}$                       | 0.09   |
| Constante $C_{\epsilon 1}$                | 1.44   |
| Constante $C_{\epsilon 2}$                | 1.96   |
| Constante $C_{\epsilon 3}$                | $-1.0$ |

<span id="page-83-0"></span>Tabla 5.3: Modelización de la turbulencia en flujo externo

#### Resistencia de gota

La resistencia aerodinámica que ofrecen las gotas son un factor determinante en el desarrollo del chorro y, por tanto, en los resultados finales. Se ha optado por el modelo que ofrece CONVERGE denominado 'Dynamic drop drag', el cual considera la forma no esférica de las gotas (deformadas precisamente por estas fuerzas y otras interacciones). Por tanto, es necesario obtener el coeficiente de resistencia  $C_D$  para cada gota, para lo cual se emplea el modelo TAB (Taylor Analogy Breakup). Tras una serie de operaciones desarrolladas [19](#page-129-1) se obtiene el valor del  $C_D$  en función del  $C_D$  equivalente a una gota esférica  $(C_{D,sphere})$ :

$$
C_D = C_{D,sphere} \left( 1 + 2,632y \right) \tag{5.1}
$$

$$
C_{D,sphere} = \begin{cases} 0,424 & si \ Re > 1000 \\ \frac{24}{Re} \left( 1 + \frac{1}{6} Re^{2/3} \right) & si \ Re \le 1000 \end{cases}
$$
 (5.2)

#### Atomización y ruptura del chorro

El proceso de atomización [\(Sección 2.6.4\)](#page-47-0) es de gran importancia en los problemas de GDi. CONVERGE cuenta con diversos modelos para su simulación, de los cuales se ha escogido la combinación KH-ACT+RT para este proyecto.

• Modelo KH (Kelvin-Helmholtz): describe algunos mecanismos asociados a las perturbaciones creadas en la superficie del fluido a raíz de la interacción aerodinámica con el ambiente. La atomización primaria se lleva a cabo cuando la amplitud de las perturbaciones aumenta hasta separar el chorro en gotas. Este modelo se puede controlar a partir de las siguientes constantes determinadas por el usuario:

- 1. Fraction of injected mass/parcel: masa inyectada en cada parcel.
- 2. Shed mass constant: masa transferida desde los 'parent parcels' a los 'child parcels' durante la atomización.
- 3. Model size constant: coeficiente relacionado con el tamaño de las gotas en el momento de la ruptura.
- 4. Model breakup time constant: distorsión inicial con que las parcelas abandonan la tobera.
- 5. Model velocity constant: constante relacionada con velocidad de las gotas resultantes tras la ruptura.

Adicionalmente, el programa ofrece el submodelo KH-ACT, que añade al modelo KH los efectos de cavitación, turbulencia y resistencia aerodinámica correspondientes a la atomización primaria. Los parámetros correspondientes se muestran en la [Tabla 5.4.](#page-85-0)

**Modelo RT** (Rayleigh-Taylor): simula las perturbaciones en la superficie del fluido que desencadenan la ruptura de las gotas durante la atomización secundaria (del mismo modo que el KH en la atomización primaria).

Las constantes que controlan su funcionamiento son las siguientes (ver [Tabla 5.5\)](#page-85-1):

- 1. Model size constant: relacionada con el tamaño de las gotas resultantes.
- 2. Model break up constant: este valor sirve para la definición del tiempo de rotura.

| MODELO DE RUPTURA                | КН-АСТ |
|----------------------------------|--------|
| Fraction of injected mass/parcel | 0.05   |
| Shed mass constant               | 0.25   |
| Model size constant              | 0.61   |
| Model velocity constant          | 0.188  |
| Model breakup time constant      |        |

<span id="page-85-0"></span>Tabla 5.4: Parámetros del modelo KH

| <b>MODELO DE RUPTURA</b>    | -RT |
|-----------------------------|-----|
| Model breakup time constant | 1.0 |
| Model size constant         | 0.1 |
| Breakup length              | OFF |

<span id="page-85-1"></span>Tabla 5.5: Parámetros del modelo RT

La combinación de los modelos KH-RT se puede activar asignando un valor a la longitud característica de atomización (*Breakup length* o  $L_b$ ): longitud a partir de la cual actúan los modelos KH y RT (previamente, solo se considera el modelo KH). Se muestra un esquema en la [Figura 5.2.](#page-86-0)

### Otros modelos

- Colisión/coalescencia: la interacción de las gotas entre sí pueden provocar coalescencia, fragmentación o rebotes. Se ha escogido el modelo NTC (No Time Counter ) de CONVERGE, que se basa en un análisis probabilístico de las parcelas y ofrece un bajo coste computacional.
- **Evaporación**: se ha seleccionado el modelo de Frössling para simular el cambio de fase de líquido a vapor.
- **Interacción con la pared:** se puede modelizar en CONVERGE el comportamiento de las gotas al alcanzar la pared; en este caso se utiliza el modelo Wall film model.

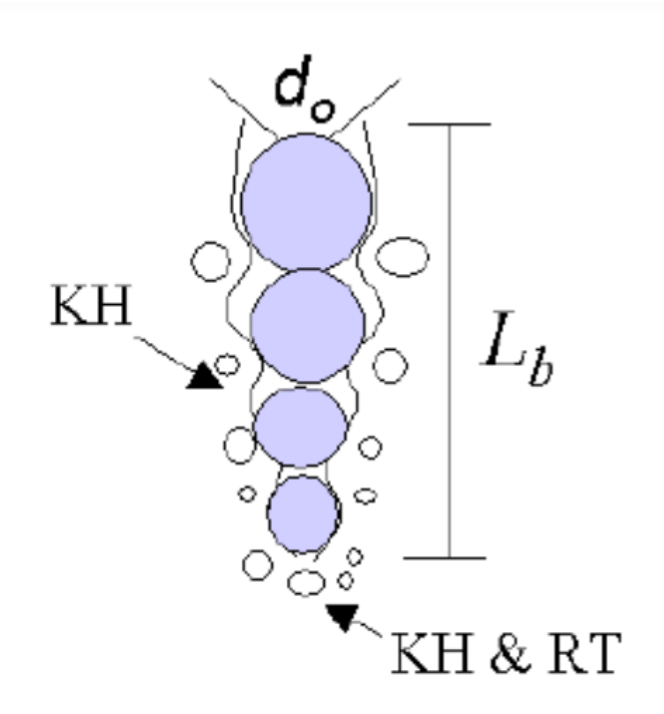

Figura 5.2: Modelo KH-RT

# <span id="page-86-0"></span>5.1.6. Mallado

Al igual que en el flujo interno, la malla de este caso se refina automáticamente gracias a la herramienta AMR que CONVERGE incluye. En este caso, el tamaño base de celda es de 8 mm. Por otra parte, se define un máximo número de celdas igual a 900000 con tal de limitar el coste computacional y que el refinamiento se lleve a cabo solo en las zonas de mayores gradientes. Se muestra un ejemplo de refinamiento de malla en la [Figura 5.3.](#page-87-0)

# 5.2. Solver

Los fundamentos del cálculo en CFD son los explicados anteriormente: se basa en la discretización del dominio en volúmenes finitos, en los cuales se resuelven de forma iterativa las ecuaciones de conservación de la mecánica de fluidos. La fase solver del flujo externo es análoga a la del flujo interno, siendo resuelta según el algoritmo PISO y una serie de inputs que definen el proceso: pasos temporales y números CFL (ver [Tabla 5.6\)](#page-87-1).

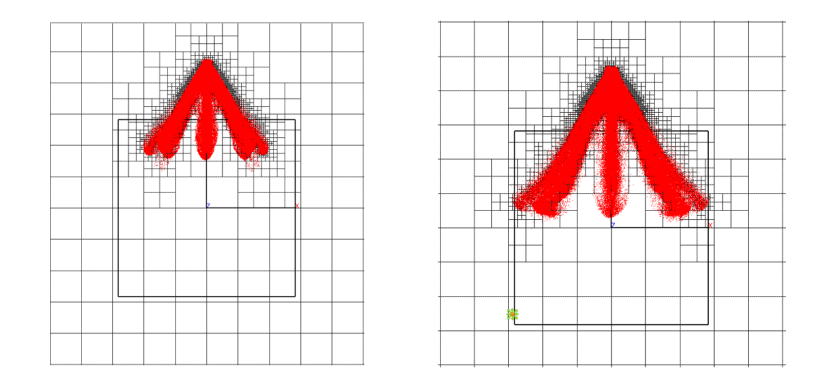

**Figura 5.3**: Refinamiento de malla mediante  $AMR<sup>9</sup>$  $AMR<sup>9</sup>$  $AMR<sup>9</sup>$  (instantes 0.6ms y 0.9 ms)

<span id="page-87-0"></span>

| Parámetro valor                        | Valor      |
|----------------------------------------|------------|
| Paso temporal inicial                  | 5e-09      |
| Paso temporal máximo                   | $2.5e-0.5$ |
| Paso temporal mínimo                   | $1e-9$     |
| CFL máximo para la velocidad           | 1          |
| CFL máximo para la viscosidad          | 50         |
| CFL máximo para la velocidad de sonido | 2          |

<span id="page-87-1"></span>Tabla 5.6: Parámetros del solver

# 5.3. Post-proceso

Una vez calculada la solución, hay que extraer los resultados de los archivos generados como output. Para ello, se van a emplear fundamentalmente dos programas:

- Matlab: es posible convertir los archivos post a archivos .col (texto en columnas) mediante CONVERGE con tal de procesarlos en otro software. Matlab es el utilizado para obtener gráficas de la evolución de las variables en el caso y compararlas con los resultados experimentales disponibles.
- **Ensight:** también se pueden convertir los archivos post a formato legible por Ensight. Este software capaz de visualizar el desarrollo del flujo (lo cual es útil para comprobar que no suceden fenómenos espúreos) y extraer alguna variable para validar los códigos realizados en Matlab.

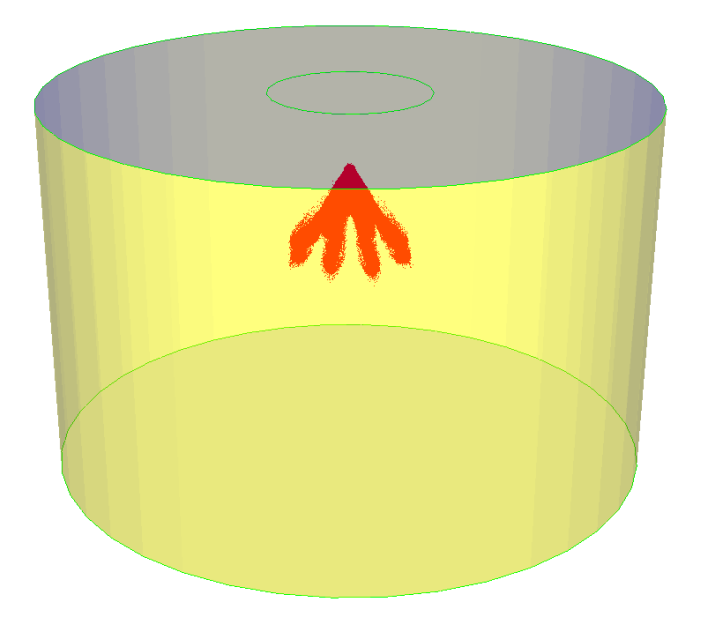

Figura 5.4: Imagen del chorro en Ensight (0.6 ms)

Los resultados que se van a extraer mediante los códigos de Matlab son los siguientes:

# Penetración de líquido y de vapor.

Los códigos empleados en Matlab para calcular las penetraciones son diferentes a cómo las obtiene CONVERGE mediante un algoritmo propio, el cual las calcula a partir de la masa acumulada a lo largo del eje del inyector. Para este proyecto, se han utilizado códigos que integran la fracción másica de combustible líquido sobre haces perpendiculares a un plano con tal de aproximarse más al método utilizado en los ensayos experimentales.

De forma adicional, en los códigos se ha impuesto un valor umbral de fracción másica de líquido o threshold de valor 2e-05 con tal de diferenciar entre lo que es chorro líquido y lo que es una celda llena de vapor.

#### Velocidad del vapor a 15  $mm$  del inyector.

Los archivos post devuelven valores de velocidad del gas en cada celda e instante de tiempo, que se procesan en Matlab.

#### Contornos del chorro.

Los valores de fracción másica en un plano que pasa por medio del dominio se almacenan y, a partir de un valor umbral o threshold de valor 5e-05 (criterio impuesto por ECN), se dibujan los contornos del spray.

#### Sauter Mean Diameter (SMD).

El SMD es una medida estadística del diámetro medio de las gotas del chorro. Habi-tualmente se define según la [Ecuación 5.3,](#page-89-0) en la cual  $d_{32}$  es el SMD, N es el número de gotas,  $d^3$  es el diámetro volumétrico de las gotas y  $d^2$  es el diámetro superficial.

<span id="page-89-0"></span>
$$
d_{32} = \frac{\sum N_i d_i^3}{\sum N_j d_j^2}
$$
\n(5.3)

# Ángulo de apertura del chorro

.

Se siguen los criterios de definición de ángulo Fit Int y Fixed Origin [23](#page-129-2). El primero de los dos consiste en medir el ángulo entre las rectas que contornean el chorro líquido, las cuales están acotadas según los siguientes límites 5-30 % de la penetración.

El criterio Fixed Origin es idéntico al Fit Int pero haciendo pasar dichas rectas por el origen.

Además de comparar las diferentes condiciones de operación (G, G2 y G3) entre sí, se ha simulado el caso con la geometría girada un ángulo de 22.5º respecto del eje de inyección (tanto en flujo interno como externo) ya que en estudios anteriores [15](#page-129-0) se comprobó que esta orientación respecto de la malla ofrecía mejores resultados. El conjunto de casos simulados es el indicado en la [Tabla 5.7.](#page-90-0)

|                 | Condiciones de operación Orientación de los casos simulados |
|-----------------|-------------------------------------------------------------|
| SG.             | $0^{\circ}$ y $22.5^{\circ}$                                |
| SG <sub>2</sub> | $22.5^{\circ}$                                              |
| SG3             | $22.5^{\circ}$                                              |

<span id="page-90-0"></span>Tabla 5.7: Casos simulados

Cabe resaltar el gran tamaño que presentan los archivos post tras las simulaciones de dominio rotado 22.5º, lo cual puede achacarse al refinamiento extra que experimenta la malla en dichos casos. Especialmente en el caso SG2 (el cual presenta flash boiling), con las configuraciones de caso interno y externo anteriormente mencionadas, ha sido tal que su cálculo y procesamiento se ha visto entorpecido: limitaciones en la cuota de CPU, largos tiempos de post-procesado, problemas de almacenamiento, etcétera. Concretamente, uno de los inconvenientes ha sido la imposibilidad de abrir el caso en Ensight, lo cual impide una correcta validación de los resultados obtenidos. De esto se hablará en el [Capítulo 7.](#page-107-0)

# <span id="page-91-0"></span>Capítulo 6

# Resultados

# 6.1. Flujo interno

Con el fin de verificar el caso de flujo interno (que ha sido modificado para incluir el mapeado antes de la salida de los orificios), los archivos post de salida se procesan con Ensight para así obtener los resultados de gasto másico (o Tasa de inyección, ROI por sus siglas en inglés) y flujo de cantidad de movimiento (Tasa de momento o ROM) a través de los orificios. Estos son comparados con los perfiles de inyección obtenidos por Martínez<sup>[18](#page-129-3)</sup> y con los resultados experimentales del CMT[7](#page-128-1) .

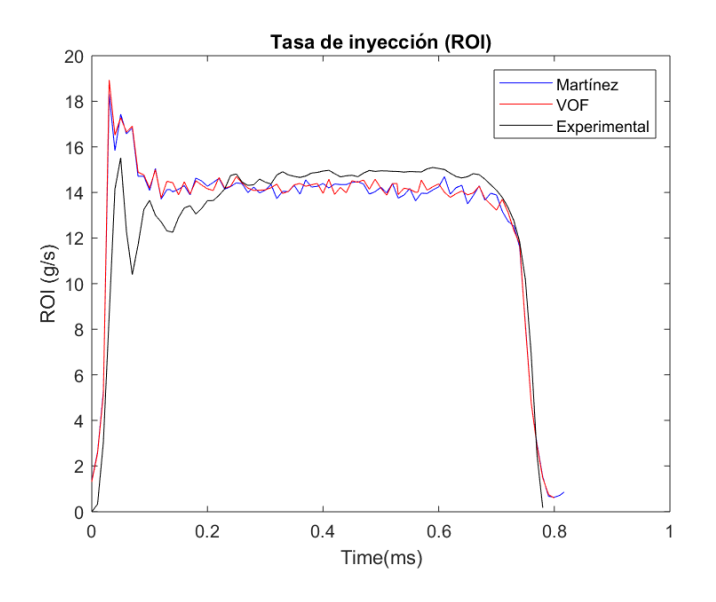

<span id="page-91-1"></span>Figura 6.1: Flujo másico en orificios

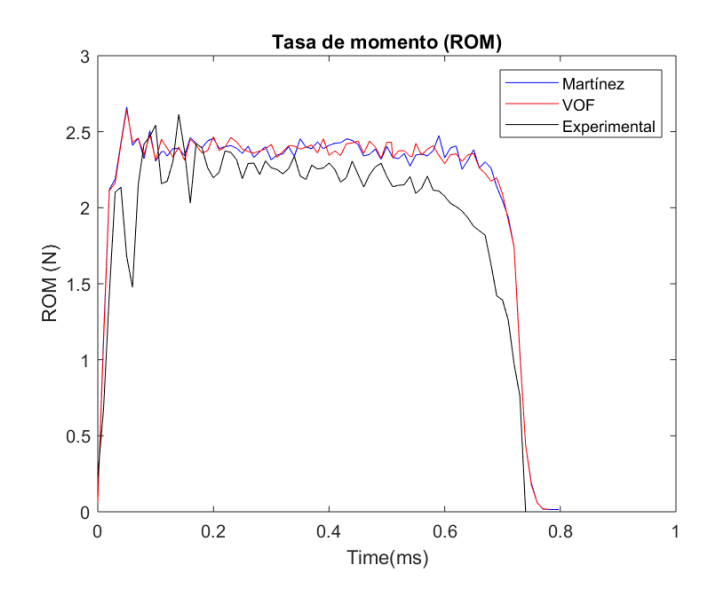

<span id="page-92-0"></span>Figura 6.2: Flujo de momento en orificios

Tal y como se aprecia en las figuras [\(6.1](#page-91-1) y [6.2\)](#page-92-0), el comportamiento es bastante similar al perfil calculado por Martínez y, en menor medida, al obtenido experimentalmente. Cabe destacar que estas figuras son de los resultados del caso interno bajo las condiciones de referencia Spray G.

Adicionalmente, se han extraído los perfiles de inyección de las diferentes especies en los orificios: ROI de nitrógeno  $(N_2,$  [Figura 6.3\)](#page-93-0), ROI de combustible líquido  $(IC8H18,$ [Figura 6.4\)](#page-93-1) y ROI de combustible gaseoso (C8H18, [Figura 6.5\)](#page-94-0).

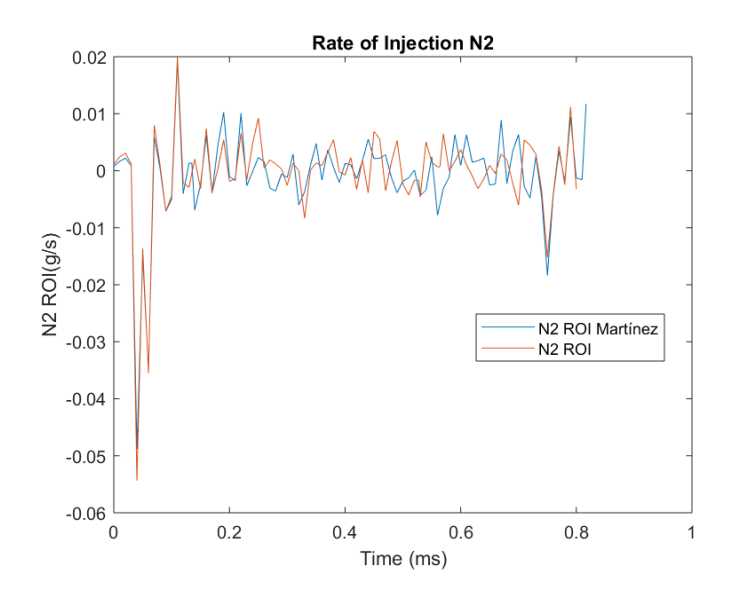

<span id="page-93-0"></span>Figura 6.3: Flujo másico de nitrógeno  $(N_2)$ 

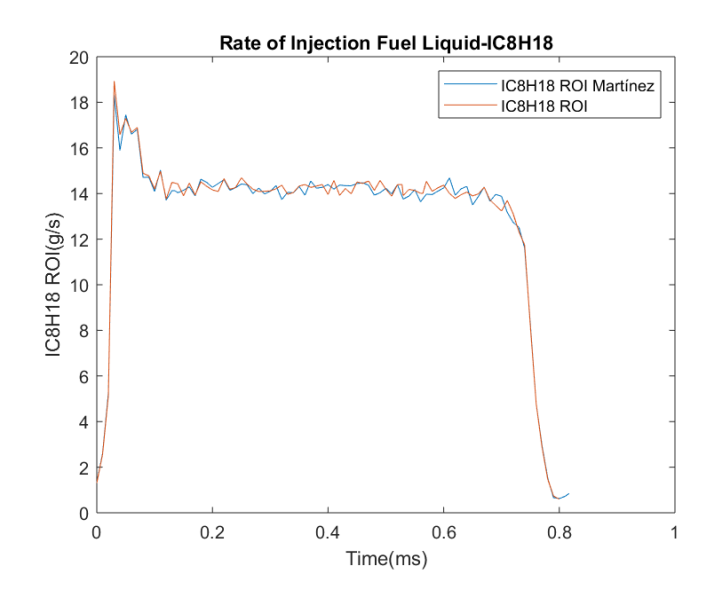

<span id="page-93-1"></span>Figura 6.4: Flujo másico de combustible líquido (IC8H18)

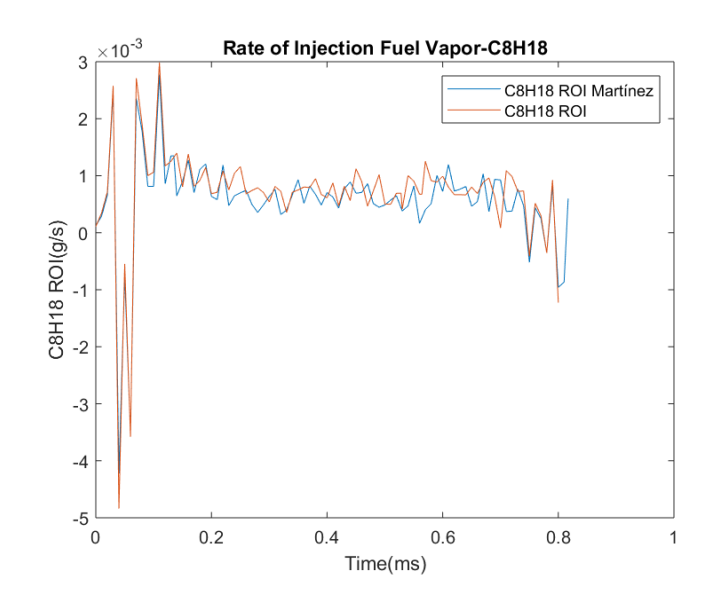

<span id="page-94-0"></span>Figura 6.5: Flujo másico de combustible vaporizado (C8H18)

# 6.2. Spray G nozzle

A lo largo de esta sección, se van a revisar los resultados de las simulaciones del chorro Spray G, en las cuales se ha implementado el one-way coupling. Además de analizar el desarrollo de las variables de interés, se va a comprobar la influencia de la orientación del dominio respecto de la malla comparando los resultados del caso base, con el inyector sin rotar, con el caso rotado 22.5◦ .

# 6.2.1. Penetración

A continuación se comentan los resultados de penetración de líquido y de vapor de ambos casos (0◦ y 22.5◦ de rotación) comparados con los resultados experimentales proporcionados por el CMT. Estos últimos se obtuvieron mediante las técnicas llamadas Difussing Backlighting Imaging (DBI) y SCHLIEREN (SCH), cada una para las penetraciones de líquido y vapor respectivamente.

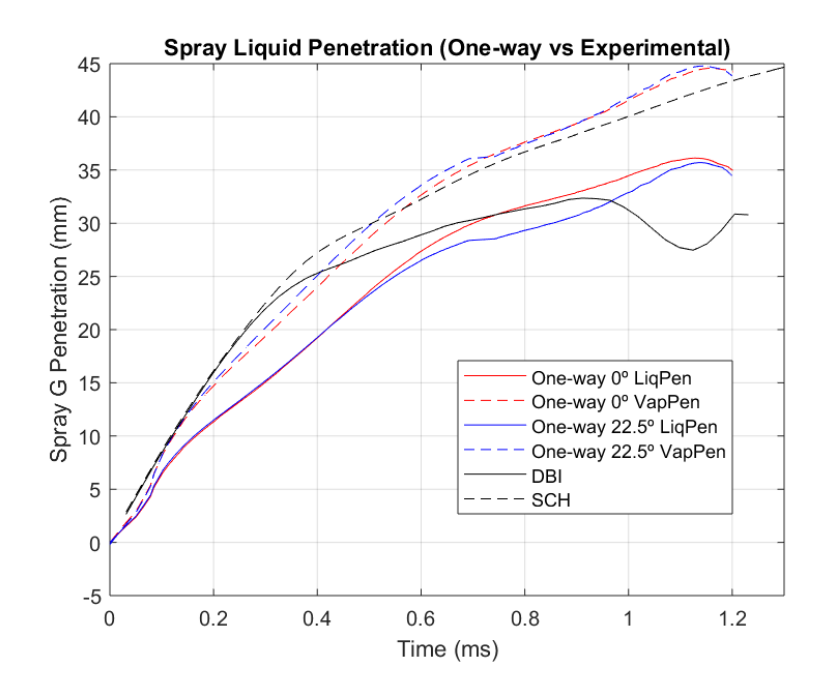

<span id="page-95-0"></span>Figura 6.6: Penetración de spray

En la [Figura 6.6](#page-95-0) se aprecia cómo el caso rotado 22.5◦ realiza una sub-predicción de la penetración del chorro líquido respecto al caso base. Debido a las fluctuaciones de la solución, en promedio, el error de ambos casos respecto los resultados experimentales es bastante similar (ligeramente inferior en el rotado). El error se ve incrementado al considerar los últimos valores de penetración: en los resultados de la simulación el flujo tarda más en estabilizarse que en los resultados experimentales.

Por lo que respecta a la penetración de vapor, el error cometido es inferior y muy similar entre los dos casos:

- Penetración líquida (0°): 15.9 %
- Penetración de vapor (0°): 5.68 %
- Penetración líquida (22.5◦ ): 14.08 %
- Penetración de vapor (22.5°): 5.56 %

Se ha empleado la Ecuación  $6.1$  para calcular los errores de penetración, en la que i es el instante de tiempo.

<span id="page-96-0"></span>
$$
error = \sum_{t=0}^{t_{end}} \frac{\sqrt{(Pen_i - Pen_{i-1})^2}}{Pen_i}
$$
 (6.1)

# 6.2.2. Velocidad del gas a 15 mm del inyector

La velocidad del gas en dirección axial (en el eje del inyector) a 15 mm de la punta del inyector es una variable ampliamente utilizada para la caracterización de un spray. En la [Figura 6.7](#page-97-0) se muestra la comparativa de los casos bajo condiciones G (0◦ y 22.5◦ ) con los resultados experimentales disponibles en la página de ECN. En la curva experimental se aprecia una mayor velocidad vertical hacia abajo (valores negativos) y, aproximadamente cuando la inyección termina (alrededor de los 0.8 ms) comienza un repunte en sentido contrario.

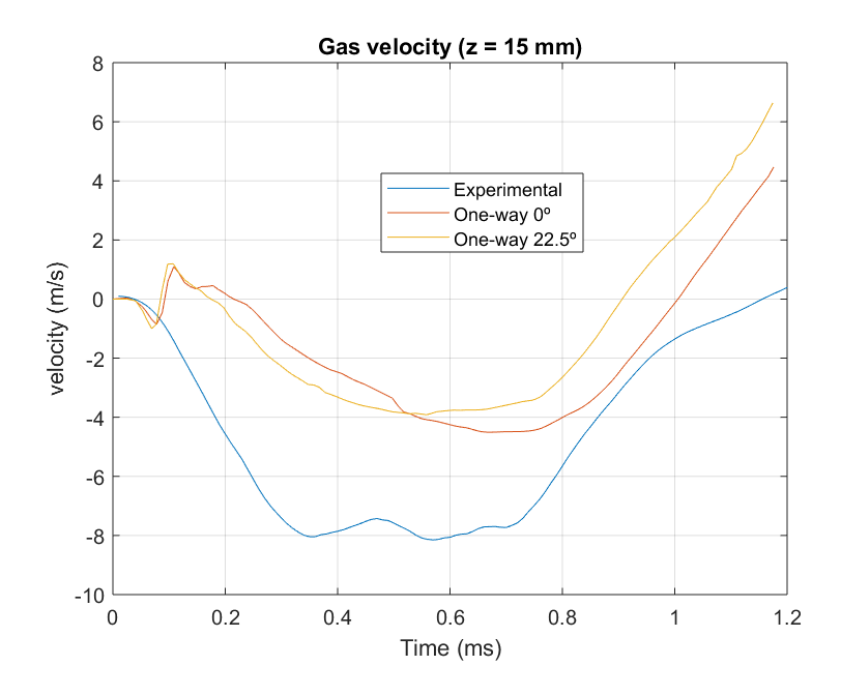

<span id="page-97-0"></span>Figura 6.7: Velocidad del gas a 15 mm de la punta del inyector

Por parte de los casos simulados mediante mapeado, se aprecia un impulso inicial en sentido opuesto al inicio del proceso, tras lo cual comienza la fase descendente de velocidad hasta alcanzar un repunte de forma similar a la solución experimental. Tras ese impulso al principio, la solución calculada dista bastante de los valores experimentales aunque la tendencia sea similar. Por último, destacar que el repunte en el caso rotado 22.5◦ llega antes, lo cual sugiere que el desarrollo del chorro es más corto (esto encaja con la predicción anterior de una penetración menos acusada en dicho caso).

Según Nocivelli<sup>[19](#page-129-1)</sup> es muy complejo conseguir buenas predicciones en todos los parámetros del chorro mediante CFD. Es por esto que la velocidad (así como las siguientes variables) muestran evidentes diferencias con los experimentos a costa de obtener valores de penetración más próximos a las observaciones en ensayos.

# 6.2.3. Ángulo de spray

A continuación, se va a analizar el ángulo de separación de los chorros según los criterios Fitted Int y Fixed Origin.

En las figuras [6.9](#page-99-0) y [6.8](#page-98-0) se muestran los resultados experimentales en la curva verde (Fixed  $Original$  y la curva negra (Fitted Int). Es evidente que el método Fitted Int es poco robusto y no otorga resultados que puedan ser aceptados como representativos de la realidad. Por otro lado, sí existe cierta coherencia entre los resultados del método Fixed Origin, aunque no se ajustan del todo a la curva experimental. Entre estos últimos, el caso rotado presenta valores de ángulos ligeramente inferiores.

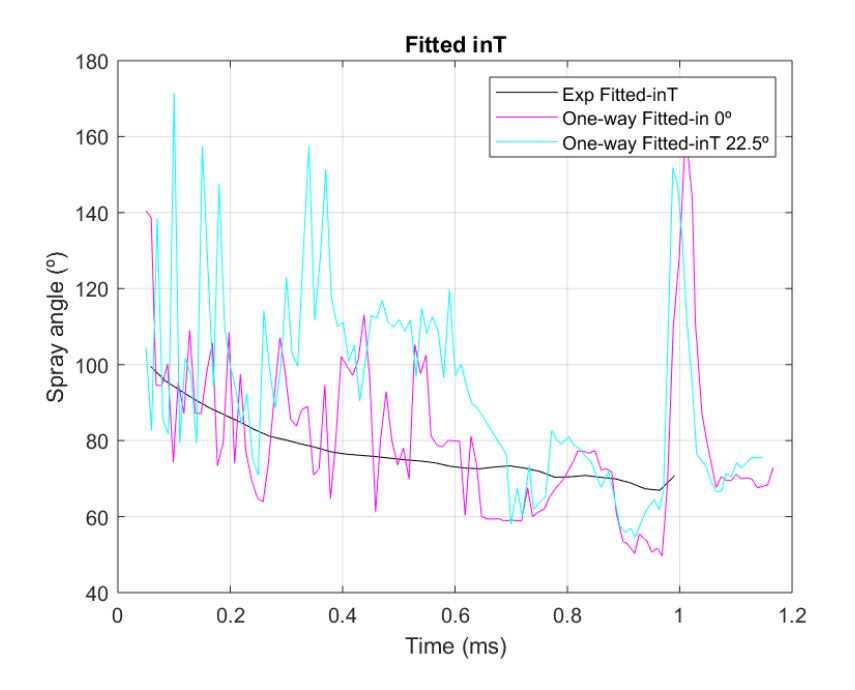

<span id="page-98-0"></span>**Figura 6.8**: Ángulos de spray (Fited InT)

Es importante tener en cuenta el método de obtención experimental de los ángulos, que es diferente a la metodología computacional: los métodos ópticos experimentales cap-

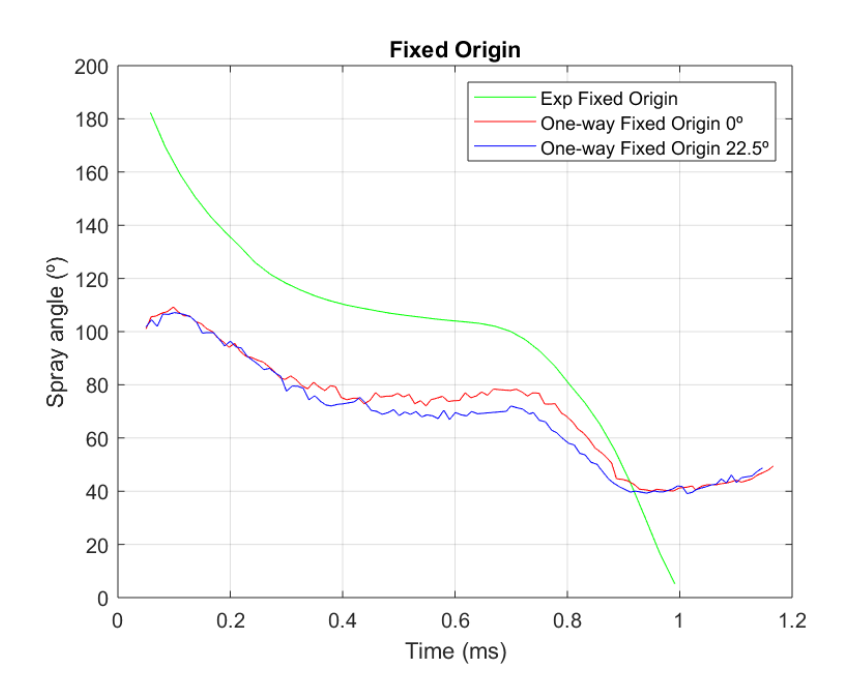

<span id="page-99-0"></span>Figura 6.9: Ángulos de spray (Fixed Origin)

tan una imagen desde un foco (puede haber deformaciones en función de la perspectiva), mientras que el post-proceso se ha realizado proyectando en un plano la fracción másica del chorro. Además, el ángulo de salida del inyector se introduce en CFD como parámetro de entrada (37.5°, de ahí que los valores iniciales de ángulo total ronden los 80°: el doble aproximadamente), por lo que no se consigue simular la interacción del chorro con el ambiente correctamente al inicio de la inyección.

# 6.2.4. Sauter Mean Diameter (SMD)

Esta variable se define como una media estadística del diámetro de las gotas del spray en cierta región. Se muestra, en las figuras [6.10](#page-100-0) y [6.11,](#page-100-1) el mapa de SMD a lo largo de la dirección radial a 15 mm del inyector respecto del tiempo. Los resultados son bastante similares, aunque el caso rotado 22.5◦ presenta valores de SMD ligeramente inferiores.

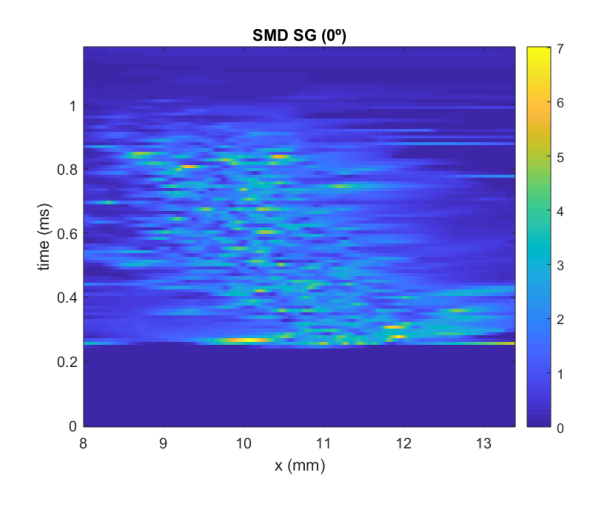

<span id="page-100-0"></span>Figura 6.10: SMD en caso base

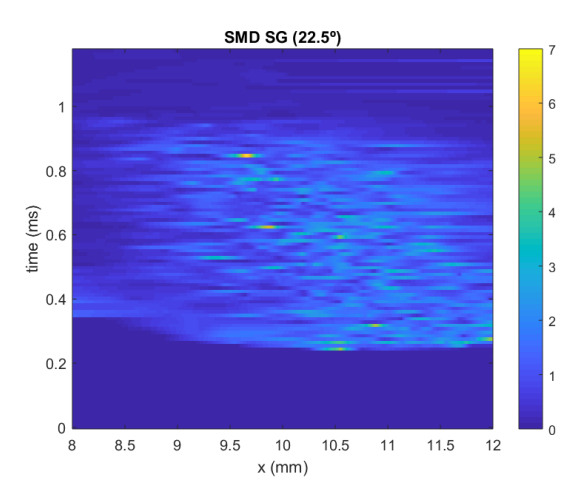

<span id="page-100-1"></span>Figura 6.11: SMD en caso rotado 22.5◦

También se han extraído los valores de SMD en un instante determinado  $(400 \mu s)$  a lo

largo de la dirección radial para comparar con resultados experimentales en condiciones G (Nocivelli<sup>[19](#page-129-1)</sup>). Los resultados que devuelve CONVERGE son muy inferiores a los obtenidos en ensayos [\(Figura 6.12\)](#page-101-0), lo cual puede ser debido, de nuevo, a la complejidad de obtener todas las variables de un chorro con precisión (para alcanzar la penetración deseada se necesitan atomizaciones que suelen reducir demasiado el tamaño de las gotas [19](#page-129-1)).

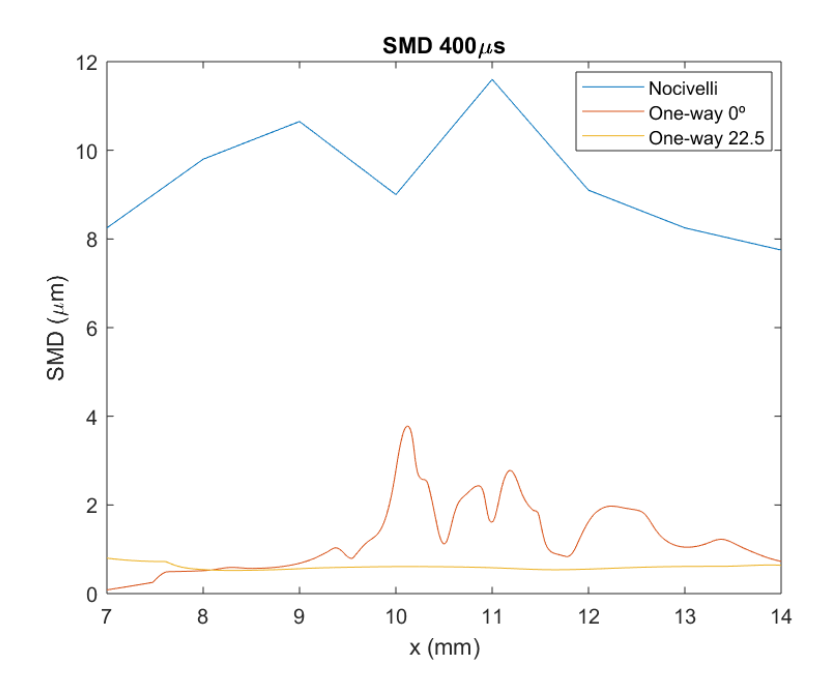

<span id="page-101-0"></span>Figura 6.12: SMD en el instante  $400 \mu s$ 

# 6.2.5. Contornos de spray

Por último, se van a mostrar las representaciones gráficas de los contornos del chorro proyectados sobre un plano que contiene el eje de inyección. Para su realización, se ha aplicado el threshold indicado anteriormente de 5e-05.

En la [Figura 6.13](#page-102-0) se muestran los chorros obtenidos por los dos casos simulados con las imágenes de los resultados experimentales disponibles en ECN. Estos últimos presentan una penetración inferior a la calculada y a la obtenida por el CMT (ver penetración en [Figura 6.6\)](#page-95-0). El ángulo de apertura es inferior en el caso rotado, lo cual es coherente con las gráficas de SMD mostradas anteriormente (donde la zona que representa el chorro aparece más estrecha al principio).

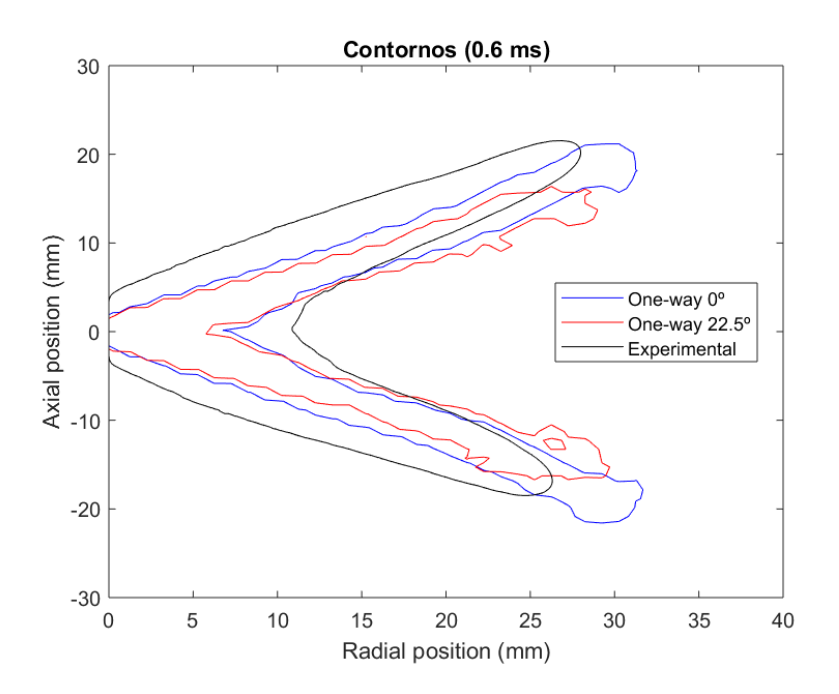

<span id="page-102-0"></span>Figura 6.13: Contornos de spray en el instante 0.6ms

# 6.3. Comparación de SG, SG2 y SG3

Para finalizar el estudio del mapeado en CONVERGE, se van a analizar los resultados de los casos en que se han impuesto las condiciones de operación G, G2 y G3. Los tres casos cuentan con el dominio rotado 22.5◦ respecto de la malla y, salvo las condiciones de operación, hacen uso de los mismos modelos físicos.

# 6.3.1. Penetración

Con el objetivo de validar la configuración del mapeado para diferentes condiciones, se va a comparar la penetración de líquido obtenida en los tres escenarios con sus respectivas curvas experimentales, las cuales están disponibles en la ECN. Salvo en los primeros instantes de la inyección, tanto SG2 como SG3 decaen en su valor bastante por debajo de lo observado en los ensayos [\(Figura 6.14\)](#page-103-0). Se propone la validación de tales resultados y la búsqueda de modelos que caractericen el chorro con mayor precisión como posible continuación de este proyecto.

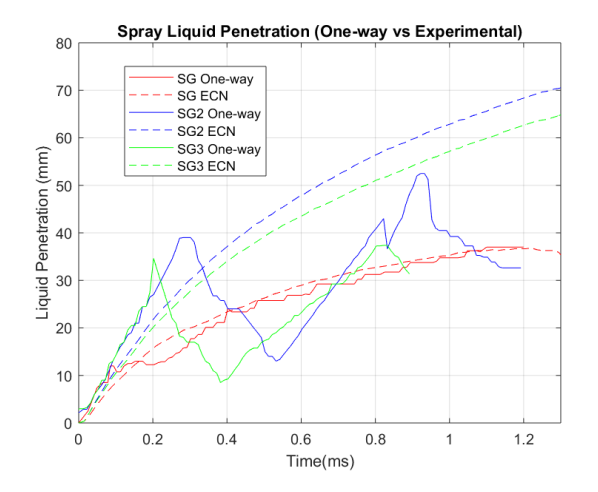

<span id="page-103-0"></span>Figura 6.14: Penetración líquida en G, G2 y G3

También se encuentran discrepancias en las curvas de penetración de vapor [\(Figura 6.15\)](#page-104-0); concretamente en la condición SG2 se obtienen sobre-predicciones muy acusadas, lo cual

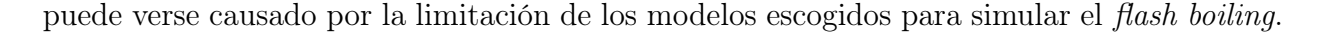

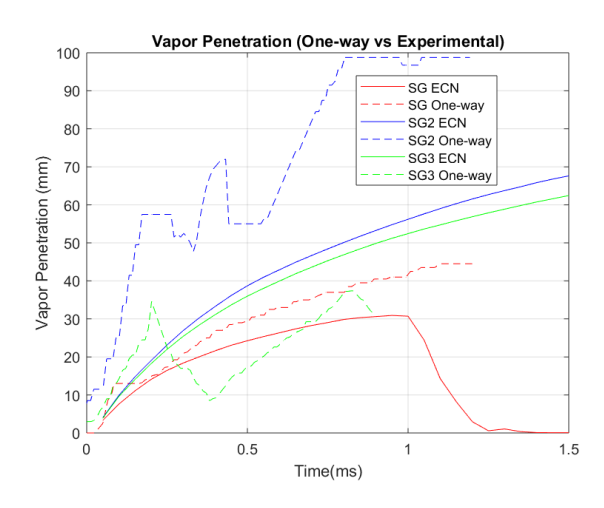

<span id="page-104-0"></span>Figura 6.15: Penetración de vapor en G, G2 y G3

# 6.3.2. Velocidad del gas a 15 mm del inyector

A continuación, se van a mostrar los resultados de velocidad del gas para las diferentes condiciones. No se incluyen curvas experimentales ya que ECN no ofrece datos experimentales de la velocidad de forma pública.

Tal y como se ve en la [Figura 6.16,](#page-105-0) CONVERGE devuelve valores muy superiores de velocidad en las condiciones SG2 y SG3. Esto plantea la cuestión acerca de la validación del caso externo para condiciones de operación que no sean la SG, aunque también queda pendiente profundizar en el origen de estas discrepancias, ya que no se ha podido procesar el caso en Ensight y el problema quizás reside en la metodología realizada y no en el propio software.

# 6.3.3. Contornos

Para finalizar, se muestra en la la representación gráfica de los chorros superpuestos para los tres casos. Al ser un instante avanzado (0.8 ms), el SG resulta ser el más avanzado,

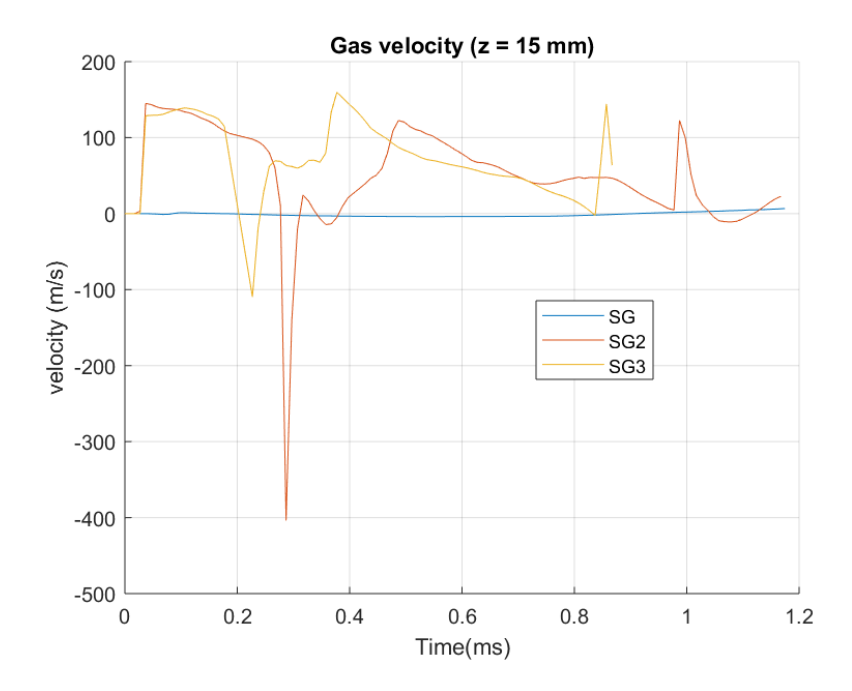

<span id="page-105-0"></span>**Figura 6.16:** Velocidad del gas a 15 mm del inyector  $(G, G2y, G3)$ 

lo cual ya se ha visto que no es lo esperado según los experimentos (ver [Figura 6.14\)](#page-103-0). Además, en la condición SG2 aparecen unas formas espúreas alrededor de la punta del inyector, lo cual puede estar relacionado de nuevo con la falta de precisión para simular el flash boiling.

En base a los resultados extraídos, se plantea la idea de continuar con la investigación en la técnica de mapeado para poder caracterizar adecuadamente el chorro de inyección comparar las diferentes condiciones de operación entre sí con precisión.

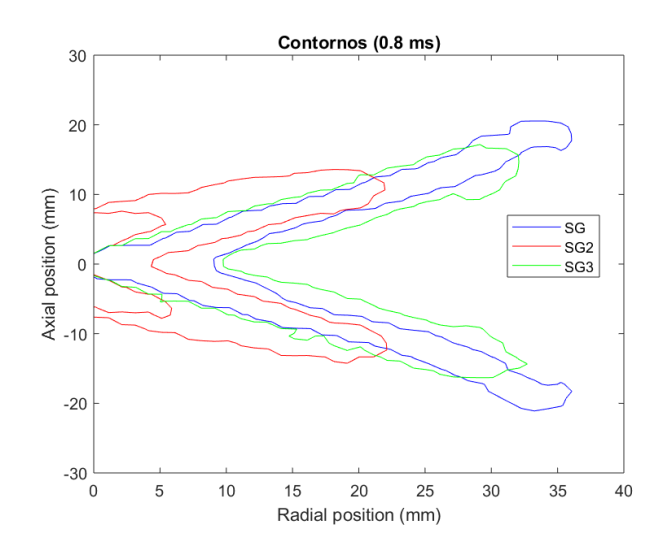

Figura 6.17: Contornos de G, G2 y G3 (0.8 ms)

# <span id="page-107-0"></span>Capítulo 7 Conclusiones y desarrollos futuros

A partir de las simulaciones realizadas y los resultados obtenidos, se han extraído una serie de conclusiones:

- Se ha puesto en práctica una herramienta computacional que acopla los dos campos de estudio en inyección: flujo interno y flujo externo.
- Sea cual sea la orientación seleccionada, se han observado ligeras sobre-predicciones en cuanto a la penetración líquida y de vapor.
- El caso externo en condicones SG, previamente validado, ofrece buenos resultados en penetración. No tanto así en otras variables, como la velocidad o el SMD.
- Es necesario seguir investigando en simulaciones de inyección para lograr capturar la física del chorro correctamente para obtener resultados precisos en más variables además de la penetración.
- No se puede concluir que el mapeado con la configuración empleada en este proyecto sea efectivo en las condiciones SG2 y SG3. Es necesario realizar una revisión del caso en este aspecto. Asimismo, no se ha podido realizar una comparación de los resultados entre diferentes condiciones de operación.
- El gran tamaño de las simulaciones y los archivos de los resultados es un factor a tener en cuenta para la ejecución del One-way coupling.
Como principal ventaja, el  $One-way coupling$  evita al usuario la necesidad de iniciar el caso externo mediante datos experimentales, solo necesita la simulación del flujo interno.

Este proyecto ha consistido en la utilización de la herramienta One-way coupling, sobre la cual hay poca experiencia de aplicación. Se enumera, a continuación, una serie de posibles proyectos futuros que pueden aportar nueva información relacionada con este estudio.

- Configuración y validación de un caso de flujo externo de GDi que, acoplado con un caso interno, modelice correctamente las condiciones de operación SG2 y SG3.
- Buscar nuevas configuraciones y modelos que permitan mejorar los resultados de SMD sin perjudicar los resultados de penetración de spray.
- Probar la técnica  $One-way coupling$  condistintas condiciones de operación a las simuladas para este trabajo (en ECN hay otras propuestas).
- Utilizar versiones posteriores de CONVERGE (por ejemplo, la V3), que incluyen modelos específicos para tratar el flash boiling.
- Recurrir a diferentes códigos CFD para estudiar problemas de inyección.
- Emplear esquemas de resolución tipo LES.

## Parte II

## Pliego de condiciones

# Capítulo 8 Condiciones generales

### 8.1. General

Los puestos de trabajo que conlleven posibles riesgos para la salud por la continua utilización de una pantalla han de presentar unas medidas mínimas de seguridad y salud. Estas son reguladas por el Real Decreto 488/1997 de 14 de abril, donde se aplican las disposiciones de la Ley 31/1995, de 8 de noviembre, de Prevención de Riesgos Laborales<sup>[6](#page-128-0)</sup>. Los posibles problemas que un trabajador puede acarrear por el uso de pantallas de visualización son principalmente lesiones en los ojos y visión, pero también musculares y articulares, entre otros, debidos a malas posturas o episodios de estrés.

## 8.2. Real Decreto 844/1997, de 14 de abril

#### Artículo 1. Objeto

- 1. El presente Real Decreto establece las disposiciones mínimas de seguridad y de salud para la utilización por los trabajadores de equipos que incluyan pantallas de visualización.
- 2. Las disposiciones de la Ley 31/1995, de 8 de noviembre, de Prevención de Riesgos Laborales, se aplicarán plenamente al conjunto del ámbito contemplado en el apartado anterior.
- 3. Quedan excluidos del ámbito de aplicación de este Real Decreto:
	- a) Los puestos de conducción de vehículos o máquinas.
	- b) Los sistemas informáticos embarcados en un medio de transporte.
	- c) Los sistemas informáticos destinados prioritariamente a ser utilizados por el público.
	- d) Los sistemas llamados portátiles, siempre y cuando no se utilicen de modo continuado en un puesto de trabajo.
	- e) Las calculadoras, cajas registradoras y todos aquellos equipos que tengan un pequeño dispositivo de visualización de datos o medidas necesario para la utilización directa de dichos equipos.
	- f ) Las máquinas de escribir de diseño clásico, conocidas como máquinas de ventanilla

#### Artículo 2. Definiciones

A efectos de este Real Decreto se entenderá por:

- 1. Pantalla de visualización: una pantalla alfanumérica o gráfica, independientemente del método de representación visual utilizado.
- 2. Puesto de trabajo: el constituido por un equipo con pantalla de visualización provisto, en su caso, de un teclado o dispositivo de adquisición de datos, de un programa para la interconexión persona/máquina, de accesorios ofimáticos y de un asiento y mesa o superficie de trabajo, así como el entorno laboral inmediato.
- 3. Trabajador: cualquier trabajador que habitualmente y durante una parte relevante de su trabajo normal utilice un equipo con pantalla de visualización.

#### Artículo 3. Obligaciones generales del empresario

- 1. El empresario adoptará las medidas necesarias para que la utilización por los trabajadores de equipos con pantallas de visualización no suponga riesgos para su seguridad o salud o, si ello no fuera posible, para que tales riesgos se reduzcan al mínimo. En cualquier caso, los puestos de trabajo a que se refiere el presente Real Decreto deberán cumplir las disposiciones mínimas establecidas en el anexo del mismo.
- 2. A efectos de lo dispuesto en el primer párrafo del apartado anterior, el empresario deberá evaluar los riesgos para la seguridad y salud de los trabajadores, teniendo en cuenta en particular los posibles riesgos para la vista y los problemas físicos y de carga mental, así como el posible efecto añadido o combinado de los mismos. La evaluación se realizará tomando en consideración las características propias del puesto de trabajo y las exigencias de la tarea y entre éstas, especialmente, las siguientes:
	- a) El tiempo promedio de utilización diaria del equipo.
	- b) El tiempo máximo de atención continua a la pantalla requerido por la tarea habitual.
	- c) El grado de atención que exija dicha tarea.
- 3. Si la evaluación pone de manifiesto que la utilización por los trabajadores de equipos con pantallas de visualización supone o puede suponer un riesgo para su seguridad o salud, el empresario adoptará las medidas técnicas u organizativas necesarias para eliminar o reducir el riesgo al mínimo posible. En particular, deberá reducir la duración máxima del trabajo continuado en pantalla, organizando la actividad diaria de forma que esta tarea se alterne con otras o estableciendo las pausas necesarias cuando la alternancia de tareas no sea posible o no baste para disminuir el riesgo suficientemente.
- 4. En los convenios colectivos podrá acordarse la periodicidad, duración y condiciones de organización de los cambios de actividad y pausas a que se refiere el apartado anterior.

#### Artículo 4. Vigilancia de la salud

- 1. El empresario garantizará el derecho de los trabajadores a una vigilancia adecuada de su salud, teniendo en cuenta en particular los riesgos para la vista y los problemas físicos y de carga mental, el posible efecto añadido o combinado de los mismos, y la eventual patología acompañante. Tal vigilancia será realizada por personal sanitario competente y según determinen las autoridades sanitarias en las pautas y protocolos que se elaboren, de conformidad con lo dispuesto en el apartado 3 del artículo 37 del Real Decreto 39/1997, de 17 de enero, por el que se aprueba el Reglamento de los Servicios de Prevención. Dicha vigilancia deberá ofrecerse a los trabajadores en las siguientes ocasiones:
	- a) Antes de comenzar a trabajar con una pantalla de visualización.
	- b) Posteriormente, con una periodicidad ajustada al nivel de riesgo a juicio del médico responsable.
	- c) Cuando aparezcan trastornos que pudieran deberse a este tipo de trabajo.
- 2. Cuando los resultados de la vigilancia de la salud a que se refiere el apartado 1 lo hiciese necesario, los trabajadores tendrán derecho a un reconocimiento oftalmológico.
- 3. El empresario proporcionará gratuitamente a los trabajadores dispositivos correctores especiales para la protección de la vista adecuados al trabajo con el equipo de que se trate, si los resultados de la vigilancia de la salud a que se refieren los apartados anteriores demuestran su necesidad y no pueden utilizarse dispositivos correctores normales.

#### Artículo 5. Obligaciones en materia de información y formación

- 1. De conformidad con los artículos 18 y 19 de la Ley de Prevención de Riesgos Laborales, el empresario deberá garantizar que los trabajadores y los representantes de los trabajadores reciban una formación e información adecuadas sobre los riesgos derivados de la utilización de los equipos que incluyan pantallas de visualización, así como sobre las medidas de prevención y protección que hayan de adoptarse en aplicación del presente Real Decreto.
- 2. El empresario deberá informar a los trabajadores sobre todos los aspectos relacionados con la seguridad y la salud en su puesto de trabajo y sobre las medidas llevadas a cabo de conformidad con lo dispuesto en los artículos 3 y 4 de este Real Decreto.
- 3. El empresario deberá garantizar que cada trabajador reciba una formación adecuada sobre las modalidades de uso de los equipos con pantallas de visualización, antes de comenzar este tipo de trabajo y cada vez que la organización del puesto de trabajo se modifique de manera apreciable.

#### Artículo 6. Consulta y participación de los trabajadores

La consulta y participación de los trabajadores o sus representantes sobre las cuestiones a que se refiere este Real Decreto se realizarán de conformidad con lo dispuesto en el apartado 2 del artículo 18 de la Ley de Prevención de Riesgos Laborales.

#### Anexos

- 1. Equipo
	- a) Observación general. La utilización en sí misma del equipo no debe ser una fuente de riesgo para los trabajadores.
- b) Pantalla. Los caracteres de la pantalla deberán estar bien definidos y configurados de forma clara, y tener una dimensión suficiente, disponiendo de un espacio adecuado entre los caracteres y los renglones. La imagen de la pantalla deberá ser estable, sin fenómenos de destellos, centelleos u otras formas de inestabilidad. El usuario de terminales con pantalla deberá poder ajustar fácilmente la luminosidad y el contraste entre los caracteres y el fondo de la pantalla, y adaptarlos fácilmente a las condiciones del entorno. La pantalla deberá ser orientable e inclinable a voluntad, con facilidad para adaptarse a las necesidades del usuario. Podrá utilizarse un pedestal independiente o una mesa regulable para la pantalla. La pantalla no deberá tener reflejos ni reverberaciones que puedan molestar al usuario.
- c) Teclado. El teclado deberá ser inclinable e independiente de la pantalla para permitir que el trabajador adopte una postura cómoda que no provoque cansancio en los brazos o las manos. Tendrá que haber espacio suficiente delante del teclado para que el usuario pueda apoyar los brazos y las manos. La superficie del teclado deberá ser mate para evitar los reflejos. La disposición del teclado y las características de las teclas deberán tender a facilitar su utilización. Los símbolos de las teclas deberán resaltar suficientemente y ser legibles desde la posición normal de trabajo.
- d) Mesa o superficie de trabajo. La mesa o superficie de trabajo deberán ser poco reflectantes, tener dimensiones suficientes y permitir una colocación flexible de la pantalla, del teclado, de los documentos y del material accesorio. El soporte de los documentos deberá ser estable y regulable y estará colocado de tal modo que se reduzcan al mínimo los movimientos incómodos de la cabeza y los ojos. El espacio deberá ser suficiente para permitir a los trabajadores una posición cómoda.
- e) Asiento de trabajo. El asiento de trabajo deberá ser estable, proporcionando

al usuario libertad de movimiento y procurándole una postura confortable. La altura del mismo deberá ser regulable. El respaldo deberá ser reclinable y su altura ajustable. Se pondrá un reposapiés a disposición de quienes lo deseen.

#### 2. Entorno

- a) Espacio. El puesto de trabajo deberá tener una dimensión suficiente y estar acondicionado de tal manera que haya espacio suficiente para permitir los cambios de postura y movimientos de trabajo.
- b) Iluminación. La iluminación general y la iluminación especial (lámparas de trabajo), cuando sea necesaria, deberán garantizar unos niveles adecuados de iluminación y unas relaciones adecuadas de luminancias entre la pantalla y su entorno, habida cuenta del carácter del trabajo, de las necesidades visuales del usuario y del tipo de pantalla utilizado. El acondicionamiento del lugar de trabajo y del puesto de trabajo, así como la situación y las características técnicas de las fuentes de luz artificial, deberán coordinarse de tal manera que se eviten los deslumbramientos y los reflejos molestos en la pantalla u otras partes del equipo.
- c) Reflejos y deslumbramientos. Los puestos de trabajo deberán instalarse de tal forma que las fuentes de luz, tales como ventanas y otras aberturas, los tabiques transparentes o translúcidos y los equipos o tabiques de color claro no provoquen deslumbramiento directo ni produzcan reflejos molestos en la pantalla. Las ventanas deberán ir equipadas con un dispositivo de cobertura adecuado y regulable para atenuar la luz del día que ilumine el puesto de trabajo.
- d) Ruido. El ruido producido por los equipos instalados en el puesto de trabajo deberá tenerse en cuenta al diseñar el mismo, en especial para que no se perturbe la atención ni la palabra.
- e) Calor. Los equipos instalados en el puesto de trabajo no deberán producir un calor adicional que pueda ocasionar molestias a los trabajadores.
- $f$ ) Emisiones. Toda radiación, excepción hecha de la parte visible del espectro electromagnético, deberá reducirse a niveles insignificantes desde el punto de vista de la protección de la seguridad y de la salud de los trabajadores.
- g) Humedad. Deberá crearse y mantenerse una humedad aceptable.
- 3. Interconexión ordenador/persona. Para la elaboración, la elección, la compra y la modificación de programas, así como para la definición de las tareas que requieran pantallas de visualización, el empresario tendrá en cuenta los siguientes factores:
	- a) El programa habrá de estar adaptado a la tarea que deba realizarse.
	- b) El programa habrá de ser fácil de utilizar y deberá, en su caso, poder adaptarse al nivel de conocimientos y de experiencia del usuario; no deberá utilizarse ningún dispositivo cuantitativo o cualitativo de control sin que los trabajadores hayan sido informados y previa consulta con sus representantes.
	- c) Los sistemas deberán proporcionar a los trabajadores indicaciones sobre su desarrollo.
	- d) Los sistemas deberán mostrar la información en un formato y a un ritmo adaptados a los operadores.
	- e) Los principios de ergonomía deberán aplicarse en particular al tratamiento de la información por parte de la persona.

# Capítulo 9 Condiciones específicas

Este proyecto no requiere equipos o instalaciones complejas ya que está, principalmente, enfocado a la simulación. Es necesario un equipo de hardware, software, conexión a internet, conocimientos previos relacionados con el ámbito tratado (mecánica de fluidos, manejo de programas informáticos y programación, entre otros), acceso a material bibliográfico para su consulta y personal cualificado para la supervisión del propio proyecto. Especialmente en este último aspecto, es fundamental contar con el soporte digital necesario para compaginar las necesidades especiales surgidas de la situación sanitaria vigente a día de hoy. A continuación se especifican los requisitos establecidos.

### 9.1. Especificaciones de materiales y equipos

#### Hardware

Las simulaciones requeridas en este proyecto son frecuentes y bastante exigentes computacionalmente, por lo que es necesario contar con un hardware lo suficientemente potente para así garantizar su cálculo y convergencia en un periodo de tiempo aceptable. Se ha utilizado un ordenador portátil y una estación de cálculo conectada a través del software MobaXTerm que usa protocolo SSH.

#### Software

A continuación se detallan los programas utilizados en este proyecto:

- **CONVERGE Solver y CONVERGE Studio v2.4.**
- FileZilla
- Matlab
- Bloc de notas de Windows
- EnSight
- MobaXTerm con protocolo SSH
- Microsoft Edge PDF Viewer
- **Microsoft Excel**
- Microsoft Powerpoint
- **Microsoft Teams**

Los programas de ingeniería suelen requerir licencias cuyo coste puede llegar a ser limitante, especialmente en el caso de un particular. El DMMT adquirió una licencia especial de CONVERGE que permite trabajar en paralelo con hasta 1024 procesadores, capaz de satisfacer los requisitos de este proyecto.

#### Conexión a internet

Disponer de una conexión a internet fiable y eficaz es fundamental para el correcto desarrollo de este proyecto por los siguientes motivos:

Al simular los casos de estudio en un ordenador remoto, es imprescindible tener una conexión de calidad con el fin de descargar o subir los archivos de forma fluida y sin interrupciones. Cabe destacar el gran tamaño que pueden tener algunos archivos que se manejan en este tipo de simulaciones.

- El servidor de licencias de CONVERGE necesita comprobación constante, la cual es condición necesaria para su ejecución.
- Es de gran utilidad la disponibilidad de fuentes de información y material bibliográfico de consulta, el cual requiere acceso a la red.
- $\blacksquare$  Se ha utilizado el editor de LaTeX online *Overleaf*.
- El contacto con el personal cualificado implicado en el proyecto se ha tenido que llevar a cabo usando vías telemáticas como Gmail o Microsoft Teams, ya que la situación sanitaria por el COVID-19 impide la normalidad presencial en las instalaciones de la universidad.

#### Conocimientos previos

Es importante contar con nociones de termofluidodinámica y métodos numéricos, así como del funcionamiento básico de un MCIA. Para desarrollar el trabajo, se recomienda estar familiarizado con algunas herramientas informáticas como las anteriormente mencionadas con tal de agilizar el proceso y evitar posibles retrasos por errores en el proceso. Como conocimiento complementario, puede ser de gran ayuda tener un mínimo nivel de inglés debido a la gran cantidad de información disponible en la red que está publicada en este idioma.

#### Material adicional

Como se ha comentado, es recomendable tener acceso a material bibliográfico relacionado con el tema de estudio como libros, publicaciones u otras tesis.

#### Supervisión

La persona responsable de la dirección y guía del proyecto deberá tener experiencia demostrada y contrastada en el ámbito de simulaciones de CFD, así como la correspondiente formación en este ámbito. Además, un porcentaje importante (al menos 90 %) de dichos proyectos deberán haber sido llevados a cabo de forma satisfactoria tanto en lo que se refiere a plazos, presupuesto, cumplimiento de las especificaciones y aceptación por parte del cliente.

# Parte III Presupuesto

# Capítulo 10 Presupuesto del proyecto

A continuación se muestra la recopilación de los costes derivados de la realización de este trabajo de fin de grado. Esto se realiza mediante el desglose de los diferentes gastos según sean costes directos (de equipos, materiales y personal) y costes indirectos. Para el cálculo del coste de amortización de los activos se ha empleado la [Ecuación 10.1:](#page-123-0)

<span id="page-123-0"></span>
$$
a = \frac{VC - VR}{n} \tag{10.1}
$$

<span id="page-123-1"></span>
$$
t_h = \frac{a}{h} \tag{10.2}
$$

donde,

a: amortización en euros/año

VC: valor de compra, en euros

VR: valor residual al cabo del periodo de amortización, en euros

n: período de amortización, en años

th: tasa horaria, en euros/hora

h: horas trabajadas al año durante semanas lectivas (1840 horas)

A la hora de calcular los costes unitarios, se va a considerar la cantidad de horas dedicada al proyecto correspondiente a los créditos asignados a este TFG según el ECTS ('European Credit Transfer System'). Puesto que la realización de este proyecto equivale a 12 créditos, el número total de horas estimado es de 360.

Por otro lado, la [Ecuación 10.2](#page-123-1) permite hallar la coste por hora de cada recurso, siendo el valor h el número de horas trabajadas a lo largo del año durante las semanas lectivas.

### 10.1. Costes directos

Los costes directos son aquellos que se corresponden específicamente con la actividad que se está realizando y, por tanto, con los recursos empleados. Estos son, en este caso: el equipo informático, sus respectivas licencias, material de oficina, y el personal implicado.

#### 10.1.1. Equipo informático

La estación de trabajo ha consistido en un ordenador portátil Acer Swift 3 SF314-52 con ratón inhalámbrico TRUST Themo y un disco duro externo doméstico. Su uso ha sido íntegro, pues no se contaba con acceso a equipos informáticos de la universidad debido a la situación sanitaria del COVID-19.

Su coste horario se ha estimado mediante la [Ecuación 10.1](#page-123-0) y la [Ecuación 10.2.](#page-123-1) Para el ordenador se ha considerado un valor residual del 20 % en un periodo de amortización de 5 años, y para la estación de cálculo, el mismo valor residual en un periodo de amortización de 8 años. Tanto para el ratón inalámbrico como para el disco duro, se ha estimado un valor residual nulo. En la [Tabla 10.1](#page-125-0) se recogen los costes de esta índole.

#### 10.1.2. Licencias de software

Todas las licencias requeridas tienen un precio anual excepto la de CONVERGE, que depende de los procesadores que pueden utilizarse para paralelizar cálculos. El valor de la

| Descripción                |              | Cantidad Valor Tasa horaria Horas Coste total |      |             |
|----------------------------|--------------|-----------------------------------------------|------|-------------|
| Portátil Acer              | $900 \in$    | $0.078 \in$                                   | 360  | $28.17 \in$ |
| Ratón                      | $27 \in$     | $0.27 \in$                                    | 360- | $9.78 \in$  |
| Disco duro 1 TB            | $50 \in$     | $0.27 \in$                                    | 360- | $9.78 \in$  |
| <b>COSTES INFORMÁTICOS</b> | $103.17 \in$ |                                               |      |             |

<span id="page-125-0"></span>Tabla 10.1: Costes de equipos informáticos

licencia educacional adquirida para 512 procesos es de 60000  $\epsilon$ /año. De ese valor, la parte asociada al proyecto corresponde al número de procesadores utilizado en el mismo: 48. El resto de licencias tiene un precio anual. En la [Tabla 10.2](#page-125-1) quedan reflejado sus respectivos costes.

| Descripción               | Cantidad | Valor                | Tasa horaria Horas Coste total |     |               |
|---------------------------|----------|----------------------|--------------------------------|-----|---------------|
| <b>CONVERGE</b>           |          | $5625 \in \text{an}$ | $3.05 \in$                     | 350 | $1069.97 \in$ |
| MatLab                    |          | $1523 \in \text{an}$ | $0.82 \in$                     | 300 | $248.32 \in$  |
| Microsoft Office          | 1        | $126 \in \text{an}$  | $0.07 \in$                     | 250 | $17.12 \in$   |
| Ensight                   |          | $6350 \in \text{an}$ | $3.45 \in$                     | 100 | $345.11 \in$  |
| <b>COSTE DE LICENCIAS</b> |          |                      |                                |     | $1680.52 \in$ |

<span id="page-125-1"></span>Tabla 10.2: Costes de licencias de software

### 10.1.3. Costes de material oficina

En la [Tabla 10.3](#page-126-0) se incluyen los costes del material de papelería usado en el trabajo.

| Descripción       | Cantidad Coste unitario Coste total |          |
|-------------------|-------------------------------------|----------|
| <b>Boligrafos</b> | $2 \in$                             | $8 \in$  |
| Cinta correctora  | $3 \in$                             | $3 \in$  |
| Paquete de folios | $3 \in$                             | $3 \in$  |
|                   | COSTE DE MATERIAL DE OFICINA        | $14 \in$ |

<span id="page-126-0"></span>Tabla 10.3: Costes de material de oficina

#### 10.1.4. Costes de personal

Por último, se incluyen los costes asociados a los salarios del doctor e investigador predoctoral que supervisan el trabajo realizado. Para la estimación de las retribuciones de cada uno de ellos se ha recurrido a los documentos  $^{12}$  $^{12}$  $^{12}$  y<sup>[11](#page-128-2)</sup>, correspondientes al ejercicio de 2019.

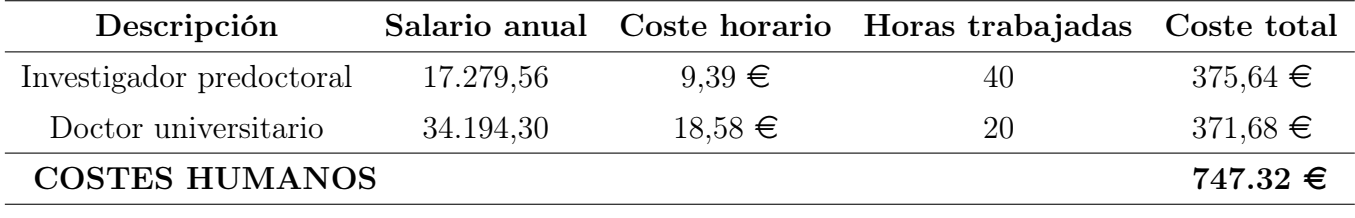

Tabla 10.4: Costes de personal

#### 10.1.5. Resumen costes directos

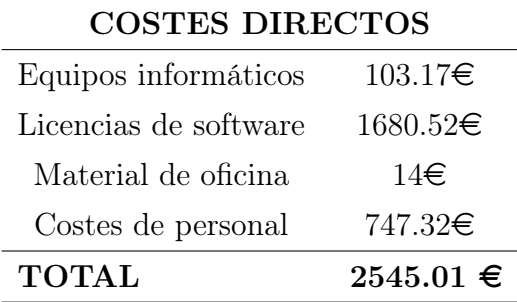

## 10.2. Costes indirectos

Los costes indirectos son aquellos que no repercuten de forma directa en el proyecto. Se puede estimar que estos representan un  $25\%$  del total de los costes directos<sup>[10](#page-128-3)</sup>.

```
COSTES INDIRECTOS 636.25 \epsilon
```
## 10.3. Presupuesto total

Teniendo en cuenta los costes directos e indirectos, el beneficio industrial, que representa un 6 %, (obteniendo el presupuesto de ejecución por contrata) y añadiendo el I.V.A. (se le suma un 21 %), el presupuesto final queda así:

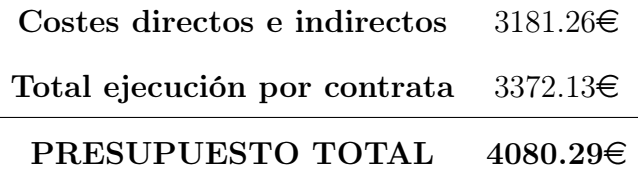

El presupuesto total del proyecto asciende a la cantidad de

#### CUATRO MIL OCHENTA CON VEINTINUEVE

## Bibliografía

- [1] <https://www.actualidadmotor.com/autoencendido-detonacion-picado-biela/>.
- [2] <https://epsformacion.com/blog/limpiar-carburador-moto/>.
- [3] <https://diccionario.motorgiga.com/diccionario/>.
- [4] <http://asecertificationtraining.com/>.
- [5] <https://www.cfdsupport.com/>.
- <span id="page-128-0"></span>[6] Real decreto 488/1997 de 14 de abril sobre disposiciones mínimas de seguridad y salud para la utilización por los trabajadores de equipos que incluyan pantallas de visualización. <https://www.boe.es/buscar/act.php?id=BOE-A-1995-24292>.
- [7] CENTRO DE MOTORES TÉRMICOS (CMT). <http://www.cmt.upv.es/>.
- [8] ENGINE COMBUSTION NETWORK (ECN). <https://ecn.sandia.gov/>.
- [9] CONVERGE 2.4 Manual. Converge Science, 2017.
- <span id="page-128-3"></span>[10] Recomendaciones en la elaboración de presupuestos en actividades de I+D+I.  $UPV$ , 2018.
- <span id="page-128-2"></span>[11] Resolución del rector por la que se convocan ayudas por contratos predoctorales para la formación de doctores dentro del programa propio de la Universitat Politècnica de València, 2019.
- <span id="page-128-1"></span>[12] Retribuciones al profesorado funcionario en base a la Ley de Presupuestos para el ejercicio 2019, 2019.
- [13] P. Martí Gómez Aldaraví. Apuntes de la asignatura de Ampliación de Mecánica de Fluidos. UPV, 2019.
- [14] J. Benajes. Apuntes de la asignatura de Motores Alternativos. UPV, 2020.
- [15] L. Bermejo. Atomización y mezcla en toberas de inyección directa de gasolina (GDi) en condiciones realistas de motor. UPV, 2020.
- [16] F. Payri J.M. Desantes. Motores de combustión interna alternativos. Editorial Reverté, Editorial UPV, 2011.
- [17] A. Lefebvre. Atomization and Sprays. CRC, 2017.
- [18] M. Martínez. Simulación CFD de una tobera de inyección GDi en condiciones de motor real. UPV, 2017.
- [19] L. Nocivelli. Analysis of the Spray Numerical Injection Modeling for Gasoline Applications. SAE Technical Paper 2020-01-0330, 2020.
- [20] M. Olmeda. Aplicacion de un software CFD comercial para el modelado de chorros Diesel en condiciones de motor utilizando diferentes submodelos. UPV, 2020.
- [21] A. Teodorczyk P. Cwikowski. The Latest Achievements in Gasoline and Diesel Injection Technology for the Internal Combustion Engines. Journal of KONES Powertrain and Transport, Vol. 16, No. 2, 2009.
- [22] S. Quan. A one-way coupled volume of fluid and eulerian-lagrangian method for simulating sprays. UPV, 2020.
- [23] J. Gimeno R. Payri. Study of liquid and vapor phase behavior on Diesel sprays for heavy duty engine nozzles. UPV, 2016.